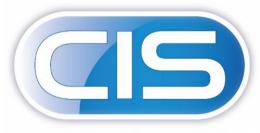

CONSTRUCTION INDUSTRY SOLUTIONS FROM PEGASUS

# Taking control of your contracts and costs

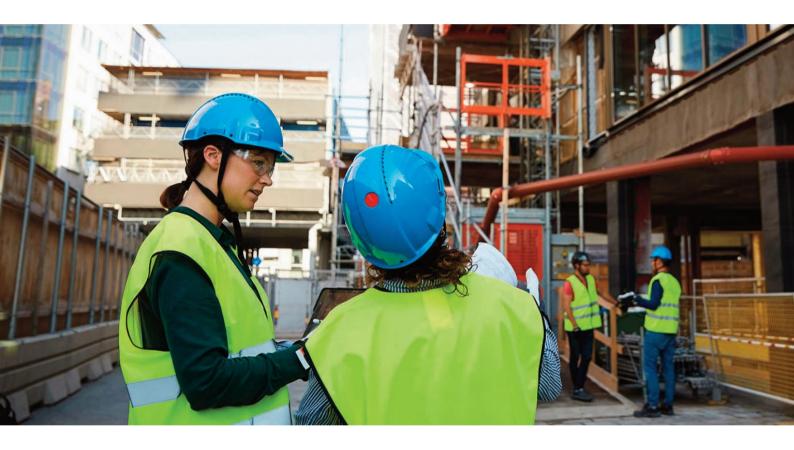

Full List of Enhancements

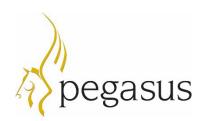

Pegasus Software Copyright © Pegasus Software. All rights reserved.

Pegasus Software is a trading name of Infor (United Kingdom) Limited. Office Address: Orion House, Orion Way, Kettering, Northamptonshire, NN15 6PE (Registered Office: One Central Boulevard, Blythe Valley Park, Shirley, Solihull, England B90 8BG) Registered in England No. 2766416

September 2022

Manual published by:

Pegasus Software Orion House Orion Way Kettering Northamptonshire NN15 6PE

#### www.pegasus.co.uk

All rights reserved. No part of this manual or any accompanying programs may be copied, sold, loaned or in any way disposed of by way of trade or for any kind of profit or incentive without the express permission of Pegasus Software in writing, or as specified in the licence agreement which accompanies this manual and associated programs.

Whilst Pegasus Software takes reasonable steps to ensure that the contents of this manual are up to date, and correctly describe the functioning of the programs, neither Pegasus Software nor any of its Partners give any warranty that the manual is error free, nor that the programs will perform all functions stated in the manual. Pegasus Software has a policy of continual improvement of its software and accordingly this manual may describe features which are no longer available in the current release of the software available to customers, or which are proposed for a future release of the software. Under no circumstances will Pegasus Software or any of its Partners have any liability to any customer arising out of any error, omission or inaccuracy in this manual.

All trademarks are acknowledged.

#### Disclaimer

This document reflects the direction Infor may take with regards to the products or services described herein, all of which is subject to change without notice. This document is not a commitment to you in any way and you should not rely on any content herein in making any decision.

Infor is not committing to develop or delivery any specific enhancement, upgrade, product, service or functionality even if such is described herein. Many factors can affect Infor's product development plans and the nature, content and timing of future product releases, all of which can remain in the sole discretion of Infor. This document, in whole or part, may not be incorporated into any agreement. Infor expressly disclaim any liability with respect to this document.

# Table of Contents

| CIS 5 Enhancement List7                                                                                                    |
|----------------------------------------------------------------------------------------------------|
| B.O.M                                                                                                    |
| Additional references added to Job Bill of Requirements7                                                                              |
| CIS Administrator7                                                                                                    |
| A new "Prevent Logins" option has been added7                                                                                         |
| Licencing Service created that automatically connects to the server and attains the latest licence.8                                  |
| The ability to close user sessions has been added to the CIS Administrator                                                            |
| Contracts                                                                                                    |
| Updated the Contract Application report layout from Valuation & Measurements to display the Extended Description                      |
| Dashboards9                                                                                                    |
| Implement Dashboards9                                                                                                    |
| Document Management                                                                                                    |
| Module & Related Documents10                                                                                                    |
| Updated sales printing routines & Subcontractor Orders to make sure all documents are added to document management when exported      |
| Updated to handle file export paths in both the main application and document management $$ 12                                        |
| Emailing13                                                                                                    |
| Added an "Automatically Send Emails" flag to Document Types with a system wide default in System Settings                             |
| Implemented automatic emailing for Sales Invoicing and Contract Certificates                                                          |
| Implemented automatic emailing of Subcontractor Self Bill Invoices and Email Templates for<br>Subcontractor Orders                    |
| Implemented automatic emailing for Remote Timesheets23                                                                                |
| Added a new "Copy" operation to the Email Messages screen23                                                                           |
| Updated Purchase Orders so the "Email" field defaults to the correct Order Email field from the Supplier Address or Supplier record23 |
| Updated the system to allow sent email messages to be resent and for unsent email messages to be edited                               |
| General25                                                                                                    |
| Added Bank Account to Sales Invoices, Contract Applications, Contract Certificates and Valuations & Measurements                      |
| Redesigned various screens to optimise tabs, groups and the new tooltip controls26                                                    |
| Updated Excel import and Remote Timesheets generation/import routines                                                                 |
| "On Hold" flag added to Customers, Suppliers & Subcontractors and updated the functionality of the Suspended flag27                   |

| Added Customer Name and Address fields to Contract Applications, Consolidated Co<br>Applications, Contract Certificates and Consolidated Contract Certificates  |                 |
|----------------------------------------------------------------------------------------------------|-----------------|
| Enhanced Information, Warning and Error tooltip controls on forms                                                                                               | 29              |
| New shortcut keys have been introduced in the detail processing screens                                                                                         |                 |
| Renamed Opera II occurrences to Opera 3 in System Settings                                                                                                    |                 |
| Sage 50 Accounts Department integration has been implemented                                                                                                    | 31              |
| Updated the numeric fields to show a calculator                                                                                                    | 31              |
| Updated the Post Code field type(s) to load up in Google Maps                                                                                                   | 31              |
| Updated user interface for detail screens                                                                                                    | 33              |
| Updated various forms to allow some customer fields to be edited after posting                                                                                  | 33              |
| HR                                                                                                    | 34              |
| Added a new Staff Group Members table to allow Staff to be members of multiple St                                                                               | taff Groups. 34 |
| Added new "User Can Only View; Open Jobs / Their Own Jobs / Their Group's Jobs" f<br>Staff table                                                                | •               |
| Import                                                                                                    |                 |
| Updated various import routines to work with the Importer service                                                                                               |                 |
| Implemented a Bank/Cash Expenditure import routine                                                                                                    |                 |
| Implemented a Material Groups import routine                                                                                                    |                 |
| Valuation & Measurement Items import routines have been implemented                                                                                             |                 |
| Internal Plant Hire                                                                                                    |                 |
| Added flags to control which fields are mandatory on Assets in Plant Settings, with o                                                                           |                 |
| the Asset Category level                                                                                                    |                 |
| Added new date fields to the Internal Plant Hire Assets table                                                                                                   | 42              |
| Added new options to Plant Hire Settings to pick them up on the Assets and Plant Co<br>screens                                                                  |                 |
| Updated the "Mark Contract as On Hire" and "Transfer Asset to New Contract" Inter                                                                               |                 |
| routines to display warnings for any expired due dates on the Asset before continuir                                                                            |                 |
| Jobs                                                                                                    | 44              |
| Added a "Job Heading Type" field to "Job Headings"                                                                                                    | 44              |
| Increased the size of the Job Cost Headings Additional Description field to 200 chara                                                                           | cters45         |
| Payroll                                                                                                    | 46              |
| Added Reference and Narrative fields to Payroll Allocation Items                                                                                                | 46              |
| Purchases                                                                                                    | 47              |
| Simplified Purchase Invoice Data Entry                                                                                                    | 47              |
| Updated Purchase Order emailing to add recipient options for To, Cc as well as Bcc                                                                              | 48              |
| Updated the Purchase Orders manual email process                                                                                                    | 48              |
| Added Units to the Purchase Invoice Items screen and update all sales and purchasir pick up the decimal places from the Units table when there is no Stock Code | -               |
|                                                                                                    |                 |

| Updated to handle Payment Group Codes 3 characters long                                                                                                    | 19 |
|----------------------------------------------------------------------------------------------------|----|
| Procurement                                                                                                    | 19 |
| Added a Status filter option to Procurement Control                                                                                                    | 19 |
| Recharge                                                                                                    | 50 |
| Implemented Recharge Rates for Pay Elements                                                                                                    | 50 |
| Reports                                                                                                    | 52 |
| Implemented the ability to export just the summary values when exporting a list to Excel                                                                                          | 52 |
| Removed obsolete report layouts                                                                                                    | 53 |
| Sage                                                                                                    | 54 |
| Handles Sage Payroll "Cost of Net Payments"                                                                                                    | 54 |
| Implemented Sage 50 Accounts Payment Terms integration.                                                                                                    | 54 |
| Stock                                                                                                    | 54 |
| Added default dimensions to Stock                                                                                                    | 54 |
| Subcontractor                                                                                                    | 55 |
| Added a new Reference field to Subcontractor Applications and Subcontractor Application<br>Opening Balances along with "Auto Allocate Subcontractor Certificate References" flags | 55 |
| Added a Nominal Code override to Subcontractor Order Items and Variation Items                                                                                                    | 56 |
| Updated the "Bulk Change VAT Code" operations on Subcontractor and Subcontractor Order lists to also update Subcontractor Order Items and Variations                              |    |
| Added CHAS Number, CHAS Expiry, Accreditation Number & Accreditation Expiry fields to the Subcontractors table                                                                    | 58 |
| Added Site contact information to the Subcontractor Orders screen and default it from the Job .                                                                                   | 58 |
| Added warning prompts to Subcontractor Orders, Applications and Invoices when insurance will expire within 30 days, including Filter Options to the Subcontractors list view      |    |
| Implemented a version of BACS Standard 10 Layout that does not require a Service User Number (SUN)                                                                                |    |
| Implemented several new Bacs Payment Layouts                                                                                                    | 50 |
| Updated Subcontractor Application, Certificate and Invoice transaction enquiry options to allow the Reference, Narrative and Notes fields to be edited                            | 51 |
| Updated Subcontractor Orders so that the Variation Total can be edited when no Variation Items have been added                                                                    |    |
| Updated Subcontractor Orders to prevent any being created when the Subcontractor is Suspended                                                                                     | 53 |
| Technical                                                                                                    | 54 |
| Various technical enhancements have been applied to CIS 5                                                                                                    | 54 |
| Timesheets                                                                                                    | 54 |
| A new "Timesheet History" option added to the Timesheets menu                                                                                                    | 54 |

### CIS 5 Enhancement List

CIS 5 comes with a complete make-over and offers a brand new, intuitive and enhanced user interface. This guide will provide a basic overview of the enhancements in CIS 5.

### $\mathsf{B.O.M}$

| Enhancement /<br>Difference                                      | Details                                                                                                    |
|------------------------------------------------------------------|----------------------------------------------------------------------------------------------------|
| Additional<br>references added<br>to Job Bill of<br>Requirements | Additional references and information fields have been added to the <b>Job Bill of</b><br><b>Requirements</b> form allowing more details to be stored against the record that can be used<br>for various other functions including reporting. The fields include <b>Manufacturer Code</b> &<br><b>Reference</b> as well as 2 <b>Narratives</b> .                                                                                                    |
| Requirements                                                     | - 0 X                                                                                                    |
|                                                                  | Libor Schoonsching Sock Flure: Period Did Deconnettis Settings                                                                                                    |
|                                                                  | + here 10 fait @ belev 10 Columns + Arest @ MailMerge - & Equat 20 Arest                                                                                                    |
|                                                                  | we Black District & Datase & Basen + Buttives + Datash He + + + + 2 0 X                                                                                                    |
|                                                                  | billions () where 0 beings 0 beings 0 beings 0 beings 1 billions 1 billions |
|                                                                  | No. Regularement (0773 - 10.00000/0.000000) Clov/ file ropes fol of Regument                                                                                                    |
|                                                                  | Image: Section         Image: Section         Image: Section           Image: Section         Image: Section         Image: Section         Image: Section           Image: Section         Image: Section         Image: Section         Image: Section         Image: Section           Image: Section         Image: Section         Image: Section         Image: Section         Image: Section         Image: Section           Image: Section         Image: Section         Image: Section         Image: Section         Image: Section         Image: Section           Image: Section         Image: Section         Image: Section         Image: Section         Image: Section         Image: Section           Image: Section         Image: Section         Image: Section         Image: Section         Image: Section         Image: Section           Image: Section         Image: Section         Image: Section         Image: Section         Image: Section         Image: Section           Image: Section         Image: Section         Image: Section         Image: Section         Image: Section         Image: Section         Image: Section           Image: Section         Image: Section         Image: Section         Image: Section         Image: Section         Image: Section         Image: Section           Image: Section         Image: Se                                                                                                    |

# CIS Administrator

| Enhancement /<br>Difference                        | Details                                                                                                    |
|----------------------------------------------------|----------------------------------------------------------------------------------------------------|
| A new "Prevent<br>Logins" option has<br>been added | An option that will prevent any logins to CIS 5, which is ideal for example when upgrading the application, has been added in the CIS Administrator. It is recommended to Prevent Logins before closing all sessions. This setting can be found in <i>CIS Administrator – Licence – Sessions</i> . |

| Licencing Service<br>created that<br>automatically<br>connects to the<br>server and attains<br>the latest licence | A new Licencing service that automatically connects to the Licencing server to obtain the latest licence information (when purchasing additional user licences, for example) helps to streamline the licencing process (required for subscription-based licences). This can be found in CIS Additional user licences in the streamline the licencing process (required for subscription-based licences). This can be found in CIS Additional user licences in the streamline the licencing server to obtain the streamline the licencing process (required for subscription-based licences). This can be found in the stream streamline the stream stream streamline the stream streamline the licence stream stream st |  |  |  |  |  |
|----------------------------------------------------------------------------------------------------|----------------------------------------------------------------------------------------------------|--|--|--|--|--|
| The ability to<br>close user<br>sessions has been<br>added to the CIS<br>Administrator                            | The ability to logout a user from the server has been added to the CIS Administrator. Either individual user sessions or all currently logged in user sessions can be closed. This will trigge the CIS client to prompt the user to finish what they are doing and logout of the application. This functionality can be found in <i>CIS Administrator – Licence – Sessions</i> . Select the <b>Bin (Close)</b> icon next to the individual's session to close it.           Image: The product is licenced         Image: The close All Sessions to close all listed sessions.           Licence         Image: The close all Sessions to close all listed sessions.           Licence         Image: The close all Sessions to close all listed sessions.           Licence         Image: The close all Sessions to close all listed sessions.           Licence         Image: The close all Sessions to close all listed sessions.           Licences is valid         Image: The close all Sessions to close all listed sessions.           Licence         Image: The close all Sessions to close all listed sessions.           Licences is valid         Image: The close all Sessions to close all listed sessions.           Licences is valid         Image: The close all Sessions to close all sessions?           The administrator will get a confirmation prompt "Are you sure you want to close all sessions? All users will be logged out of the application in the next few minutes".           Any session that does not close automatically can be forced closed by expanding the user's session in the list and clicking the red Bin icon.           Session Start         Last Activity         Last                                                                                                    |  |  |  |  |  |

### Contracts

Details

Enhancement /

Difference Updated the Contract Application report layout from Valuation & Measurements to display the Extended Description

The Contract Application report layout from Valuation & Measurements has been updated to display the Extended Description instead of the standard description if one is entered. This enhancement can be seen in the ContractApplication.rpt layout that gets printed from Valuations & Measurements.

| Filters & Views | Pre   | pare Valuation/Measurement                                                    |
|-----------------|-------|-------------------------------------------------------------------------------|
| Filters         | ∧ Dra | × □ - ··· → ⇒ S + @ • 0 C 2 + ●                                               |
| 5 6 7 5 2 7 1 3 | lol   | Valuation/Measurement [10051 - Application 1] Create Application Import Items |
| √ (default)     | Y 🔤   | General Address Settings Notes                                                |
| Views           | ^ 10  |                                                                               |
| 6 B O Z Ó K     |       | Job Number: 10051 Contract Application - C                                    |
| (default)       |       | Phase Number: P0001 Qustomer: XXXXXXXXXXXXXXXXXXXXXXXXXXXXXXXXXXXX            |
|                 |       | Client Preview                                                                |
|                 |       | Surg Ala Despret 20122                                                        |
|                 |       | Discourt Prenets.                                                             |
|                 |       | Document Date: 000 000 000 000 000 000 000 000 000 0                          |
|                 |       | Bank Account:                                                                 |
|                 |       | Summary Minager Daw                                                           |
|                 |       | Order Val                                                                     |
|                 |       | Sections: 73,500.4<br>Variations: 0.0                                         |
|                 |       | Total: 73,500.0                                                               |
|                 |       | Tender Sections Variatio                                                      |

### Dashboards

| Enhancement /<br>Difference | Details                                                                                                    |
|-----------------------------|----------------------------------------------------------------------------------------------------|
| Implement Dashboards        | A set of default system Dashboards have been added in CIS 5 offering a fantastic<br>interactive visual view of KPIs and commonly queried information. These can be seen<br>in the following locations;<br>• Jobs – Dashboards – Committed Costs Dashboard<br>• Sales – Dashboards – Aged Debtors (Base) Dashboard<br>• Sales – Dashboards – Aged Debtors (Foreign) Dashboard<br>• Sales – Dashboards – Aged Debtors (Foreign) Dashboard<br>• Sales – Dashboards – Aged Debtors (Foreign) Dashboard<br>• Sales – Dashboards – Sales Retentions Dashboard<br>• Subcontractors – Dashboards - Subcontractor Aged Creditors Dashboard<br>• Subcontractors – Dashboards - Subcontractor Retentions Dashboard<br>• Subcontractors – Dashboards - Subcontractor Retentions Dashboard<br>• Subcontractors – Dashboards - Subcontractor Retentions Dashboard<br>• Subcontractors – Dashboards - Subcontractor Retentions Dashboard<br>• Subcontractors – Dashboards - Subcontractor Retentions Dashboards to be imported. Existing<br>Dashboards can be modified and new Dashboards can be created.<br>• • • • • • • • • • • • • • • • • • •                                                                                                     |
|                             | Application         Application         Current         30 Days         60 Days         90 Day         Export To PDF           Application         Current         30 Days         60 Days         00 Days         00 Days |

# Document Management

| Enhancement /                 | Details                                                                                                    |
|-------------------------------|----------------------------------------------------------------------------------------------------|
| Difference                    |                                                                                                    |
| Module & Related<br>Documents | The existing independent 'Module Documents' tables, e.g. <b>Job Documents, Customer Documents, Subcontractor Documents, Stock Documents</b> , etc. have all been merged into one master ' <b>Documents</b> ' table containing a reference to each unique document.                                                                                                    |
|                               | Now, when a <b>Purchase Order</b> or <b>Sales Invoice</b> for multiples <b>Jobs</b> is raised, the system does not need to add a document into the <b>Customer/Supplier Documents</b> table plus an entry into the <b>Job Documents</b> table for each <b>Job</b> that was referenced. Instead, a single entry is created in the <b>Documents</b> table with multiple <b>Document Properties</b> added for each entity/master table referenced. This applies to documents created automatically by the system and to any document manually added (where additional properties can be added as required).                                                                                                    |
|                               | In addition to this, <b>Stock</b> , <b>Purchase Orders</b> , <b>Purchase Returns</b> , <b>Subcontractor Orders</b><br>and <b>Job Cost Transactions</b> have been updated with a new ' <b>Related Documents</b> ' items<br>drilldown option. This allows any document associated with that entity to be listed. For<br>example, looking at the <b>Related Documents</b> on a <b>Purchase Order</b> will allow the user to<br>see any revisions created of the order.                                                                                                    |
|                               | The ' <b>Related Documents</b> ' items drilldown for <b>Stock</b> is essentially the same as the ' <b>Stock Documents</b> ' items drilldown in CIS v4. However, in CIS 5 there is a new <b>Stock Documents</b> items drilldown that only shows documents manually added directly via the stock record, separating them from any automatically generated documents such as POs, GRNs etc. This allows specific Stock documents such as specifications, drawings, pictures and so on to be found and viewed far quicker than before.                                                                                                    |
|                               | Image: Control of the control of the control of t                  |
|                               | Seeveral Notes Specification Notes Specification Notes Notes Notes Notes Notes Notes Notes Notes Notes Notes Notes Notes Notes Notes Notes Notes Notes Notes Notes Notes Notes Notes Notes Notes Notes Notes Notes Notes Notes Notes Notes Notes Notes Notes Notes Notes Notes Notes Notes Notes Notes Notes Notes |
|                               | Box Case         Vertile SURVICE         Monthane         Other Advances           Decorption         MMP ELT SURVICE SDam         Monthane Memory         1         1           Collegan         A         Manchane Memory         Decorption         2         1           Made Comp         A         Thirdde State         Opening Reference         2         1           Delva Comp         A         Thirdde State         Opening Reference         2         1           Delva Composition         Minichane         Reserveit         Opening Reference         2         1           Delva Composition         Minichane         Reserveit         Opening Reference         2         1           Delva Composition         Minichane         Reserveit         Opening Reference         2         1           Delva Composition         Minichane         Reserveit         Opening Reference         2         1           Delva Composition         Minichane         Reserveit         Opening Reference         2         1           Delva Composition         Minichane         Reserveit         Opening Reference         2         1           Delva Composition         Minichane         Reserveit         0         3         1         <                                                                                                    |
|                               | Nuclear Wil Code     •     2000%     Allow Over hour 10 Job     ©     Darind Place:     ©     Generality Code     •       Safe WIL Code     •     2000%     Allow Over hour 10 Job     ©     Darind Place:     ©     Bool       Petered Suppler:     Bool     Suppler Peterence:     Hour Safe Nice to the Isternit:     0.000       Coll Hour     0.000     Suppler Peterence:     Hour Safe Nice to the Isternit:     0.000       For Starling     Mexipe     0.000     Safe Safe Nice To Hour Safe Nice To Hour Sa                                                                                                    |
|                               | Stock Documents     Stock Documents     Parter & Views     Stock Documents     Parter & Views     Stock Documents     Parter & Views     Stock Documents     Parter & Views     Stock Document Derryton     Parter & Views     Stock Document Derryton     Parter & Views     Parter & Views     Parter     Parter     P      |
|                               |                                                                                                    |
|                               | <b>Documents</b> , the record will be seen in both item forms as it originated and belongs to the stock record. <b>Related Documents</b> will show all documents, whereas <b>Stock Documents</b> applies an automatic filter for Stock originating documents.                                                                                                    |
|                               |                                                                                                    |

| 🔕 🕂 New 🖾 Sar         | ve "D Revert 🕻      | Dupl     | icate 🛱 D        | elete 🖨 Rep       | ports • 🖄 I       | Mail Merge  | • 🖉 Refre       | sh l← ← → →l ?              | •                   |                     | - 🗆 X                               |
|-----------------------|---------------------|----------|------------------|-------------------|-------------------|-------------|-----------------|-----------------------------|---------------------|---------------------|-------------------------------------|
| Stock Record [V       | EG600 - MDPE        | FELT     | SUPPORT          | 600mm]            |                   |             |                 |                             |                     |                     | Recalculate                         |
| General Notes         | Specification Notes | Speci    | ial Storage Inst | tructions Hea     | alth And Safety I | Notes       |                 |                             |                     |                     |                                     |
| General               |                     |          |                  |                   |                   |             |                 | More                        |                     |                     |                                     |
| Stock Code:           | V-EG600             |          | Bar Cor          | de                |                   | Suspended   |                 | Manufacturen                | -                   |                     | Default Dimensions-                 |
| Description           | MDPE FELT SUPPOR    | T 600mr  | n                |                   |                   |             |                 | Manufacturer Reference:     |                     |                     | 1: 1                                |
|                       |                     |          |                  |                   |                   |             | Quantitie       | s Drawing Reference:        |                     |                     | 2: 1                                |
| Category:             | A *                 | Main     | Stock            |                   |                   | Physical    | 0               | Grouping 1:                 |                     |                     | 3: 1                                |
| Material Group:       | A FTNGMISC ·        | FITTI    | NGS MISCELLA     | NEOUS             |                   | Allocated:  | (               | Grouping 2:                 |                     |                     |                                     |
| Default Cost Heading: | 3000 -              | Mater    | rials            |                   |                   | Reserved:   | (               |                             |                     |                     |                                     |
| Default Warehouse:    | WH1 *               | Main     | Stores Wareho    | ouse              |                   | Available:  | (               | Last Buy Price:             | 0.0000              | Last Purchase Date: | Service Due Date: •                 |
| Default Location:     | STORES *            | Main     | Stores           |                   |                   | On PO:      | (               | Average Unit Cost:          | 0.0000              | Last Movement Date: |                                     |
| Units:                | EACH •              | Each     |                  |                   |                   | Demand:     | 0               |                             |                     |                     |                                     |
| Purchase WAT Code:    | 1 - 20.00%          | 6        | Allow C          | Over Issue To Job | . 🖌               | Decimal Pla | ices: (         | Commodity Code:             |                     | •                   |                                     |
| Sales VAT Code:       | 1 • 20.009          | 6        |                  |                   |                   |             |                 | Supplementary Units:        | 0.000               | Weight              | 0.000 Kg Gross Weight: 0.000 Kg     |
|                       |                     |          |                  |                   |                   |             |                 |                             |                     |                     |                                     |
| Preferred Supplier:   |                     |          | r Reference:     |                   |                   |             |                 | Round Sell Price to the Nea | rest: 0.0           | 00                  |                                     |
| Cost Price:           |                     | Units pe |                  | 1                 | Unit Cost:        |             | 0.6642          |                             |                     |                     |                                     |
|                       | (In Sterling)       | Markup   |                  | 0.00%             | Std Sell Pric     | e           | 1.1070          |                             |                     | -                   |                                     |
|                       |                     |          |                  |                   |                   |             |                 | Stock Take Nominal Account  |                     | •                   |                                     |
| Lead Time (in Days):  |                     |          | m Quantity:      |                   | 0 Maximum C       |             | 0               |                             |                     | *                   |                                     |
| Reorder Quantity:     | 0                   | Min Ord  | der Quantity:    |                   | 0 Order In Mi     | Itiples Of: |                 | Stock Revaluation Nominal   | Account:            |                     |                                     |
| Related Docume        | nts                 |          |                  |                   |                   |             |                 |                             |                     |                     | *                                   |
| Filters & Views       |                     | 1        | Related Do       | ocuments          |                   |             |                 | + New 🕑 I                   | Edit 🗊 Delete       | 🗆 Columns  🖨 Print  | t 🙆 Mail Merge 👻 💩 Export 🖉 Refresh |
| E Options             |                     | ^        | Type *           |                   | Document De       | scription * |                 |                             | File Name *         | Reference *         | Narrative T                         |
| Document Type         |                     |          | Dec.             |                   | Esc               |             |                 |                             | Dec                 | O ec                | D*                                  |
| Select AlD            |                     | - 1      | BATCH_REPO       |                   | Payroll Allocat   |             |                 |                             | Batch Reports\/Payr |                     |                                     |
| Batch Report          |                     |          | BATCH_REPO       | DRT               | New Batch Re      | lated Docur | nent            |                             | Batch Reports\Time  | 123                 |                                     |
| Suppliers Warehou     | uses Locations S    | Stock Tr | ansactions       | Stock On Ord      | er Stock Pur      | chased Ja   | ob Bill of Requ | irements Alternate Stock    | Stoc Documents      | Related Documents   |                                     |
| Company: Demo Data    |                     |          |                  |                   |                   |             |                 |                             |                     |                     | Usen Manager / System Administrato  |

New **Purchase Order Documents** and **Purchase Return Documents** items drilldowns from **Purchase Orders** and **Purchase Returns** respectively, provide the same functionality as the new **Stock Documents** option, i.e. the ability to view and manually add order/return specific external documents to the order. This could be any quotes received from the Supplier or specification documents for a bespoke design.

In addition to this, a 'Send as Attachment' flag allows any of these documents to be automatically attached to any order/return emails sent to the **Supplier**. Taking this a step further, where a Stock code has been entered on a **Purchase Order Item**, the system looks for any **Stock Documents** where the 'Attach to Purchase Orders' flag is set and attaches these documents too.

The new **Related Documents** items option on **Job Cost Transactions** allows source documents like Purchase Orders, GRNs, Purchase Invoices and specification files to be viewed per transaction.

#### **Email Monitoring Service**

As part of Document Management an Email Monitoring Service will automatically import Supplier purchase invoices & credits. The inbound purchase Invoice and Credit emails from suppliers can be automatically imported into a pending purchase invoice table within Pegasus CIS 5. The system will extract the base information from that email to create an invoice header together with a link to the email and the invoice attachment. These can be approved and posted into the Pegasus CIS 5 system and the costs analysed against the contracts.

| Document Management                                | 🕮 🔄 🔿 👌 🕇 🤳 🖲 🗸 🔹 ComponentSource Order Confirmation - OrderID: 450470 - [C                                                                                                    | CS-Ref #2048167] - M            | ■ – □ ×                                                                 |
|----------------------------------------------------|----------------------------------------------------------------------------------------------------|---------------------------------|-------------------------------------------------------------------------|
| - H                                                | File Message Help Q Tell me what you want to do                                                                                                    |                                 |                                                                         |
| Store in Document Save<br>Management               | $\begin{array}{c c c c c c c c c c c c c c c c c c c $                                                                                                    | C Find Q Zoon                   | 1                                                                       |
| 1 Purchase Invoice Document Selected               | ComponentSource Order Confirmation - OrderID: 450470                                                                                                    | Document Manag                  | gement 7                                                                |
| Receipt.pdf<br>Document Type:                      | ComponentSource Order Confirmation <compo<br>To © Gareth Thom 01/05/2019</compo<br>                                                                                                    | Store in Document<br>Management |                                                                         |
| Suppliers > Purchase Invoice                       | You forwarded this message on 01/05/2019 11:17.      Receipt.pdf     KB                                                                                                    |                                 | e Order Confirmation -<br>- [CS-Ref #2048167]<br>11 March 2020 at 09:47 |
| CHR001                                             | 13 10                                                                                                    |                                 | Suppliers/Purchase Invoice                                              |
| Description:<br>Receipt for Development Components | Dear Customer,                                                                                                    | - Description:                  | CHR001<br>Receipt for Development<br>Components                         |
| · · · · · ·                                        | Thank you for your order.                                                                                                    |                                 | 01/05/2019                                                              |
| Invoice Date:<br>01/05/2019                        | Your Receipt / Invoice is attached to this email.                                                                                                    | - Job:                          | 442981<br>90002<br>80037                                                |
| Invoice Number:<br>442081                          | Product delivery information will be sent to you by separate email with download links<br>and licensing information to complete your order.                                                           | - Job:<br>- Attachment Name:    | SW00374<br>Receipt.pdf                                                  |
| Job: 💡 🕇                                           | If you do not receive this within 24 hours, please reply to this email to request an update.                                                                                                    |                                 |                                                                         |
| 1: 90002                                           | An order status of 'In Progress' means we are still working on fulfilling your order and you                                                                                                    |                                 |                                                                         |
| 2: B0037                                           | can check the latest status at: https://www.componentsource.com/orders.asp?ul=en                                                                                                    |                                 |                                                                         |
| 3: SW00374                                         | If the license terms of the product require that we verify eligibility, such as a previous<br>serial number for an upgrade, there may be a delay before we can deliver your order.                    |                                 |                                                                         |
| 🏫 Dema Company 🔸                                   | Depending on the product and the publisher, the verification process can take several<br>hours or, in some cases, a day or two to complete. You will be notified by email as soon<br>as this happens. | Demo Compan                     | y •                                                                     |

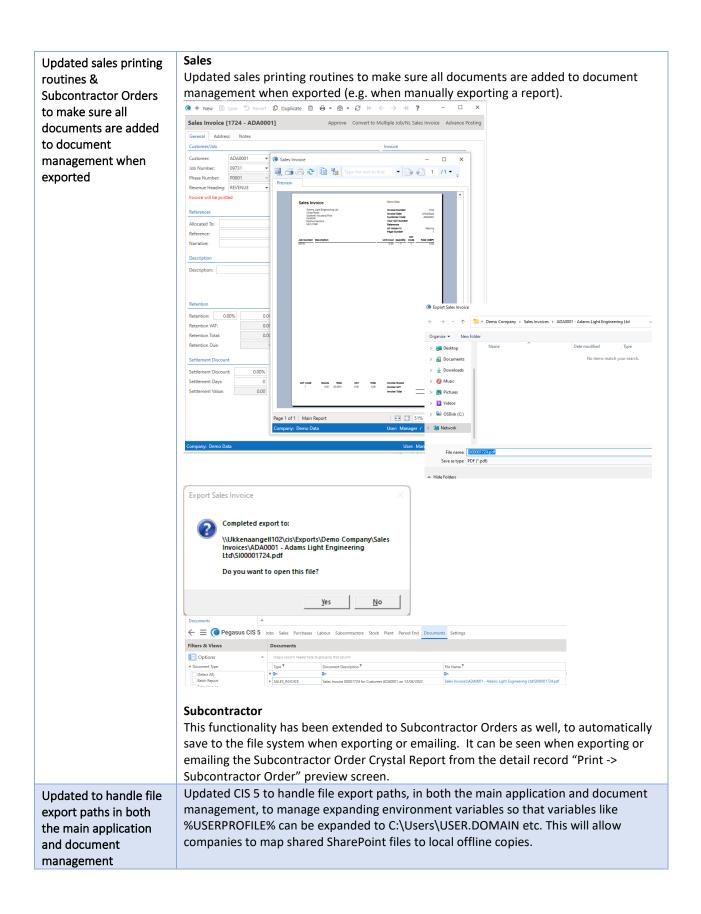

# Emailing

| Enhancement /                                                                                                    | Details                                                                                                    |
|----------------------------------------------------------------------------------------------------|----------------------------------------------------------------------------------------------------|
| Difference                                                                                                    |                                                                                                    |
| Added an "Automatically<br>Send Emails" flag to<br>Document Types with a<br>system wide default in<br>System Settings | An Automatically Send Emails flag has been added to Document Types with a system wide default in System Settings. By default, any automatic emails generated by the system, e.g. Purchase Orders, Subcontractor Payment Certificates etc. are automatically sent to the appropriate recipients as soon as they are generated. Turning this off allows automatically generated emails to be created as 'drafts' instead, allowing them to be manually edited and sent at a later date. Note: Leaving the flag set to 'D' will pick up the system wide settings.                                                                                                    |
|                                                                                                    | Document Type setting Document type records can be found in Settings – Document Management Setup – Document Types.                                                                                                    |
|                                                                                                    | Cocument hypes<br>← = ● Pegasus CIS 5 Jobs Sales Purchases Labour Subcontractors Stock Plant Period End Documents Settings                                                                                                    |
|                                                                                                    | System setting         The system wide setting can be found in Settings – System Setup – System Settings.         System setting         Image: State Product State Product State State State Product State State Product State State Sta |
|                                                                                                    | Inits Call DC Section In Settlings – Linuxin – Linuxin Micssuges.       Jobs Sales Purchases Labour Subcontractors Stock Plant Period End Documents Settings                                                                                                    |
|                                                                                                    | Email Messages +                                                                                                    |
|                                                                                                    | Dig a count head ref to gread by hit count         Image: State of the count type         Image: State of the count type <tr< th=""></tr<>                                                                                                    |
|                                                                                                    | areas of CIS 5.                                                                                                    |
| Implemented automatic<br>emailing for Sales                                                                           | New automatic emailing for Sales Invoicing (& Credits) and Contract Certificates has been implemented. Updated/New Sales Email Document Types have been                                                                                                    |

| Invoicing and Contract<br>Certificates | and Contract Certific                                                                      | pective <b>Email Templates</b> which allow <b>Sales Invoices</b> (& <b>Credits</b> )<br><b>ates</b> to be emailed with pre-set information. These automatic<br>differently, but the underlying process matches those of the<br>mailing functionality. |
|----------------------------------------|--------------------------------------------------------------------------------------------|----------------------------------------------------------------------------------------------------|
|                                        |                                                                                            | pe found in <b>Settings – Sales Setup – Contract Sales Settings</b> &<br><b>p – Sales Invoice Settings.</b>                                                                                                    |
|                                        | Contract Sales Settings +                                                                  |                                                                                                    |
|                                        | $\leftarrow \equiv$ $\bigcirc$ Jobs Sales Purcha                                           | ses Labour Subcontractors Stock Plant Period End Documents Settings                                                                                                    |
|                                        | Setup                                                                                      |                                                                                                    |
|                                        | Email                                                                                      |                                                                                                    |
|                                        | Email Invoices, Credits and Certificates to the fol<br>Project Manager: NO  Supervisor: NO | Iowing recipients- This also applies to Sales Invoicing Sales Invoice Settings +                                                                                                    |
|                                        | Contract Manager: NO -                                                                     | $\leftarrow \equiv$ ( ) Jobs Sales Purchases Labour Subcontractors Stock Plant Period End [                                                                                                    |
|                                        | Plant Manager: NO  V Site: NO  V                                                           |                                                                                                    |
|                                        | Site Manager: NO -                                                                         | Setup<br>General Pr                                                                                                    |
|                                        | Invoice Allocated To: NO   Invoice Entered By: NO                                          | General Pn<br>Auto Allocate Sales Invoice Numbers: Sales Invoice Items Automatically Popup: P                                                                                                    |
|                                        | Invoice entered by: NO +                                                                   | Sales Invoice Items Automatically Roll Add: P  Pn Issue Stock to Job On Sales Invoices: Ag                                                                                                    |
|                                        |                                                                                            | Sales Invoice Generation Consolidation Level: C (Cjustomer, (J)ob or (P)hase Po                                                                                                    |
|                                        |                                                                                            | Allow User To Change Revenue Headings:                                                                                                    |
|                                        |                                                                                            | Default Sales Invoice Revenue Heading:         REVENUE         Default Revenue Heading           Default Sales Invoice Units:         EACH         Each                                                                                               |
|                                        |                                                                                            |                                                                                                    |
|                                        |                                                                                            | Email Email Invoices, Credits and Certificates to the following recipients:- This also applies to Contract Sales                                                                                                    |
|                                        |                                                                                            | Project Manager: NO -                                                                                                    |
|                                        |                                                                                            | Supervisor: NO 👻                                                                                                    |
|                                        |                                                                                            | Contract Manager: NO  Plant Manager: NO                                                                                                    |
|                                        |                                                                                            | Site: NO 👻                                                                                                    |
|                                        |                                                                                            | Site Manager: NO  Invoice Allocated To: NO                                                                                                    |
|                                        |                                                                                            | Invoice Entered By: NO -                                                                                                    |
|                                        |                                                                                            | Nominals                                                                                                    |
|                                        |                                                                                            | Sales Invoice Nominal A/c:  P170  Contract Revenue - S/Inv                                                                                                    |
|                                        | You have complete c                                                                        | ontrol as to whether no email is sent or how it will be sent (To,                                                                                                    |
|                                        | CC or BCC) if one is re                                                                    | equired. This can be controlled for;                                                                                                    |
|                                        | <ul> <li>Project Mar</li> </ul>                                                            | ager                                                                                                    |
|                                        | Supervisor                                                                                 |                                                                                                    |
|                                        | <ul> <li>Contract Ma</li> </ul>                                                            | anager                                                                                                    |
|                                        | <ul> <li>Plant Manage</li> </ul>                                                           |                                                                                                    |
|                                        | <ul> <li>Site</li> </ul>                                                                   | <u>,</u>                                                                                                    |
|                                        | <ul> <li>Site Manage</li> </ul>                                                            | or .                                                                                                    |
|                                        | <ul> <li>Site Manage</li> <li>Invoice Allog</li> </ul>                                     |                                                                                                    |
|                                        |                                                                                            |                                                                                                    |
|                                        | <ul> <li>Invoice Enter</li> </ul>                                                          | ered By                                                                                                    |
|                                        |                                                                                            |                                                                                                    |
|                                        | · · · · · ·                                                                                | tential recipients, you have the following controls;                                                                                                    |
|                                        | Email Recipi Email Recipie                                                                 | nt Type Description                                                                                                    |
|                                        |                                                                                            | an email to this recipient                                                                                                    |
|                                        |                                                                                            | il directly to this recipient                                                                                                    |
|                                        |                                                                                            | opy) an email to this recipient                                                                                                    |
|                                        | BCC Bcc (Blind Ca                                                                          | rbon Copy) an email to this recipient                                                                                                    |
|                                        | 1                                                                                          |                                                                                                    |
|                                        |                                                                                            |                                                                                                    |
|                                        |                                                                                            |                                                                                                    |
|                                        |                                                                                            |                                                                                                    |
|                                        |                                                                                            |                                                                                                    |
|                                        | Custom - Cattl                                                                             |                                                                                                    |
|                                        | Customer Settings                                                                          |                                                                                                    |

The **Email Documents** and **Print Documents** settings allow individual control over whether documents sent to a Customer should be emailed or printed. The Email templates can also be defined. This is found in *Sales – Customers*, then launching a customer record and selecting the **Settings** tab.

| + New         | 🖾 Sav         | e 'O Reve     | rt (C  | Duplicate |       | Delete    | ₿ N      | /ail N |
|---------------|---------------|---------------|--------|-----------|-------|-----------|----------|--------|
| Custome       | r [ADA0       | 001 - Ada     | ms Lig | jht Engin | eerin | g Ltd]    |          |        |
| Customer:     | ADA0001       | Short M       | lame:  |           | Exis  | sts In Ba | ck Offic | :e:    |
| Name:         | Adams Lig     | ht Engineerin | g Ltd  |           |       |           |          |        |
| General       | Settings      | Advanced      | Notes  |           |       |           |          |        |
| Documents     |               |               |        |           |       |           |          |        |
| Email Docur   | nents:        | D 🔻           |        |           |       |           |          |        |
| Print Docum   | ients:        | ₫ -           |        |           |       |           |          |        |
| Email Templ   | ates          |               |        |           |       |           | _        |        |
| Sales Invoice | 2:            |               |        |           |       | -         |          |        |
| Credit Note:  |               |               |        |           |       | -         |          |        |
| Contract Ce   | rtificate:    |               |        |           |       | •         |          |        |
| Consolidate   | d Cartificate |               |        |           |       |           |          |        |

The Email & Print Documents can be set to;

- D Default 1 – 1<sup>st</sup> Choice
- 2 2<sup>nd</sup> Choice
- Y Yes
- N No

When set to 'D' for default, the equivalent settings on the **Document Type** will be used found in *Settings – Document Management Setup – Document Types*.

| 🔘 🕂 Nev | / 🖪 Save   | D Revert    | Duplicate      | Ŵ    | ۰   | Ç | ← | $\leftarrow$ | $\rightarrow$ | ⇒ | ? | - | × |
|---------|------------|-------------|----------------|------|-----|---|---|--------------|---------------|---|---|---|---|
| Docume  | nt Type [S | ALES_INV    | OICE - Sales I | nvoi | ce] |   |   |              |               |   |   |   |   |
|         | CALCO      | IN INCOLOUS |                |      |     |   |   |              |               |   |   |   |   |

| bocument type.    | SALES_INVOICE                             | System type                                          |                                    |
|-------------------|-------------------------------------------|------------------------------------------------------|------------------------------------|
| Description:      | Sales Invoice                             |                                                      |                                    |
| Is Exportable:    | Email Documents: D     Print Documents: D | <ul> <li>✓ Automatically Send Emails: D ▼</li> </ul> |                                    |
| Email Template:   | Sales Invoice                             | •                                                    |                                    |
| Default Email Add | dress Settings:-                          |                                                      |                                    |
| From:             |                                           |                                                      |                                    |
| Administrator:    |                                           |                                                      |                                    |
| Company: Demo I   | Data                                      |                                                      | liser Manager / System Administrat |

If these too are set to 'D' then the ones in *Settings – System Setup - System Settings* will be used.

| Setup                      |                     |
|----------------------------|---------------------|
| Country/Currency VA        | I                   |
|                            | fault VAT Codes:    |
|                            | Iculate VAT After S |
|                            | ow Mixed VAT On     |
| All                        | ow MTIC Purchase    |
| M                          | TIC De Minimis Lin  |
|                            |                     |
|                            |                     |
| Emailing/Printing          | Period Proc         |
| mail Documents: N          | ▼ Disable Peri      |
| Print Documents: Y         | Defer Back          |
| Automatically Send Emails: |                     |
|                            |                     |

approved invoices/certs are posted. Further information can be found in the F1 help. **Email Document Types** This function allows users to maintain Document Types *Note*: *System types cannot be deleted by the user.* The following new document type has been created; • CONTRACT\_CERT\_CON Consolidated Contract Certificate The following document types have been enhanced for automatic emailing; CONTRACT\_CERTIFICATE Contract Sales Invoice • Sales C. Sales Invoice SALES\_CREDIT Sales Credit Note ٠ SALES\_INVOICE ٠ These new/enhanced types can be found in Settings - Email - Email Document Types. 0 × ← Ξ ● Pegasus CIS 5 Jobs Sales Purchases Labour Subcontractors Stock Plant Period End Documents Settings. 👖 Demo Data 😮 😫 Filters & Views Email Document Types + New @' Edit Delete D Columns 🙃 Print 🖄 Mail Merge + 🛆 Export 🖉 Refresh 
 Filters
 Drag a column hoder free to group by that column

 Dr. Dr. V D (2)
 Drag a column hoder free to group by that column

 District
 Decument Type T
 Decument Type Correlation T
 Enal Documents T
 Proc Documents T
 Enal Template Decorpton T

 Views
 Contract\_CERT\_CON
 Consolidated Contract Central
 D
 D
 Consolidated Contract Central is holder

 Views
 Contract\_CERT\_CON
 Consolidated Contract Central
 D
 D
 Consolidated Contract Sites holder
 Q E Views د الاست. المحافظ المحافظ المحافظ المحافظ المحافظ المحافظ المحافظ المحافظ المحافظ المحافظ المحافظ المحافظ المحافظ المحافظ CONTINUET\_CERTIFICATE Contract Safes Invoice
PUR\_CORD\_AUTH\_REQUIST Purchase Order Authorisation Request
PUR\_CORD\_AUTHORSDD Purchase Renut Authorisation Device
PUR\_RET\_AUTH\_DEVEND Purchase Renut Authorisation Device
PURCHASE\_CORDS Purchase Renut Authorisation Request
PURCHASE\_CORDS Purchase Renut Authorisation
PURCHASE\_CORDS Purchase Renut Authorisation
PURCHASE\_CORDS Purchase Renut Respect Payrol Department
RENUTE\_TS\_DEVENTION Renute Timesheets Per Tarpity
PURCHASE\_COMPUTE
RENUTE Renute Timesheets Per Tarpity
PURCHASE\_COMPUTE
PURCHASE\_COMPUTE
PURCHASE\_COMPUTE
PURCHASE\_COMPUTE
PURCHASE\_COMPUTE
PURCHASE\_COMPUTE
PURCHASE\_COMPUTE
PURCHASE\_COMPUTE
PURCHASE\_COMPUTE
PURCHASE\_COMPUTE
PURCHASE\_COMPUTE
PURCHASE\_COMPUTE
PURCHASE\_COMPUTE
PURCHASE\_COMPUTE
PURCHASE\_COMPUTE
PURCHASE\_COMPUTE
PURCHASE\_COMPUTE
PURCHASE\_COMPUTE
PURCHASE\_COMPUTE
PURCHASE\_COMPUTE
PURCHASE\_COMPUTE
PURCHASE\_COMPUTE
PURCHASE\_COMPUTE
PURCHASE\_COMPUTE
PURCHASE\_COMPUTE
PURCHASE\_COMPUTE
PURCHASE\_COMPUTE
PURCHASE\_COMPUTE
PURCHASE\_COMPUTE
PURCHASE\_COMPUTE
PURCHASE\_COMPUTE
PURCHASE\_COMPUTE
PURCHASE\_COMPUTE
PURCHASE\_COMPUTE
PURCHASE\_COMPUTE
PURCHASE\_COMPUTE
PURCHASE\_COMPUTE
PURCHASE\_COMPUTE
PURCHASE\_COMPUTE
PURCHASE\_COMPUTE
PURCHASE\_COMPUTE
PURCHASE\_COMPUTE
PURCHASE\_COMPUTE
PURCHASE\_COMPUTE
PURCHASE\_COMPUTE
PURCHASE\_COMPUTE
PURCHASE\_COMPUTE
PURCHASE\_COMPUTE
PURCHASE\_COMPUTE
PURCHASE\_COMPUTE
PURCHASE\_COMPUTE
PURCHASE\_COMPUTE
PURCHASE\_COMPUTE
PURCHASE\_COMPUTE
PURCHASE\_COMPUTE
PURCHASE\_COMPUTE
PURCHASE\_COMPUTE
PURCHASE\_COMPUTE
PURCHASE\_COMPUTE
PURCHASE\_COMPUTE
PURCHASE\_COMPUTE
PURCHASE\_COMPUTE
PURCHASE\_COMPUTE
PURCHASE\_COMPUTE
PURCHASE\_COMPUTE
PURCHASE\_COMPUTE
PURCHASE\_COMPUTE
PURCHASE\_COMPUTE
PURCHASE\_COMPUTE
PURCHASE\_COMPUTE
PURCHASE\_COMPUTE
PURCHASE\_COMPUTE
PURCHASE\_COMPUTE
PURCHASE\_COMPUTE
PURCHASE\_COMPUTE
PURCHASE\_COMPUTE
PURCHASE\_COMPUTE
PURCHASE\_COMPUTE
PURCHASE\_COMPUTE
PURCHASE\_COMPUTE
PURCHASE\_COMPUTE
PURCHASE\_COMPUTE
PURCHASE\_COMPUTE
PURCHASE\_COMPUTE
PURCHASE\_COMPUTE
PURCHASE\_COMPUTE
PURCHASE\_COMPUTE
PURCHASE\_COMPUTE
PURCHASE\_COMPUTE
PURCHASE\_COMPUTE
P Purchase Order Authorisation Request Purchase Order Authorised Purchase Order Authorised Purchase Return Authonisation Deni Purchase Return Authonised Purchase Return Authorised Purchase Charter Purchase Return Remote Timesheets Per Payroll Depa Remote Timesheets Per Employee SALES\_CREDIT Sales Credit Note
SALES\_INVOICE Sales Invoice
SUB\_ORD\_AUTH\_DENIED Subcontractor Onter Annual D D Sales Credit SUB\_ORD\_AUTH\_REQUEST Subcontractor Order Authorisation Request Y
SUB\_ORD\_AUTHORISED Subcontractor Order Authorised Y Subcontractor Order Authorisation Request Subcontractor Order Authorised SUB\_ORD\_AUTHORISED Subcontractor Order Authorised SUBCON\_OBDER Subcontractor Order SUBCON\_SERVIENT Subcontractor Self Bill Imoice SUBCON\_SERVIENT Subcontractor Self Bill Retention Inv SUBCON\_SERVIENT Subcontractor Self Bill Retention Inv SUBCON\_SERVIENT Subcontractor Statement Subcontractor Order Subcontractor Payment Certificate Subcontractor Self Bill Invoice Subcontractor Self Bill Retentio All four types are System Types, but some elements can be edited as required. () + ⊠ ♡ [] @ @ ▼ ⊖ + ← → → ? - 0 Document Type [CONTRACT\_CERTIFICATE - Contract Sales Invoice] Document Type: CONTRACT\_CERTIFICATE System Type Description: Contract Sales Invoice Is Exportable: 🗸 Email Documents: D 💌 Automatically Send Emails: D 💌 Print Documents: D 🔻 Email Template: Contract Sales Invoice Default Email Address Settings:-From: Administrator: User: Manager / System Administrator Field Name Description Document Type, which allows up to 20 characters and is a system based entry. Document Type

|   | Description                                                                                                    | The Document Type Description, which allows up to 50 characters and is mandatory.                                                                                                    |
|---|----------------------------------------------------------------------------------------------------|----------------------------------------------------------------------------------------------------|
|   | Is Exportable                                                                                                  | The Is Exportable flag indicates that the system will automatically generate and<br>export the specified document when processing. This flag is controlled by the<br>system and cannot be edited.                                                                                                    |
|   | Email<br>Documents                                                                                             | For documents that are automatically exported by the system, the Email<br>Documents flag allows users to specify the default emailing behaviour, e.g. always<br>email, never email or have email as the first or second choice action. A typical<br>setup would be to specify emailing as the 1st choice action, with printing as the<br>2nd choice (e.g. if no email address is specified). Leaving the flag set to 'D' will<br>pick up the system wide settings. This flag can also be overridden at the individual<br>trader (e.g. Customer, Supplier, Subcontractor, etc.) level. |
|   | Print<br>Documents                                                                                             | For documents that are automatically exported by the system, the Print<br>Documents flag allows users to specify the default printing behaviour, e.g. always<br>print, never print or have print as the first or second choice action. A typical setup<br>would be to specify emailing as the 1st choice action, with printing as the 2nd<br>choice (e.g. if no email address is specified). Leaving the flag set to 'D' will pick up<br>the system wide settings. This flag can also be overridden at the individual trader<br>(e.g. Customer, Supplier, Subcontractor, etc.) level. |
| _ | Automatically<br>Send Emails                                                                                   | By default, any system generated email is automatically sent to the appropriate recipients as soon as they are generated. Turning this off allows automatically generated emails to be created as 'drafts' instead, allowing them to be manually edited and sent at a later date. Leaving the flag set to 'D' will pick up the system wide settings.                                                                                                    |
|   | From                                                                                                    | The default email address that all emails of this type will be sent from, for example: sales@microsoft.com. It is not necessary to specify the email domain - the system will automatically combine the address entered here with the domain specified in Email Settings if it is detected that a domain has not been entered. This can be overridden on specific email templates. The field allows up to 250 characters.                                                                                                    |
|   | Administrator                                                                                                  | The email address that will be emailed with any failures when sending this document type, for example: administrator@microsoft.com. It is not necessary to specify the email domain - the system will automatically combine the address entered here with the domain specified in Email Settings if it is detected that a domain has not been entered. This can be overridden on specific email templates. The field allows up to 250 characters.                                                                                                    |
| i | appropriately;<br>• Settings<br>Email Settings<br>function<br>• Settings<br>integrat<br>• Settings<br>types th | s – Document Management Setup – Document Types (lists all types that<br>te with document management functionality)*<br>s – Document Management Setup – Monitored Document Types (lists all<br>nat integrate with monitoring email functionality)*.<br>the same data table, but are filtered to only show records for the                                                                                                    |
|   | <ul> <li>CONTR/</li> <li>CONTR/</li> <li>SALES_(</li> </ul>                                                    | ew corresponding templates have been created;<br>ACT_CERT_CON Consolidated Contract Certificate<br>ACT_CERTIFICATE Contract Sales Invoice                                                                                                    |
|   |                                                                                                    |                                                                                                    |

|                         | Email Templates +                                                                                                    |
|-------------------------|----------------------------------------------------------------------------------------------------|
|                         | $\leftarrow \equiv$ (O) Jobs Sales Purchases Labour Subcontractors Stock                                                                                                    |
|                         | Email Templates + New 🖻 Edit 🛍 Delete                                                                                                    |
|                         | Drag a column header here to group by that column                                                                                                    |
|                         | Document Type * Email Template Description *                                                                                                    |
|                         | CONTRACT_CERT_CON Consolidated Contract Sales Invoice                                                                                                    |
|                         | CONTRACT_CERTIFICATE Contract Sales Invoice                                                                                                    |
|                         | PUR_ORD_AUTH_DENIED Purchase Order Authorisation Denied                                                                                                    |
|                         | PUR_ORD_AUTH_REQUEST         Purchase Order Authorisation Request           PUR_ORD_AUTHORISED         Purchase Order Authorised                                                                                   |
|                         | PUR_RET_AUTH_DENIED Purchase Return Authorisation Denied                                                                                                    |
|                         | PUR_RET_AUTH_REQUEST Purchase Return Authorisation Request                                                                                                    |
|                         | PUR_RET_AUTHORISED Purchase Return Authorised                                                                                                    |
|                         | PURCHASE_ORDER Purchase Order PURCHASE_RETURN Purchase Return                                                                                                    |
|                         | REMOTE_TS_DEPARTMENT Remote Timesheets Per Payroll Department                                                                                                    |
|                         | REMOTE_TS_EMPLOYEE Remote Timesheets Per Employee                                                                                                    |
|                         | SALES_CREDIT Sales Credit                                                                                                    |
|                         | SALES_INVOICE Sales Invoice                                                                                                    |
|                         | CUR_ORD_AUTU_DONIED Subsectionation Onder Authorization Deviced                                                                                                    |
|                         | All four templates have default settings, details and wording but can be edited and changed as required.                                                                                                    |
|                         | Email Template [Sales Invoice]                                                                                                    |
|                         | Document Type: SALES_INVOICE  Sales Invoice Description Sales Invoice                                                                                                    |
|                         | From: Administrator:                                                                                                    |
|                         | Ca                                                                                                    |
|                         | Subject Sales Invoice Number [SalesInvoiceHeader] [InvoiceNumber]                                                                                                    |
|                         | Body: Dear [Customers].[Contact].                                                                                                    |
|                         | Please find attached our sales invoice number [SalesInvoiceHeader][InvoiceNumber], dated<br>[SalesInvoiceHeader][InvoiceData] for [SalesInvoiceHeader][CurrencyCode]<br>[SalesInvoiceHeader][InvoiceSodos#_#0.00]. |
|                         | This invoice supersedes and replaces all other prior versions of this sales invoice. Contract terms<br>and conditions apply.                                                                                       |
|                         | Yours Sincerely,<br>(StaffXane)                                                                                                    |
|                         | [SuffigSufframe]<br>on behalf of [-TradingName]                                                                                                    |
|                         |                                                                                                    |
|                         | Email Template Attachments                                                                                                    |
|                         | Email Template Attachments + New & Edit  Delete Document Description File Name F                                                                                                    |
|                         |                                                                                                    |
|                         | Email Template Attachments                                                                                                    |
|                         | Company: Demo Data User: Manager / System Administrator                                                                                                    |
|                         | Trigger                                                                                                    |
|                         | The automatic emails will be triggered when then the corresponding <b>Update</b><br><b>Approved Invoices/Credits/Certificates</b> routines are run.                                                                |
| Implemented automatic   | New automatic emailing of Subcontractor Self Bill Invoices has been included in CIS                                                                                                    |
| emailing of             | 5. In addition to this, the ability for a manually emailed Subcontractor Order to pick                                                                                                    |
| Subcontractor Self Bill | up an Email Template along with the appropriate email addresses has been                                                                                                    |
| Invoices and Email      | implemented.                                                                                                    |
| Templates for           |                                                                                                    |
| Subcontractor Orders    | New Document Types have been added along with respective Email Templates                                                                                                    |
|                         | which allow Subcontractor Orders & Self Bill Invoices to be emailed with a pre-set                                                                                                    |
|                         | message and, for example, terms and conditions documents added to the template                                                                                                    |
|                         | when emailing is triggered.                                                                                                    |
|                         |                                                                                                    |
|                         | <b>Note</b> : Any exported/emailed Subcontractor Orders & Self Bill Invoices are also                                                                                                    |
|                         | saved into Document Management.                                                                                                    |
|                         |                                                                                                    |

You have complete control to whether no email is sent or to who & how it will be sent (To, CC or BCC) if one is required for **Subcontractor Orders**. The System Subcontractor settings can be found in Settings - Subcontractors Setup -Subcontractor Settings.

| $\leftarrow \equiv \bigcirc$ Pegas | sus CIS :     | Jobs | Sales        | Purchases      | Labour      | Subcontractors | Stock | Plant          | Period End  | Documents        | Settings     |                  |
|------------------------------------|---------------|------|--------------|----------------|-------------|----------------|-------|----------------|-------------|------------------|--------------|------------------|
| Setup                              |               |      |              |                |             |                |       |                |             |                  |              |                  |
|                                    |               |      |              |                |             |                |       |                |             |                  |              |                  |
| Allow Post-VAT Contra On Tim       | esheets/Invoi | ces: | $\checkmark$ |                |             |                |       |                | SEPA Initia | ting Party ID:   |              |                  |
|                                    |               |      |              |                |             |                |       |                | Select Sub  | contractor Paym  | ients By Use | r 🗌              |
| Nominal                            |               |      |              |                |             |                |       |                | Reverse C   | harge VAT        |              |                  |
| Subcontractors Bank Code:          | C310          | ▼ Ma | in Bank C    | urrent Account |             |                |       |                | Reverse C   | harge VAT Purch  | ases (Input) | Nominal Code:    |
| Subcontractors Control:            | P125          | •    |              | Subcontr       | actors Cont | trol           |       |                | Reverse C   | harge VAT Sales  | (Output) No  | minal Code:      |
| Subcontractors Suspense:           | P130          | -    |              | Subcontr       | actors Susp | ense           |       | Use Job        | Email       |                  |              |                  |
| Subcontractors Deferred VAT:       | P235          | -    |              | Subcontr       | actors Defe | rred VAT       |       | Cost<br>Centre |             |                  |              |                  |
| Subcontractors VAT In:             | P135          | -    |              | Subcontr       | actors VAT  | In             |       | and Dep        | Email Sub   | contractor Order |              | wing recipients: |
| Subcontractors Retention:          | P140          | -    |              | Subcontr       | actors Rete | ntion          |       |                | Proje       | ct Manager:      | NO -         |                  |
| Subcontractors Discount:           | P210          | •    |              | Subcontr       | actors Disc | ount           |       |                | Super       | rvisor:          | NO -         |                  |
| Subcontractors Contra Entry:       | P215          | •    |              | Subcontr       | actors Cont | tra Entry      |       |                | Contr       | act Manager:     | NO -         |                  |
| Subcontractors CITB Levy:          | P145          | •    |              | Subcontr       | actors CITB | Levy           |       |                | Plant       | Manager:         | NO -         |                  |
| Subcontractors Insurance:          | P150          | •    |              | Subcontr       | actors Insu | rance          |       |                | Site:       |                  | NO 🔻         |                  |
| Subcontractors Tax:                | P155          | •    |              | Subcontr       | actors Tax  |                |       |                | Site N      | fanager:         | NO 🔻         |                  |
|                                    |               |      |              |                |             |                |       |                | 0.1.        | red By:          | NO 👻         |                  |

#### **Subcontractor Settings**

Settings can be found on the Subcontractor record for the emailing of Subcontractor Orders & Self Bill Invoices where respective email templates can be assigned. This is seen in Subcontractors - Subcontractors and launching a record, then selecting the Settings tab.

| 🔇 🕂 New 🖾 Save "D Re                         | vert 🗘 Duplicate | 🗊 Delete     | 🖨 Reports 🔹      | 🖷 🕲 Mail Merge         | e + | ∂ Refresh I←       | $\leftarrow$ | $\rightarrow$ | ⇒ | ?      | -        |          | ×      |
|----------------------------------------------|------------------|--------------|------------------|------------------------|-----|--------------------|--------------|---------------|---|--------|----------|----------|--------|
| Subcontractor [AND001                        | - ALDERS DEMO    | ITION]       |                  |                        |     |                    |              |               |   | Verify | Manually | Verify C | Online |
| Subcontractor: AND001<br>Name: ALDERS DEMOLI | TION             |              |                  | Suspended:<br>On Hold: |     |                    |              |               |   |        |          |          |        |
| General Settings Advanced                    | Notes            |              |                  |                        |     |                    |              |               |   |        |          |          |        |
| Defaults                                     |                  |              |                  |                        | _   | Documents          | _            | _             |   |        |          |          | _      |
| Default Labour Rate:                         | 0.00             | Self Bill In | nvoice Required: |                        |     | Email Documents:   | D            | *             |   |        |          |          |        |
| Discount Percent:                            | 0.00%            | VAT Rece     | ipt Required:    |                        |     | Print Documents:   | D            | Ŧ             |   |        |          |          |        |
| Retention Percent:                           | 0.00%            | Deduct C     | ITB Levy:        |                        |     | CMC Notification   | 0            | -             |   |        |          |          |        |
| Discount Before Retention:                   |                  | Deduct In    | nsurance:        |                        |     | Email Templates    |              |               |   |        |          |          |        |
|                                              |                  |              |                  |                        |     | Order:             |              |               |   |        |          | *        |        |
| Default Payment Query Flag:                  | *                |              |                  |                        | L   | Payment Certificat | e:           |               |   |        |          | •        |        |
| Default Cost Heading:                        | v                |              |                  |                        |     | Statement:         |              |               |   |        |          | *        |        |
| Default Bank Code:                           | ~                |              |                  |                        |     | Self Bill Invoice: |              |               |   |        |          | Ŧ        |        |
| Default Expenditure Type:                    | ×                |              |                  |                        |     |                    |              |               |   |        |          |          |        |

### **Email Document Types**

This function allows users to maintain Document Types

*Note*: System types cannot be deleted by the user.

The following new document types have been created;

SUBCON\_ORDER •

•

- Subcontractor Order Subcontractor Self Bill Invoice
- SUBCON\_SELFBILLINV
- SUBCON\_SELFBILLRETN •
- Subcontractor Self Bill Retention Invoice

These new types can be found in Settings – Email – Email Document Types.

| for the second second s |                                                                                                    |                                                                                             | - 🗆 X                                                                                                    |                                                                                                    |
|----------------------------------------------------------------------------------------------------|----------------------------------------------------------------------------------------------------|---------------------------------------------------------------------------------------------|----------------------------------------------------------------------------------------------------|----------------------------------------------------------------------------------------------------|
| Email Document Types +                                                                                                    | Sales Purchases Labour Subcontractors Stock Plant                                                                                                    | Desired Field Descenario                                                                    |                                                                                                    |                                                                                                    |
|                                                                                                    |                                                                                                    |                                                                                             | Print      Mail Merge      A Export      Refresh                                                                                     |                                                                                                    |
| Filters of Views Eme                                                                                                    |                                                                                                    | and a state to couling t                                                                    | Q                                                                                                    |                                                                                                    |
| 8 B 7 9 8 6 6 4 0                                                                                                    | cument Type * Document Type Description *                                                                                                    | Email Documents * Print Documents                                                           | Email Template Description                                                                                                    |                                                                                                    |
| Vious                                                                                                    | NTRACT_CERT_CON Consolidated Contract Certificate                                                                                                    | Dec Dec                                                                                     | Consolidated Contract Sales Invoice                                                                                                  |                                                                                                    |
| © B D 2 0 4 0                                                                                                    | INTRACT_CERT_CON Consolidated Contract Certificate INTRACT_CERTIPICATE Contract Sales Invoice R_ORD_AUTH_DENIED Purchase Order Authorisation Denied       | D D V N                                                                                     | Contract Sales Invoice                                                                                                    |                                                                                                    |
| III (default) PU                                                                                                    | R_ORD_AUTH_DENIED Purchase Order Authorisation Denied R_ORD_AUTH_REQUEST Purchase Order Authorisation Request IR_ORD_AUTHORISED Purchase Order Authorised | Y N<br>Y N                                                                                  |                                                                                                    |                                                                                                    |
|                                                                                                    | R_ORD_AUTHORISED Purchase Order Authorised R_RET_AUTH_DENIED Purchase Return Authorisation Denied                                                         | Y N                                                                                         | Purchase Order Authorised Purchase Return Authorisation Denied                                                                       |                                                                                                    |
| PU                                                                                                    | R_RET_AUTH_REQUEST Purchase Return Authorisation Request R_RET_AUTHORISED Purchase Return Authorised                                                      | Y N<br>Y N                                                                                  | Purchase Return Authorisation Request<br>Purchase Return Authorised                                                                  |                                                                                                    |
| PU                                                                                                    | IRCHASE_ORDER Purchase Order                                                                                                    | D D                                                                                         | Purchase Order                                                                                                    |                                                                                                    |
|                                                                                                    | RCHASE_RETURN Purchase Return<br>MOTE_TS_DEPARTMENT Remote Timesheets Per Payroll Department                                                              | D D                                                                                         | Purchase Return<br>Remote Timesheets Per Payroll Department                                                                          |                                                                                                    |
| RE                                                                                                    | MOTE_TS_EMPLOYEE Remote Timesheets Per Employee MOTE_TS_JOB Remote Timesheets Per Payroll Department                                                      | U U                                                                                         | Remote Timesheets Per Employee<br>Remote Timesheets Per Payroll Department                                                           |                                                                                                    |
| SAU                                                                                                    | LES_CREDIT Sales Credit Note LES_INVOICE Sales Invoice                                                                                                    | D D                                                                                         | Sales Credit<br>Sales Invoice                                                                                                    |                                                                                                    |
| SU                                                                                                    | 8_ORD_AUTH_DENIED Subcontractor Order Authorisation Denied                                                                                                |                                                                                             | Subcontractor Order Authorisation Denied                                                                                             |                                                                                                    |
| SU                                                                                                    | B_ORD_AUTH_REQUEST Subcontractor Order Authorisation Request                                                                                              |                                                                                             | Subcontractor Order Authorisation Request                                                                                            |                                                                                                    |
| > su                                                                                                    | BCON_ORDER Subcontractor Order                                                                                                    | D D                                                                                         | Subcontractor Order                                                                                                    |                                                                                                    |
|                                                                                                    | RCON CERTIFICATION CONSIGNATION CONTRACTOR                                                                                                    | n n                                                                                         | C. Succession Cold Billion also                                                                                                    |                                                                                                    |
| su                                                                                                    | BCON_SELFBILLRETN Subcontractor Self Bill Retention Invoice<br>BCON_STATEMENT Subcontractor Statement                                                     | D D                                                                                         | Subcontractor Self Bill Retention Invoice<br>Subcontractor Statement                                                                 |                                                                                                    |
|                                                                                                    | ORDER - Subcontractor Order]                                                                                                    | out some ele                                                                                | ements can be ed                                                                                                    | lited as required.                                                                                                    |
|                                                                                                    | nents: D  Automatically Send Emails:                                                                                                    | D •                                                                                         |                                                                                                    |                                                                                                    |
| efault Email Address Settings:-                                                                                                    |                                                                                                    |                                                                                             |                                                                                                    |                                                                                                    |
| From:                                                                                                    |                                                                                                    |                                                                                             |                                                                                                    |                                                                                                    |
| Administrator:                                                                                                    |                                                                                                    |                                                                                             |                                                                                                    |                                                                                                    |
| ompany: Demo Data                                                                                                    | User: Manager                                                                                                    | / System Administrator                                                                      |                                                                                                    |                                                                                                    |
|                                                                                                    |                                                                                                    |                                                                                             |                                                                                                    |                                                                                                    |
| Field Name                                                                                                    | Description                                                                                                    |                                                                                             |                                                                                                    |                                                                                                    |
| Document Type                                                                                                    | Document Type, whic                                                                                                    | h allows up to                                                                              | 20 characters and is a                                                                                                    | a system based entry.                                                                                                    |
| Description                                                                                                    | The Document Type D mandatory.                                                                                                    | escription, wh                                                                              | nich allows up to 50 ch                                                                                                    | naracters and is                                                                                                    |
| Is Exportable                                                                                                    | The Is Exportable flag<br>export the specified d<br>system and cannot be                                                                                  | ocument whe                                                                                 | -                                                                                                    | natically generate and<br>is controlled by the                                                                                           |
| Email<br>Documents                                                                                                    | email, never email or<br>setup would be to spe<br>2nd choice (e.g. if no                                                                                  | s users to spec<br>have email as<br>crify emailing a<br>email address<br>de settings. Th    | cify the default email<br>the first or second cho<br>as the 1st choice actio<br>is specified). Leaving t<br>his flag can also be ove | ng behaviour, e.g. always<br>oice action. A typical<br>n, with printing as the<br>the flag set to 'D' will<br>erridden at the individual |
| Print<br>Documents                                                                                                    | print, never print or h<br>would be to specify er<br>choice (e.g. if no emai                                                                              | s users to spec<br>ave print as th<br>nailing as the<br>I address is sp<br>ngs. This flag c | ify the default printin<br>le first or second choid<br>1st choice action, with<br>ecified). Leaving the fl<br>an also be overridden  | g behaviour, e.g. always<br>ce action. A typical setup                                                                                   |
| Automatically<br>Send Emails                                                                                                    | recipients as soon as t<br>generated emails to b                                                                                                    | hey are gener<br>e created as 'c                                                            | ated. Turning this off<br>drafts' instead, allowin                                                                                   | ent to the appropriate<br>allows automatically<br>ng them to be manually<br>will pick up the system                                      |
| From                                                                                                    | the system will autom                                                                                                    | osoft.com. It is<br>atically combi                                                          | s not necessary to spe<br>ine the address entere                                                                                     | be sent from, for<br>cify the email domain -<br>ed here with the domain<br>has not been entered.                                         |

|                                                                                                    | The email address that will be emailed with any failures when send<br>document type, for example: administrator@microsoft.com. It is n<br>specify the email domain - the system will automatically combine t<br>entered here with the domain specified in Email Settings if it is det<br>domain has not been entered. This can be overridden on specific e<br>The field allows up to 250 characters.                                              | not necessary<br>the address<br>tected that a                       |
|----------------------------------------------------------------------------------------------------|----------------------------------------------------------------------------------------------------|---------------------------------------------------------------------|
| appropriately<br>• Setti<br>Setti<br>with<br>• Setti<br>that<br>• Setti<br>(lists                                  | ings – System Tables – Document Types (lists all Documer<br>ings – Email Setup – Email Document Types (lists all types<br>e email functionality)<br>ings – Document Management Setup – Document Types (<br>integrate with document management functionality)*<br>ings – Document Management Setup – Monitored Docum<br>s all types that integrate with monitoring email functional<br>ess the same data table, but are filtered to only show reco | nt Types)<br>s that integ<br>(lists all ty<br>nent Type:<br>lity)*. |
| <ul><li>SUBC</li><li>SUBC</li></ul>                                                                                | g new corresponding templates have been created;<br>CON_ORDER Subcontractor Order<br>CON_SELFBILLINV Subcontractor Self Bill Invoice                                                                                                    |                                                                     |
|                                                                                                    | CON_SELFBILLRETN Subcontractor Self Bill Retention Invoid                                                                                                    | ce                                                                  |
|                                                                                                    | repes can be found in <i>Settings – Email – Email Templates</i> .                                                                                                    | ce                                                                  |
| These new ty<br>Email Templates                                                                                    | -                                                                                                    |                                                                     |
| These new ty<br>Email Templates                                                                                    | rpes can be found in Settings – Email – Email Templates. +                                                                                                    |                                                                     |
| These new ty<br>Email Templates<br>$\leftarrow \equiv \bigcirc$ Jobs Sa                                            | rpes can be found in <i>Settings – Email – Email Templates.</i><br>+ ×<br>Nes Purchases Labour Subcontractors Stock Plant Period End Documents Settings I Demo Data @ @                                                                                                    |                                                                     |
| These new ty<br>Email Templates<br>←                                                                               |                                                                                                    |                                                                     |
| These new ty<br>Email Templates<br>$\leftarrow \equiv \bigcirc Jobs Sa$<br>Filters & Views<br>$\checkmark$ Filters |                                                                                                    |                                                                     |
| These new ty<br>Email Templates<br>←                                                                               | Proces can be found in Settings – Email – Email Templates.  +                                                                                                    |                                                                     |
| These new ty<br>Email Templates<br>←                                                                               | Press can be found in Settings - Email - Email Templates.     + □ ×     +                                                                                                    |                                                                     |
| These new ty<br>Email Templates<br>←                                                                               |                                                                                                    |                                                                     |
| These new ty<br>Email Templates<br>←                                                                               |                                                                                                    |                                                                     |
| These new ty<br>Email Templates<br>←                                                                               |                                                                                                    |                                                                     |
| These new ty<br>Email Templates<br>←                                                                               | Propes can be found in Settings – Email – Email Templates.     + ×      +                                                                                                    |                                                                     |
| These new ty<br>Email Templates<br>←                                                                               | Press can be found in Settings – Email – Email Templates.     +                                                                                                    |                                                                     |
| These new ty<br>Email Templates<br>←                                                                               |                                                                                                    |                                                                     |
| These new ty<br>Email Templates<br>←                                                                               | Process can be found in Settings – Email – Email Templates.     +                                                                                                    |                                                                     |
| These new ty<br>Email Templates<br>←                                                                               | Process can be found in Settings – Email – Email Templates.     +                                                                                                    |                                                                     |
| These new ty<br>Email Templates<br>←                                                                               |                                                                                                    |                                                                     |
| These new ty<br>Email Templates<br>←                                                                               | Process can be found in Settings – Email – Email Templates.     +                                                                                                    |                                                                     |

All three new templates have default settings, details and wording but can be edited and changed as required.

| Email Templ           |                                                                                                    |
|-----------------------|----------------------------------------------------------------------------------------------------|
| Document Type:        | SUBCON_ORDER   Subcontractor Order                                                                                                    |
| Description:          | Subcontractor Order                                                                                                    |
| From:                 | Administrator:                                                                                                    |
| Cc:                   |                                                                                                    |
| Bcc:                  |                                                                                                    |
| Subject:              | Subcontractor Order Number [SubcontractorJobs].[OrderNumber]                                                                                                    |
| Body:                 | Dear [Subcontractors].[Contact],<br>Please find attached our subcontractor order number [Subcontractoriobs].[OrderNumber], dat<br>[Subcontractoriobs].[OrderTotal:#,##0.00].<br>[Subcontractoriobs].[OrderTotal:#,##0.00].                                                                                                    |
| Body:                 | Please find attached our subcontractor order number [SubcontractorJobs].[OrderNumber], dat<br>[SubcontractorJobs].[OrderDate] for [SystemSettings].[CurrencyCode]                                                                                                    |
|                       | Please find attached our subcontractor order number [Subcontractoriobs].[OrderNumber], dat<br>[Subcontractoriobs].[OrderDate] for [SystemSettings].[CurrencyCode]<br>[Subcontractoriobs].[OrderDate# ##0.00].<br>This order supersedes and replaces all other prior versions of this subcontractor order.<br>Yours Sincerely,<br>[Staff].[Staff].[Staff].[Staff].                                  |
| Email Templa          | Please find attached our subcontractor order number [Subcontractoriobs][OrderNumber], dat<br>[Subcontractoriobs][OrderTotal#, ##0.00].<br>This order supersedes and replaces all other prior versions of this subcontractor order.<br>Yours Sincerey,<br>[Staff];StaffName]<br>on behalf of [-TradingName]                                                                                         |
| Email Templa<br>Email | Please find attached our subcontractor order number [Subcontractoriobs][OrderNumber], dat<br>[Subcontractoriobs][OrderDate] for [SystemSettings][CurrencyCode]<br>[Subcontractoriobs][OrderTotal#,##0.00].<br>This order supersedes and replaces all other prior versions of this subcontractor order.<br>Yours Sincerely.<br>[Staff];StaffName]<br>on behalf of [~TradingName]<br>tee Attachments |

#### Trigger

The automatic emails will be triggered for Subcontractor Self Bill Invoices when the corresponding **Subcontractor Invoice** batch is posted, or the **Release Invoice Retentions** routine is run.

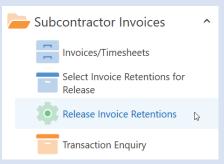

Subcontractor Order email templates will be picked up when the Print -> Subcontractor Order option on the Subcontractor Order record screen is selected, then the 'Email' button pressed:

| Subcontra  | ictor Orde   | r [A1B001 | - 09875] | Approve | Subcontracto | or Order 🖟 |
|------------|--------------|-----------|----------|---------|--------------|------------|
| Subcontrac | tor Order    |           |          |         |              |            |
| Preview    |              | 12        |          |         |              |            |
| Preview    | Email Report |           |          |         |              |            |
|            |              |           |          |         |              |            |
|            |              |           |          |         |              |            |
|            |              |           |          |         |              |            |

| Implemented automatic<br>emailing for Remote<br>Timesheets | Implemented automatic emailing for <b>Remote Timesheets</b> . These have been implemented as new " <b>Document Types</b> " (one for each type of remote timesheet generation).      |
|------------------------------------------------------------|----------------------------------------------------------------------------------------------------|
|                                                            | Document Types                                                                                                    |
|                                                            | Drag a column header here to group by that column                                                                                                    |
|                                                            |                                                                                                    |
|                                                            | Document Type *     Document Type Description *       Y Dic     Dic                                                                                                    |
|                                                            | BATCH_REPORT     Batch ReportAA                                                                                                    |
|                                                            | CONTRACT_APPLICATION Contract Application                                                                                                    |
|                                                            | CONTRACT_CERT_CON Consolidated Contract CertificateAA CONTRACT_CERTIFICATE Contract Sales Invoice                                                                                   |
|                                                            | DELIVERY_NOTE Delivery Note                                                                                                    |
|                                                            | GOODS_RECEIVED_NOTE Goods Received Note                                                                                                    |
|                                                            | GOODS_RETURNED_NOTE Goods Returned Note JOBFLOW_TIMESHEET JobFlow Timesheet                                                                                                    |
|                                                            | ORDER_CONFIRMATION Order Confirmation                                                                                                    |
|                                                            | PURCHASE_CREDIT Purchase Credit                                                                                                    |
|                                                            | PURCHASE_INVOICE Purchase Invoice PURCHASE_ORDER Purchase Order                                                                                                    |
|                                                            |                                                                                                    |
|                                                            | REMOTE_TS_DEPARTMENT Remote Timesheets Per Payroll Department                                                                                                    |
|                                                            | REMOTE_TS_EMPLOYEE Remote Timesheets Per Employee REMOTE_TS_JOB Remote Timesheets Per Payroll Department                                                                            |
|                                                            | SALES_CREDIT Sales Credit Note                                                                                                    |
|                                                            | SALES_INVOICE Sales Invoice                                                                                                    |
|                                                            | SALES_QUOTE Sales Quote $(\bullet + \text{ New } \square \square \square \square \square \square \square \square \land \land \land \land \land \land \land \land \land \land \land$ |
|                                                            | SUBCON_ORDER         Subcontractor Order           SUBCON_PAYMENT         Subcontractor Payme                                                                                       |
|                                                            | SUBCON_SELFBILLINV Subcontractor Self B Document Type: REMOTE_TS_EMPLOYEE System Type                                                                                               |
|                                                            | SUBCON_SELFBILLRETN Subcontractor Self B Description: Remote Timesheets Per Employee                                                                                                |
|                                                            | SUBCON_STATEMENT Subcontractor Stater SUBCON_VATRECEIPT Subcontractor VAT R                                                                                                    |
|                                                            | ls Exportable: 🗹 Email Documents: D 🔻 Automatically Send Emails: D 💌                                                                                                    |
|                                                            | Print Documents: D<br>Email Template: Remote Timesheets Per Employee                                                                                                    |
|                                                            | enten rempreser remover na empreges                                                                                                    |
|                                                            | Default Email Address Settings:-                                                                                                    |
|                                                            | From:<br>Administrator:                                                                                                    |
|                                                            |                                                                                                    |
|                                                            | Company: Demo Data User: Manager / System Administrator                                                                                                    |
|                                                            | Trigger                                                                                                    |
|                                                            | The emails are sent when the <b>Generate Remote Timesheets</b> routine is run and the                                                                                               |
|                                                            | email addresses picked up from the <b>Employee, Payroll Department</b> , or <b>the Job's</b>                                                                                        |
|                                                            | Site Manager Staff record (based on the Generation Type).                                                                                                    |
| Added a new "Copy"                                         | A new <b>Copy</b> operation to the <b>Email Messages</b> screen has been added to allow an                                                                                          |
| operation to the Email                                     | existing email and it's attachments to be copied to a new email and saved as a draft                                                                                                |
| Messages screen                                            | email. This can be seen by accessing <b>Email Messages</b> in <b>Settings – Email – Email</b>                                                                                       |
|                                                            | Messages and accessing an Email message record.                                                                                                    |
|                                                            | ● + New 🔞 Save 🖒 Revert 🗘 Duplicate 🛍 🙆 ▼ 🤃 I← ← → →I ? – 🗆 🗙                                                                                                    |
|                                                            | Email Message [07/04/2022 11:41:42 - New Details] Send Resend Copy                                                                                                    |
|                                                            | Document Type: SALES INVOICE   Sales Invoice Status: DRAFT                                                                                                    |
|                                                            | From: admin@cisco.uk                                                                                                    |
|                                                            | To: sales@orion.co.uk                                                                                                    |
|                                                            | Cc                                                                                                    |
|                                                            | Bcci Subject: New Details                                                                                                    |
|                                                            |                                                                                                    |
|                                                            | Body:                                                                                                    |
|                                                            |                                                                                                    |
| Lindated Durahase                                          | Updated Purchase Orders so the Email field defaults to the correct Order Email                                                                                                    |
| Updated Purchase                                           | from the <b>Supplier Address</b> or <b>Supplier</b> record and this field is then used as the                                                                                       |
| Orders so the "Email"                                      | recipient address when sending automatic emails, allowing it to be changed before                                                                                                   |
| field defaults to the                                      |                                                                                                    |
| correct Order Email field                                  | sending the order.                                                                                                    |
| from the Supplier                                          |                                                                                                    |
| Address or Supplier                                        |                                                                                                    |
| record                                                     |                                                                                                    |
|                                                            |                                                                                                    |

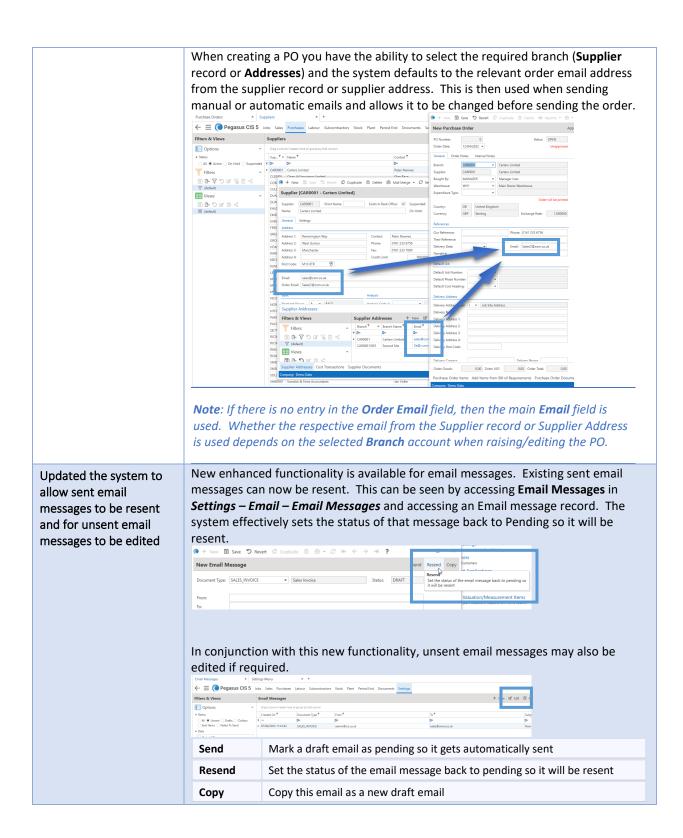

### General

| Added Bank Account to<br>Sales invoices, Contract<br>Applications, Contract Certificates and Valuations & Measurements) will assist in<br>offering alternate bank account information being used on the differing transactions<br>and relevant report layouts (i.e. allowing alternate bank account information being<br>picked up on invoice / credit / applications.).<br>Note: Previously to specify a specific bank the report layout had to either be hard<br>coded or customised to pick up the bank settings from the company record in the<br>Administrator program, however that did not allow it to be changed for a specific<br>Invoice/customer easily.                                                                                                    |
|----------------------------------------------------------------------------------------------------|
|                                                                                                    |
|                                                                                                    |
|                                                                                                    |
|                                                                                                    |
|                                                                                                    |
|                                                                                                    |
|                                                                                                    |
|                                                                                                    |
|                                                                                                    |
|                                                                                                    |
|                                                                                                    |
|                                                                                                    |
|                                                                                                    |
| Reterior 0.00   House 0.00   House 0.00  <                                                                                                    |
|                                                                                                    |
|                                                                                                    |
| Image: and the set of the set of             |
| Mi Nuche 1003   1003 1004   1003 1004   1003 1004   1004 1004   1005 1004   1005 1004   1005 1004   1005 1004   1005 1004   1005 1004   1005 1004   1005 1004   1005 1004   1005 1004   1005 1004   1005 1004   1005 1004   1005 1004   1006 1004   1006 1004   1006 1004   1006 1004   1006 1004   1006 1004   1006 1004   1006 1004   1006 1004   1006 1004   1006 1004   1006 1004   1006 1004   1006 1004   1006 1004   1006 1004   1006 1004   1006 1004   1006 1004   1006 1004   1006 1004   1006 1004   1006 1004   1006 1004   1006 1004   1006 1004   1006 1004   1006 1004   1006 1004   1006 1004   1006 1004   1006 1004   1006 1004   100                                                                                                    |
| Augistation Number   Augistation Number   Augista                                                                                                    |
| Appladus       Norma       Orange       Appladus       Country       Appladus       Country       Appladus       Appladus       Appladus       Appladus       Appladus       Appladus       Appladus       Appladus       Appladus       Appladus       Appladus       Appladus       Appladus       Appladus       Appladus       Appladus       Appladus       Appladus       Appladus                                                                                                    |
|                                                                                                    |
| Application free Concernsor Application 1 Create Application 1 Create Ap |
| Image: Another in the state in the state in the stat                                |
| Valuation/Messurement [10051 - Application 1]       Create Application 1 mont titers         General Address Settings Notes         Job Number:       10051 • ST PETES HOSPITAL         Pases Number:       20051 • Stele Plane 1         Customer:       200600 • Stele Plane 1         Customer:       200600 • Stele Plane 1         Customer:       200600 • Stele Plane 1         Customer:       200600 • Stele Plane 1         Customer:       200600 • Stele Plane 1         Customer:       200600 • Stele Plane 1         Customer:       200600 • Stele Plane 1         Customer:       200600 • Stele Plane 1         Customer:       200600 • Stele Plane 1         Customer:       200600 • Stele Plane 1         Customer:       200600 • Stele Plane 1         Customer:       Entered Syn MukAGER • Stanuit:         Direct       Vinder Number:         Customer:       Previous:         Customer:       • Stele Plane 1                                                                                                    |
| Job Number:     10051     ST PETES HOMPITAL       Pase Number:     10001     Sides Phase 1       Customer:     000000     Sides Phase 1       Customer:     0000000     Sides Phase 1       Customer:     0000000     Sides Phase 1       Customer:     000000000     Sides Phase 1       Customer:     000000000000000000000000000000000000                                                                                                    |
| Place Number     0001 •     Seles Place 1       Cutioner     00000 •     •       Classics     00000 •     •       Classics     •     0       Classics     0PIN •       Application Number     1     Application       Order Number     0     Previous       Cutrent     Previous     This Application                                                                                                    |
| Client:  Application Number:  Application Number:  Current Previous This Application Current Previous This Application Current Previous This Application                                                                                                    |
| Entered By: MANAGER  MANAGER Order Number: Current Previous This Application Date 2403/2010                                                                                                    |
| Date: 24/03/2010 *                                                                                                    |
| Application: 0.00 0.00 0.00                                                                                                    |
| Discount Percent 0.00% Discount 0.00 0.00 0.00                                                                                                    |
| Retention Percent:         0.00%         Retention:         0.00         0.00         0.00           Valuation:         0.00         0.00         0.00         0.00         0.00         0.00         0.00         0.00         0.00         0.00         0.00         0.00         0.00         0.00         0.00         0.00         0.00         0.00         0.00         0.00         0.00         0.00         0.00         0.00         0.00         0.00         0.00         0.00         0.00         0.00         0.00         0.00         0.00         0.00         0.00         0.00         0.00         0.00         0.00         0.00         0.00         0.00         0.00         0.00         0.00         0.00         0.00         0.00         0.00         0.00         0.00         0.00         0.00         0.00         0.00         0.00         0.00         0.00         0.00         0.00         0.00         0.00         0.00         0.00         0.00         0.00         0.00         0.00         0.00         0.00         0.00         0.00         0.00         0.00         0.00         0.00         0.00         0.00         0.00         0.00         0.00         0.00         0.00         <                                                                                                    |
| Document Date <ul> <li>Last Cash Date</li> <li>(20/12/2009 • )</li> <li>Payment Tays:</li> <li>0</li> </ul> <ul> <li>An Alexandre Table:</li> <li>Cash Received:</li> <li>0.000</li> <li>Payment Tays:</li> <li>0</li> </ul> <ul> <li>An Alexandre Table:</li> <li>Cash Received:</li> <li>0.000</li> <li>Payment Tays:</li> <li>0</li> </ul> <ul> <li>An Alexandre Table:</li> <li>Cash Received:</li> <li>0.000</li> </ul> <ul> <li>An Alexandre Table:</li> <li>Cash Received:</li> <li>0.000</li> <li>Payment Tays:</li> <li>0</li> </ul> <ul> <li>An Alexandre Table:</li> <li>Cash Received:</li> <li>0.000</li> <li>Payment Tays:</li> <li>0</li> </ul> <ul> <li>An Alexandre Table:</li> <li>Cash Received:</li> <li>0.000</li> <li>Payment Tays:</li> <li>0</li> </ul> <ul> <li>An Alexandre Table:</li> <li>Cash Received:</li> <li>0.000</li> <li>Payment Table:</li> <li>0</li> </ul> <ul> <li>Cash Received:</li> <li>Cash Received:</li> <li>0</li> <li>Cash Received:</li> <li>Cash Received:</li> <li>Cash Received:</li> <li>Cash Received:</li> <li>Cash Received:</li> <li>Cash Received:</li> <li>Cash Received:</li> <li>Cash Received:</li> <li>Cash Received:</li> <li< th=""></li<></ul>                                                                                                    |
| Protect used metric value UUU Pagmene Varys UU Pagmene Varys UU Pagmene Varys UU Pagmene Varys UU                                                                                                    |
|                                                                                                    |
|                                                                                                    |
| <b>NB</b> : Bespoke layouts will need to link to the cash book table from the                                                                                                    |
| invoice/certificate header and pick up the bank account settings from there.                                                                                                    |

|                                                                                           | In line with this enhancement, a default option to the <b>Customers</b> record has also been<br>added. The <b>Default Bank Code</b> for the customer can be seen in <i>SalesCustomers</i> ,<br>selecting a customer and on the <b>Settings</b> tab. This is used as a default for any new<br>Sales Invoices, Contract Applications, Contract Certificates and Valuations &<br>Measurements created, after which it can be overridden as required on that<br>transaction.<br>$\bullet + \bullet \bullet \bullet \bullet \bullet \bullet \bullet \bullet \bullet \bullet \bullet \bullet \bullet \bullet \bullet \bullet \bullet \bullet$                                                                                                    |
|-------------------------------------------------------------------------------------------|----------------------------------------------------------------------------------------------------|
|                                                                                           | Email Templates       Sales Invoice:       Credit Note:       Contract Certificate:       Consolidated Certificate:       Consolidated Certificate:       Defaults       Invoice Customer:                                                                                                    |
|                                                                                           | Default Nominal Account:       •         Default Drive Beals       •         Default Bank Code:       •         Application Increment Type:       •         Use Default System Setting         Certificate Increment Type:       •         Use Default System Setting         Sales Transactions       Customer Documents                                                                                                    |
|                                                                                           | Company: Demo Data       User: Manager / System Administrator         Note: There is no system wide default bank account for this purpose although there is one for Cash Receipt Settings.                                                                                                    |
| Redesigned various<br>screens to optimise tabs,<br>groups and the new<br>tooltip controls | Redesigned the Sales Invoicing, Contract Sales, Subcontractor Applications,<br>Subcontractor Application Opening Balances, Subcontractor<br>Application/Certificate/Invoice Transaction Enquiry and Staff screens to optimise<br>tabs, groups and the new tooltip, warning & information controls. The new "groups"<br>concept can also easily be permission controlled in the Admin program. This is all part<br>of the new enhanced Client User Interface.                                                                                                    |
|                                                                                           | New Sales Invoice         Approve         Convert to Multiple Job/NL Sales Invoice         Advance Posting           General         Address         Notes         Invoice         Cuttome/Job         Invoice           Customer:             Date:              21/04/2022               Nob Number:             Invoice Number:              0            Phase Number:             Status:              OPEN                                                                                                    |
|                                                                                           | References     Currency       Allocated To:     Country:       Currency:     Currency:       Narrative:     Exchange Rate:       Description     Value:       Description:     Total Goods:       VAT Code:     1                                                                                                    |
|                                                                                           | Retention:         0.00%         0.00         Invoice Goods         0.00         Bank Account         Important           Retention:         0.00         Invoice Goods         0.00         Payment Terms:         Important         Important |
|                                                                                           | Company: Demo Data User: Manager / System Administrator                                                                                                    |

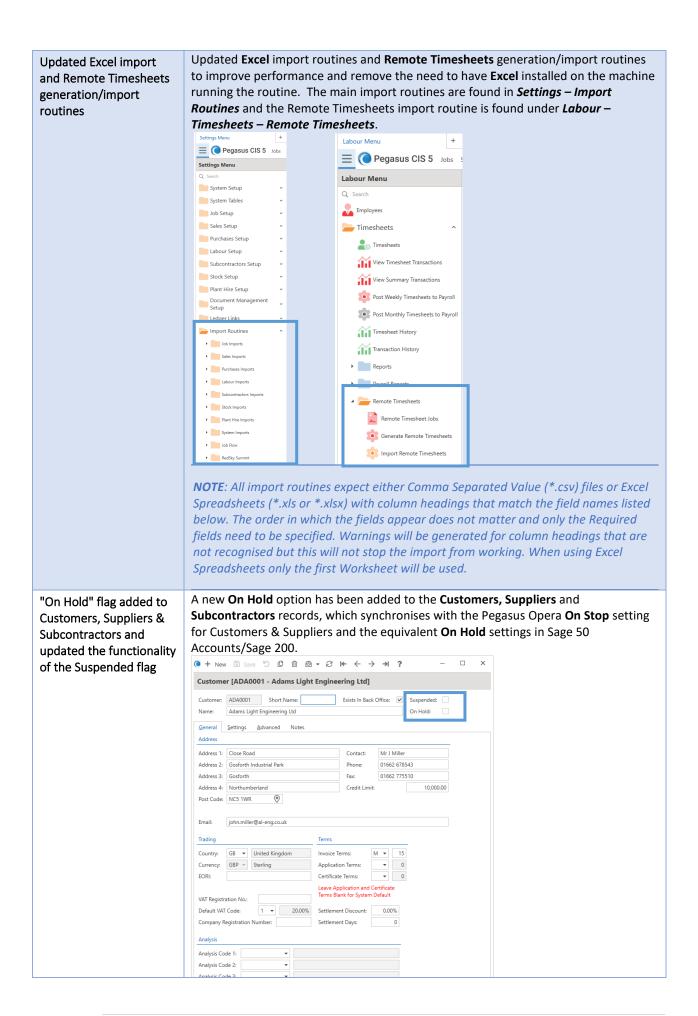

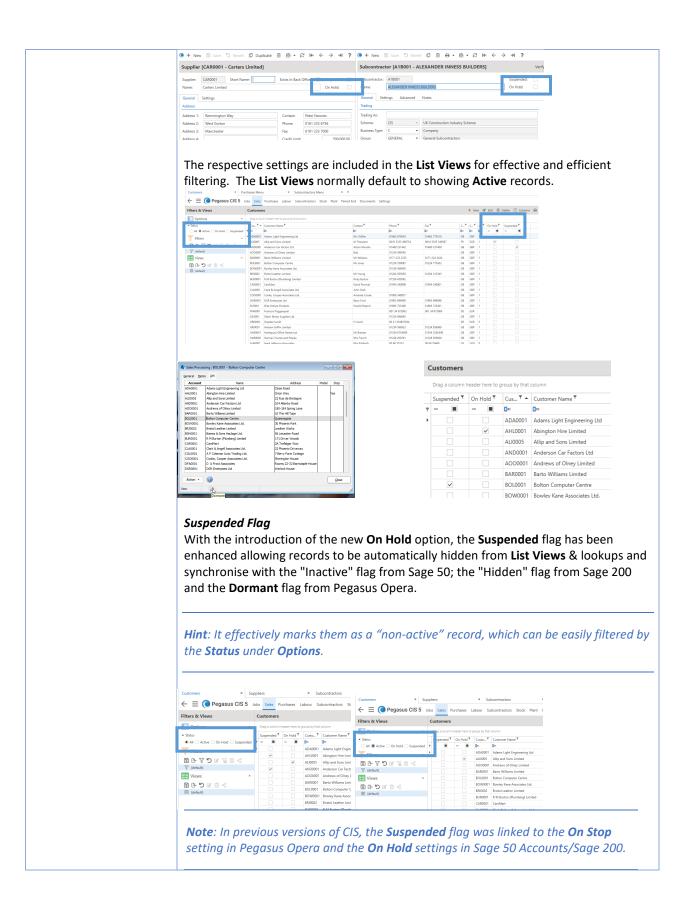

Added Customer Name and Address fields to Contract Applications, Consolidated Contract Applications, Contract Certificates and Consolidated Contract Certificates A new tab on various contract forms (Contract Applications, Consolidated Contract Applications, Contract Certificates and Consolidated Contract Certificates) has been added to hold Customer's details that can be edited for reporting & printing purposes. The details include Customer Name, Short Name, Address 1-4 & Post Code (Including a F4 View on Map option – using Google Maps), Contact, Phone, Fax & Email.

*Note* : The change will only apply to the record edited for reporting purposes.

|                                                                        | Contract Applications +                                                                                                    | In Sales – Contract Sales – Applications / Certificates respectively.                                                                                                    |
|------------------------------------------------------------------------|----------------------------------------------------------------------------------------------------|----------------------------------------------------------------------------------------------------|
|                                                                        | $\leftarrow \equiv$ ( Pegasus CIS 5                                                                                                    | Jobs Sales Purchases Labour Subcontractors Stock Plant Period End Documents Settings                                                                                                    |
|                                                                        | Filters & Views                                                                                                    | Contract Applications                                                                                                    |
|                                                                        | Filters & Views         Image: Options         All @ Current Approved Posted         > Application Date         Image: Options         Image: Options         Status         All @ Current Approved Posted         > Application Date         Image: Options         Image: Options                                                                                                    | Drag a column feater here to group by that column     Job N_T      Sales Phase N_T      RevenueT     ApplicatT     A_T Status      ApplicatT     Reference      Narrat                                                                                                    |
|                                                                        | (default)     (default)     (default) | Contract Application Items VAT Split<br>Company: Demo Data User: Manager / System Administrator                                                                                                    |
| inhanced Information,<br>Varning and Error<br>ooltip controls on forms | There is now enh<br>controls on forms<br>displayed in black<br>labels on the scre<br>can be hovered o<br>An example can be<br>Periods<br>Sales Period: 2015/04<br>Purchase Period: 2015/04<br>The i "info icons" and                                                                                                    | anced functionality for Information, Warning and Error tooltip<br>s, saving screen real estate with long information messages (usually<br>& & red text on the screen). This is a technical update for replacing<br>een that usually take up a lot of space with a much smaller icon that<br>wer to read instead.<br>seen in Settings – System Settings and the I  icon next to periods.<br>Transaction Date Validation<br>Number of Years/Periods/Days Allowed<br>re on most of the screens that have been completely redesigned and<br>new "Tabs & Groups" concept of CIS 5. |

|                                                                               | An example of optimised tooltips can be seen by hovering over specific fields, such as the Most<br>Frequently Used option                                                                                                    |
|-------------------------------------------------------------------------------|----------------------------------------------------------------------------------------------------|
| New shortcut keys have<br>been introduced in the<br>detail processing screens | New shortcut keys have been introduced in the detail processing screens to offer<br>more functional keyboard control. The <i>Ctrl-O</i> shortcut key added to the detail<br>screens allows the first Operation on the toolbar to be focused. The user can then use<br>Tab / Shift-Tab to navigate between Operations, Enter to select an Operation and<br>Enter/Escape to drill down into / back out of sub-menus.<br><pre></pre> |
| Renamed Opera II<br>occurrences to Opera 3<br>in System Settings              | Renamed Opera II occurrences to Opera 3 in System Settings where this enhancement can be seen in Settings – System Settings. This is to align CIS 5 with Degauss 'main product of Opera 3.                                                                                                    |

| Department integration<br>has been implemented       can see this in Settings – Ledger Links – Ledger Tables – Nominal – Nominal<br>Departments.         Version Departments       ************************************                                                                                                    |
|----------------------------------------------------------------------------------------------------|
| Nominal Departments       +         Image: Sector Subcontre       Filters & Views         Nominal Departments       Image: Sector Subcontre         Image: Sector Subcontre       Filters & Views         Note: This is different to the department/cost centre functionality that is part of the nominal ledger in the same way as in Sage 200 & Pegasus Opera, however, the functionality has been effectively implemented in this way.         The enhancement sees the basic list of nominal accounts "expanded" into a list containing all the standard nominal accounts plus additional nominal accounts                                                                                                    |
| Image: Subsection of the nominal ledger in the same way as in Sage 200 & Pegasus Opera, however, the functionality has been effectively implemented in this way.         Image: Subsection of the enhancement sees the basic list of nominal accounts "expanded" into a list containing all the standard nominal accounts plus additional nominal accounts                                                                                                    |
| Filters & Views       Nominal Departments         Image: State of the state of the state of the                                    |
| Filters       Image column beset there to group by that column         Image column beset there to group by that column         Image column beset there to group by the column beset there to group by the column beset to                                                                                                    |
| Sage 50 Accounts "Departments" are optional elements that can be selected on transactions and can be reported on.         Note: This is different to the department/cost centre functionality that is part of the nominal ledger in the same way as in Sage 200 & Pegasus Opera, however, the functionality has been effectively implemented in this way.         The enhancement sees the basic list of nominal accounts "expanded" into a list containing all the standard nominal accounts plus additional nominal accounts                                                                                                    |
| Image: Control of the control of the control of th |
| Sage 50 Accounts "Departments" are optional elements that can be selected on transactions and can be reported on.  Note: This is different to the department/cost centre functionality that is part of the nominal ledger in the same way as in Sage 200 & Pegasus Opera, however, the functionality has been effectively implemented in this way.  The enhancement sees the basic list of nominal accounts "expanded" into a list containing all the standard nominal accounts plus additional nominal accounts                                                                                                    |
| Sage 50 Accounts "Departments" are optional elements that can be selected on<br>transactions and can be reported on.Note: This is different to the department/cost centre functionality that is part of<br>the nominal ledger in the same way as in Sage 200 & Pegasus Opera, however, the<br>functionality has been effectively implemented in this way.The enhancement sees the basic list of nominal accounts "expanded" into a list<br>containing all the standard nominal accounts plus additional nominal accounts                                                                                                    |
| transactions and can be reported on.Note: This is different to the department/cost centre functionality that is part of<br>the nominal ledger in the same way as in Sage 200 & Pegasus Opera, however, the<br>functionality has been effectively implemented in this way.The enhancement sees the basic list of nominal accounts "expanded" into a list<br>containing all the standard nominal accounts plus additional nominal accounts                                                                                                    |
| the nominal ledger in the same way as in Sage 200 & Pegasus Opera, however, the functionality has been effectively implemented in this way. The enhancement sees the basic list of nominal accounts "expanded" into a list containing all the standard nominal accounts plus additional nominal accounts                                                                                                    |
| the nominal ledger in the same way as in Sage 200 & Pegasus Opera, however, the functionality has been effectively implemented in this way. The enhancement sees the basic list of nominal accounts "expanded" into a list containing all the standard nominal accounts plus additional nominal accounts                                                                                                    |
| functionality has been effectively implemented in this way.<br>The enhancement sees the basic list of nominal accounts "expanded" into a list containing all the standard nominal accounts plus additional nominal accounts                                                                                                    |
| containing all the standard nominal accounts plus additional nominal accounts                                                                                                    |
| containing all the standard nominal accounts plus additional nominal accounts                                                                                                    |
|                                                                                                    |
|                                                                                                    |
|                                                                                                    |
| <b>NB</b> : For Profit & Loss accounts only, Balance Sheet accounts remain as just a single                                                                                                    |
| account.                                                                                                    |
| Updated the numeric fields to show a calculator when either F4 is pressed or the plus                                                                                                    |
|                                                                                                    |
| fields to show a       "+", divide "/" or multiply "*" keys are selected.         calculator       @ + New 10 Severt 10 Depicate 10 Depicate 10 De                                              |
| Customer [AHL0001 - Abington Hire Limited]                                                                                                    |
| Customer: AHL0001 Short Name: Exists In Back Office: 🗹 Suspended:                                                                                                    |
| Name: Abington Hire Limited On Hold: 🗸                                                                                                    |
| General Settings Advanced Notes Address Trading                                                                                                    |
| Address 1: Orion Way Contact Mr Roger Davies Country: GB V United Kin                                                                                                    |
| Address 2:     Kettering     Phone:     01536 495002     Currency:     GBP v     Sterling       Address 3:     Northants     000000000000000000000000000000000000                                                                                                    |
| Address 4: Credit Limit 0                                                                                                    |
| Post Code: NN15 6PD   MC MR + CE C  MS M+ M- ± √ 1                                                                                                    |
| Email: roger@abington.co.uk                                                                                                    |
| Terms     Analysis       Imorice Terms:     D       30     Analysis Code 1:                                                                                                    |
| Invoice Terms:         D         30         Analysis Code 1:         Image: Code 2:         Image: Code 2: <t< th=""></t<>                                                                                                    |
| Certificate Terms:                                                                                                    |
|                                                                                                    |
| <b>Note</b> : This enhances the "secret calculator" from previous CIS v4 versions.                                                                                                    |
| Updated the Post Code This fantastic new enhancements applies to all Post Code fields throughout the                                                                                                    |
|                                                                                                    |
|                                                                                                    |
|                                                                                                    |
|                                                                                                    |
| Customer [AHL0001 - Abington Hire Limited]                                                                                                    |
| Customer: AHL0001 Short Name: Exists In Back Office: V Suspended:                                                                                                    |
| Name: Abington Hire Limited On Hold:                                                                                                    |
| General Settings Advanced Notes                                                                                                    |
| Address                                                                                                    |
| Address 1:     Orion Way     Contact:     Mr Roger Davies       Address 2:     Kettering     Phone:     01536 495002                                                                                                    |
| Address 2:     Northants       Fax:     01536 495002                                                                                                    |
| Address 4: Credit Limit: 0.00                                                                                                    |
| Post Code: NN15 6PD                                                                                                    |
| Email: roger@abington.co.uk                                                                                                    |
|                                                                                                    |

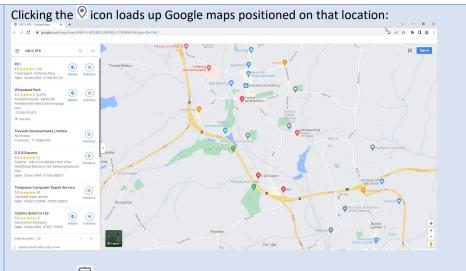

Clicking the  $\stackrel{\text{def}}{=}$  icon loads up Google maps giving directions to that location from the post code of the company the user is currently logged in to:

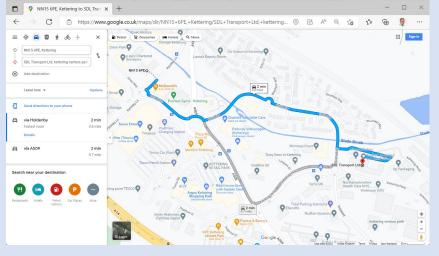

**Note**: You can press **Shift-F4** while in the post code field to launch Google Maps to give directions to that post code as well as clicking on the location icon. Also, the directions button only appears if the company the user is logged into has a post code setup on the **Company Details** tab in the CIS Administrator:

| Trading Name Pegasus Software Ltd Address Orion House Orion Way Kettering                        |               |         |           |              |
|--------------------------------------------------------------------------------------------------|---------------|---------|-----------|--------------|
| Trading Name Pegasus Software Ltd Address Orion House Orion Way Kettering Post Code Contact Name | 1             | Demo C  | Company   |              |
| Trading Name Pegasus Software Ltd Address Orion House Orion Way Kettering Post Code Contact Name | Connection    | Paths   | Details   | Data Sources |
| Pegasus Software Ltd  Address Orion House Orion Way Kettering  Post Code Contact Name            |               |         | 2 2 10110 | 2            |
| Address<br>Orion House<br>Orion Way<br>Kettering<br>Post Code<br>Contact Name                    | Trading Name  |         |           |              |
| Orion House Orion Way Kettering Post Code Contact Name                                           | Pegasus Softw | are Ltd |           |              |
| Orion Way Kettering Post Code Contact Name                                                       | Address       |         |           |              |
| Kettering Post Code Contact Name                                                                 | Orion House   |         |           |              |
| Post Code Contact Name                                                                           | Orion Way     |         |           |              |
|                                                                                                  | Kettering     |         |           |              |
|                                                                                                  |               |         |           |              |
|                                                                                                  |               |         |           |              |
| NN15 6PE                                                                                         | Post Code     |         |           | Contact Name |
|                                                                                                  | NN15 6PE      |         |           |              |
|                                                                                                  |               |         |           |              |

|                                                                | <complex-block></complex-block>                                                                                                    |
|----------------------------------------------------------------|----------------------------------------------------------------------------------------------------|
| to allow some customer<br>fields to be edited after<br>posting | Various fields on numerous forms have been updated so that they can be edited once<br>the transaction has been posted allowing for detail adjustments. This allows more<br>versatile editing functionality for <b>Contract Applications</b> , <b>Contract Certificates</b> and<br><b>Sales Invoices/Credits</b> records, specifically for the Customer Name and Address fields<br>(Reference, Narrative & Notes fields can also be edited).<br>This can be seen in <i>Sales - Contract Sales - Applications / Certificates</i> and <i>Sales -<br/>Invoicing - Invoices / Credits</i> respectively.<br><b>Invoices / Credits</b> respectively.<br><b>Invoices / Credits</b> respecti |

| Enhancement /                                                                                                    | Details                                                                                                    |
|----------------------------------------------------------------------------------------------------|----------------------------------------------------------------------------------------------------|
| Difference<br>Added a new Staff Group<br>Members table to allow<br>Staff to be members of<br>multiple Staff Groups | A new <b>Staff Group Members</b> table allows <b>Staff</b> records to be set as members of multiple <b>Staff Groups</b> . This functionality will then be effective in controlling visibility of <b>Jobs</b> in the <b>Jobs</b> module. The new table can be found in <b>Settings – System Tables – Staff Groups</b> .                                                                                                    |
|                                                                                                    | Settings Menu   Settings Menu   System Satu   System Satu   System Tables   System Tables   Settings Menu   Staff Groups   Staff Groups   Otool 1 Staff - Head Office]   Staff Groups   Staff Groups   Otool 1 Description:   Staff - Head Office     Staff Group Members   Tag All   Un-Tag All   Columns   Dismitthson   Staff C., * Name *   Tag Satu   Staff C., * Name *   Staff C., * Name *   Staff C., * Name *   Staff C., * Name *   Staff C., * Name *   Staff C., * Name *   Staff C., * Name *   Staff C., * Name *   Staff C., * Name *   Staff C., * Name *   Staff C., * Name *   Staff C., * Name *   Staff C., * Name |
|                                                                                                    | Field Name Type Size Description Required                                                                                                    |
|                                                                                                    | Staff Group         Text         10         Staff Group Code that is used on lookups         System                                                                                                    |
|                                                                                                    | Description   Text   50   Description of the Staff Group   Yes                                                                                                    |
|                                                                                                    | <text><text></text></text>                                                                                                    |

|                                                                                                    | <ul> <li>There are 3 main ways to assign a member to a group;</li> <li>On the Staff record you can assign the relevant group from the available Staff Group drop down field</li> <li>Open the Group Membership Item and Tag the required Group</li> <li>Tag the relevant record under the Staff Group - Group Members Item.</li> <li>There are 3 staff Compared and the staff Group - Group Members Item.</li> <li>There are 3 staff Compared and the staff Group - Group Members Item.</li> <li>There are 3 staff Compared and the staff Group - Group Members Item.</li> <li>There are 3 staff Compared and the staff Group - Group Members Item.</li> <li>There are 3 staff Compared and the staff Group - Group Members Item.</li> <li>There are a staff member can be tagged to more than one group.</li> </ul> Note: If a Group has been tagged under one of the Group Membership items form, they will stay selected until un-tagged. However, the Staff Group selected on the Member of Staff form will show the last one selected from the drop down. Once chosen, it will be marked as tagged, but if the Group is altered via the dropdown, the previously selected group will be un-tagged. |
|----------------------------------------------------------------------------------------------------|----------------------------------------------------------------------------------------------------|
| Added new "User Can<br>Only View; Open Jobs /<br>Their Own Jobs / Their<br>Group's Jobs" flags to<br>the Staff table | Added User Can Only View Their Own Jobs, User Can Only View Their Own Jobs and<br>Their Group's Jobs and User Can Only View Open Jobs flags to the Staff table to<br>restrict the Jobs a user gets access to.<br>The new "User Can Only View; Open Jobs / Their Own Jobs / Their Group's Jobs" flags<br>in the Staff table offers further streamlined permissions for viewing Job records i.e. to<br>restrict the Jobs a user gets access to. These settings can be found in <i>Settings</i> –<br><i>System Tables – Staff.</i>                                                                                                    |

# Import

| Enhancement /                                                              | Details                                                                                                    |
|----------------------------------------------------------------------------|----------------------------------------------------------------------------------------------------|
| Difference                                                                 |                                                                                                    |
| Updated various<br>import routines to<br>work with the Importer<br>service | <ul> <li>Modified various import routines to specifically work with the Importer Service, including;</li> <li>Job Cost Phases</li> <li>Direct Costs</li> <li>Job Journals</li> <li>Bank/Cash Expenditure</li> <li>Analysis Codes 1</li> <li>Analysis Codes 2</li> <li>Analysis Codes 3</li> <li>Job Sales Phase Analysis Codes 1</li> <li>Job Sales Phase Analysis Codes 2</li> <li>Job Sales Phase Analysis Codes 1</li> <li>Job Cost Phase Analysis Codes 1</li> <li>Job Cost Phase Analysis Codes 2</li> <li>Job Cost Phase Analysis Codes 1</li> <li>Job Cost Phase Analysis Codes 2</li> <li>Job Cost Phase Analysis Codes 2</li> <li>Job Cost Phase Analysis Codes 3</li> <li>Job Cost Phase Analysis Codes 3</li> <li>Job Heading Template Headers</li> <li>Sales Phase Template Items</li> <li>Sales Phase Template Items</li> <li>Cost Phase Template Items</li> <li>Cost Phase Template Items</li> <li>Job Heading, Job Heading Groups</li> <li>Job Cost Opening Balances</li> <li>Import Sales Phase Period Sales Reserve/Forecasts &amp; Import Cost Phase Period Sales Reserve/Forecasts.</li> </ul> |
|                                                                            |                                                                                                    |
| Implemented a<br>Bank/Cash Expenditure                                     | These are now further import routines compatible with the Importer Service.<br>A new Bank/Cash Expenditure import routine has been implemented for CIS 5. The<br>Import routine can be accessed via <b>Settings – Import Routines – Job Imports –</b>                                                                                                    |
| import routine                                                             | Transaction Imports – Import Bank / Cash Expenditure.                                                                                                    |
|                                                                            | Settings Menu +                                                                                                    |
|                                                                            | E Pegasus CIS 5 Jobs                                                                                                    |
|                                                                            | Settings Menu Q. Search                                                                                                    |
|                                                                            | 🦕 Jean Mines 🔹                                                                                                    |
|                                                                            | 4 👝 Job Imports                                                                                                    |
|                                                                            | Import Jobs                                                                                                    |
|                                                                            | Import Sales Phases                                                                                                    |
|                                                                            | Import Cost Phases     Import Job Headings/Budgets                                                                                                    |
|                                                                            | Import Sub resultings Budgets     Import Sales Phase Period Sales     Import Cost Phase Period Sales     Reserve                                                                                                    |
|                                                                            | Import Job Items                                                                                                    |
|                                                                            | import Bill of Requirements                                                                                                    |
|                                                                            | Estimating                                                                                                    |
|                                                                            | Transaction Imports Import Job Cost Opening Balances                                                                                                    |
|                                                                            | Balances Import Direct Costs                                                                                                    |
|                                                                            | Import Direct Sales                                                                                                    |
|                                                                            | Import Job Journals     Import Bank/Cash     Expenditure  Import Internal Invoices                                                                                                    |
|                                                                            |                                                                                                    |

|                                                                                                    | cture                                                        |                                                  |                                           |                                         |                                                              |                                                                              |                                                                                      |
|----------------------------------------------------------------------------------------------------|--------------------------------------------------------------|--------------------------------------------------|-------------------------------------------|-----------------------------------------|--------------------------------------------------------------|------------------------------------------------------------------------------|--------------------------------------------------------------------------------------|
| Field Name                                                                                                    | Туре                                                         | Size                                             | Required                                  | Unique                                  | Default Value                                                | Related Table                                                                | Notes                                                                                |
| TranDate                                                                                                    | Date                                                         |                                                  | Yes                                       |                                         | Today's<br>Date                                              |                                                                              |                                                                                      |
| JobNumber                                                                                                    | Text                                                         | 10                                               |                                           |                                         | bute                                                         | Jobs                                                                         |                                                                                      |
| PhaseNumber                                                                                                    | Text                                                         | 20                                               | Yes<br>1                                  |                                         |                                                              |                                                                              | If no Phase Number is<br>specified the default<br>defined on the Job will be<br>used |
| CostHeadingCode                                                                                                    | Text                                                         | 10                                               |                                           |                                         |                                                              | Job Headings                                                                 |                                                                                      |
| NominalAccountCode                                                                                                    | Text                                                         | 8                                                |                                           |                                         |                                                              | Nominal Accounts                                                             |                                                                                      |
| NominalCostCentreCode                                                                                                    | Text                                                         | 4                                                |                                           |                                         |                                                              | Nominal Cost Centres                                                         |                                                                                      |
| NominalDepartmentCode                                                                                                    | Text                                                         | 3                                                |                                           |                                         |                                                              | Nominal Departments                                                          |                                                                                      |
| CashBookCode                                                                                                    | Text                                                         | 10                                               | Yes                                       |                                         |                                                              | Cash Book                                                                    |                                                                                      |
| CashBookPostingTypeCode                                                                                                    | Text                                                         | 2                                                |                                           |                                         |                                                              | Cash Book Posting<br>Types                                                   |                                                                                      |
| Reference                                                                                                    | Text                                                         | 20                                               |                                           |                                         |                                                              |                                                                              |                                                                                      |
| Narrative                                                                                                    | Text                                                         | 30                                               |                                           |                                         |                                                              |                                                                              |                                                                                      |
| Description                                                                                                    | Text                                                         | 100                                              |                                           |                                         |                                                              |                                                                              |                                                                                      |
| Quantity                                                                                                    | Double                                                       |                                                  |                                           |                                         |                                                              |                                                                              |                                                                                      |
| PaymentValue                                                                                                    | Currency                                                     |                                                  | Yes                                       |                                         |                                                              |                                                                              |                                                                                      |
| VATCode                                                                                                    | Text                                                         | 2                                                |                                           |                                         |                                                              |                                                                              |                                                                                      |
|                                                                                                    |                                                              |                                                  |                                           |                                         |                                                              | n specified                                                                  | au) filos er Eveel                                                                   |
| <b>Note</b> : All import ro<br>Spreadsheets (*.xls<br>below. The order in<br>fields need to be sp<br>not recognised but<br>Spreadsheets only | utines ex<br>or *.xlsx<br>which to<br>becified.<br>this will | (pect e<br>() with<br>he fiel<br>Warni<br>not st | eithen<br>colu<br>ds ap<br>ngs v<br>op th | r Cor<br>imn<br>opea<br>will b<br>ne im | nma Sepa<br>headings<br>r does not<br>e generat<br>port from | rated Value (*.c<br>that match the f<br>t matter and onl<br>red for column h | ield names listed<br>y the Required<br>eadings that are                              |

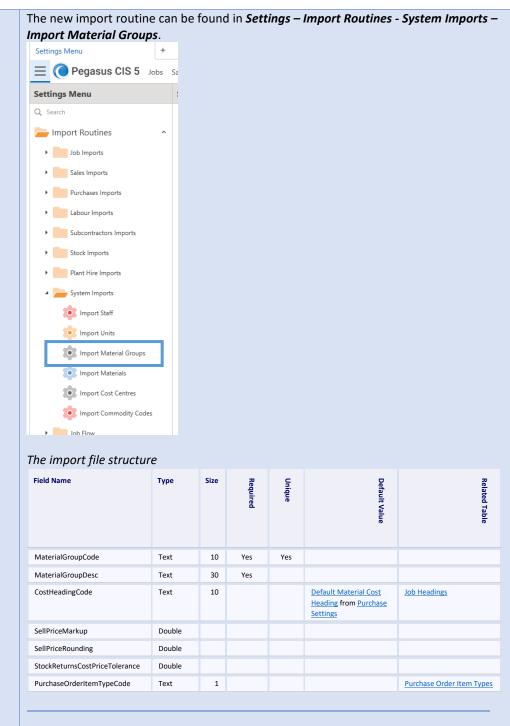

**Note**: All import routines expect either Comma Separated Value (\*.csv) files or Excel Spreadsheets (\*.xls or \*.xlsx) with column headings that match the field names listed below. The order in which the fields appear does not matter and only the Required fields need to be specified. Warnings will be generated for column headings that are not recognised but this will not stop the import from working. When using Excel Spreadsheets only the first Worksheet will be used.

| Valuation &          | A new Valuatio                                                             | n & Meas                     | surement Items import routine has been implemented. This                                                                                                    |
|----------------------|----------------------------------------------------------------------------|------------------------------|----------------------------------------------------------------------------------------------------|
|                      |                                                                            |                              | nain menu or via a new <b>Operation</b> on the <b>Prepare Valuation /</b>                                                                                                    |
| Measurement Items    |                                                                            |                              |                                                                                                    |
| import routines have | Measurement s                                                              | creen and                    | d allows items to be imported as well as parameters to allow a                                                                                                    |
| been implemented     | Job and Sales Pl                                                           | hase to be                   | e specified. The import can be processed as multiple records                                                                                                    |
|                      | or for a specific                                                          | Contract                     | t Sales Prepare Valuation/Measurement record.                                                                                                    |
|                      |                                                                            |                              |                                                                                                    |
|                      |                                                                            |                              |                                                                                                    |
|                      | Main Import                                                                |                              |                                                                                                    |
|                      | The main Impor                                                             | t routine                    | e can be accessed via <b>Settings – Import Routines – Sales</b>                                                                                                    |
|                      | Imports – Impo                                                             | rt Valuati                   | tion / Measurement Items.                                                                                                    |
|                      | Settings Menu                                                              | ŀ                            |                                                                                                    |
|                      | E Pegasus CIS 5 Jobs                                                       | Sales Purchases La           | Labour Subcontractors Stock Plant Period End Documents Settings                                                                                                    |
|                      | Settings Menu                                                              | Shortcut Menu                |                                                                                                    |
|                      | Q. Search                                                                  | Favourites                   | Most Frequently Used                                                                                                    |
|                      | Sales Imports                                                              |                              | Assemblies<br>Maintain current Stock Assemblies                                                                                                    |
|                      | Import Customers                                                           |                              | Stock Will Maintain Stock Master File                                                                                                    |
|                      | Import Price Group Stock                                                   |                              | Import Valuation/Measurement<br>Execute import Valuation/Measurement Item                                                                                                    |
|                      | Import Sales Invoice Opening     Balances     Import Sales Invoice Headers |                              |                                                                                                    |
|                      | Import Sales Invoice Headers                                               |                              |                                                                                                    |
|                      | Import Sales Invoice Items Import Contract Int. Valuation Opening Balances |                              |                                                                                                    |
|                      | Import Contract Application                                                |                              |                                                                                                    |
|                      | Opening Balances<br>Import Contract Certificate<br>Opening Balances        |                              |                                                                                                    |
|                      | Import Contract Internal<br>Valuations                                     |                              |                                                                                                    |
|                      | Import Contract Applications                                               |                              |                                                                                                    |
|                      | Import Contract Certificates                                               |                              |                                                                                                    |
|                      | ÷                                                                          |                              |                                                                                                    |
|                      | Import Valuation/Measureme                                                 | nt                           |                                                                                                    |
|                      | From the Impor                                                             | t form vo                    | ou can specify a <b>Default Job Number</b> or Sales Phase Number.                                                                                                    |
|                      |                                                                            |                              |                                                                                                    |
|                      |                                                                            |                              | tion if you wish to only validate the data, this can be done by                                                                                                    |
|                      | ticking the Valic                                                          | late Only                    | y option.                                                                                                    |
|                      | ۲                                                                          | Import Valuat                | uation/Measurement Items X                                                                                                    |
|                      | Default Job Number                                                         |                              | Enable this parameter to enter a value                                                                                                    |
|                      | Default Sales Phase Number                                                 |                              | Enable this parameter to enter a value                                                                                                    |
|                      | Validate Only                                                              | _                            | ✓                                                                                                    |
|                      | validate Only                                                              | -                            |                                                                                                    |
|                      |                                                                            |                              | OK Cancel                                                                                                    |
|                      |                                                                            |                              |                                                                                                    |
|                      | Specific Import                                                            |                              |                                                                                                    |
|                      |                                                                            |                              | - Is - Countries to Discourse Marketing (Marketing and Issues)                                                                                                    |
|                      |                                                                            |                              | ales Contract Prepare Valuation/Measurement record, browse                                                                                                    |
|                      | to <b>Sales – Contr</b>                                                    | act Sales                    | s – Prepare Valuation / Measurement. From this list, select a                                                                                                    |
|                      | record and a ne                                                            | w operati                    | tion is available to allow items to be imported, including                                                                                                    |
|                      | parameters for                                                             | a lob and                    | d Sales Phase to be specified.                                                                                                    |
|                      | Prepare Valuation/Measurement +                                            |                              |                                                                                                    |
|                      | $\leftarrow \equiv$ (O Pegasus CIS 5 )                                     | obs Sales Purchases I        | Labour Subcontractors Stock Plant Period End Documents Settings                                                                                                    |
|                      | Filters & Views                                                            | Prepare Valuation/M          | Measurement                                                                                                    |
|                      | ( Incors                                                                   | Drag a column header here to | a a Brach al vien rement.                                                                                                    |
|                      |                                                                            | Job N Y A Sales Phase I      | se N <sup>T</sup> * Date <sup>T</sup> Application <sup>T</sup> Order Number <sup>T</sup> Reference <sup>T</sup> Application<br>                                                                                                    |
|                      | Tiews ^                                                                    | • 10051 P0001                | ( <b>0</b> + New (1) Same (2) ( <b>0</b> (1) + (2) + (2) + |
|                      | 🐻 🕒 🖱 🗭 🗊 🧠<br>🎟 (default)                                                 |                              | Valuation/Measurement [10051 - Application 1] Create Applic ion Import Items                                                                                                    |
|                      |                                                                            |                              | General         Address         Settings         Notes           Job Number:         10051         •         ST PETERS HOSPITAL                                                                                                    |
|                      |                                                                            |                              | Phase Number:         P0001          Safes Phase 1           Customer:         \$200000          estore Credit Card Guatomers                                                                                                    |
|                      |                                                                            |                              | Client:                                                                                                    |
|                      |                                                                            |                              | Application Number: 1 Applied By: MANAGER  Status: OPEN  Entered By: MANAGER  Reference:                                                                                                    |
|                      |                                                                            |                              | Order Number:<br>Current Previous This Application                                                                                                    |
|                      |                                                                            |                              | Date: 24/03/2010 •                                                                                                    |
|                      |                                                                            |                              | Application:         0.00         0.00         0.00           Discount Percent:         0.00%         0.000         0.00         0.00                                                                                                    |
|                      |                                                                            |                              | Retention Percent:         0.00%         Retention:         0.00         0.00         0.00         0.00         0.00         0.00         0.00         0.00         0.00         0.00         0.00         0.00         0.00         0.00         0.00         0.00         0.00         0.00         0.00         0.00         0.00         0.00         0.00         0.00         0.00         0.00         0.00         0.00         0.00         0.00         0.00         0.00         0.00         0.00         0.00         0.00         0.00         0.00         0.00         0.00         0.00         0.00         0.00         0.00         0.00         0.00         0.00         0.00         0.00         0.00         0.00         0.00         0.00         0.00         0.00         0.00         0.00         0.00         0.00         0.00         0.00         0.00         0.00         0.00         0.00         0.00         0.00         0.00         0.00         0.00         0.00         0.00         0.00         0.00         0.00         0.00         0.00         0.00         0.00         0.00         0.00         0.00         0.00         0.00         0.00         0.00         0.00         0.00                                                                                                    |
|                      |                                                                            |                              | (All values in Sterling)                                                                                                    |
|                      |                                                                            |                              | Document Date:         -         Last Cash Date:         02/1/2/2009 •         Psyment Terms:         D         •           Next Document Date:         -         Cash Received:         0.000         Psyment Days:         0                                                                                                    |
|                      |                                                                            |                              | (Cash on Job: 0.00) Due Date: 24/03/2010 +<br>Bank Account:                                                                                                    |
|                      |                                                                            |                              | Sant Account                                                                                                    |
|                      |                                                                            |                              | Order Value Work Executed Unfixed Material Total Outstanding                                                                                                    |
|                      |                                                                            |                              | Sections:         73,500.00         0.00         0.00         73,500.00           Variations:         0.00         0.00         0.00         0.00                                                                                                    |
|                      |                                                                            |                              |                                                                                                    |
|                      |                                                                            |                              | Total:         73 500.00         0.00         0.00         73 500.00           Tender Sections         Variations         Documents                                                                                                    |
|                      |                                                                            |                              | Company, Demo Data Uker: Manapar, / Sustam Administrator                                                                                                    |

The **Default Job** & **Sales Phase Numbers** are pre-populated based on the data of the record selected.

| ۲                            |   | Import Items |           | ×            |
|------------------------------|---|--------------|-----------|--------------|
| Default Job Number           | = | 10051        |           | •            |
| Default Sales Phase Number 🗸 | = | P0001        |           | •            |
| Validate Only                | = |              |           | $\checkmark$ |
|                              |   |              | OK Cancel |              |

**Note**: All import routines expect either Comma Separated Value (\*.csv) files or Excel Spreadsheets (\*.xls or \*.xlsx) with column headings that match the field names listed below. The order in which the fields appear does not matter and only the Required fields need to be specified. Warnings will be generated for column headings that are not recognised but this will not stop the import from working. When using Excel Spreadsheets only the first Worksheet will be used.

| Field Name          | Туре     | Size | Required | Unique | Default<br>Value                                       | Related<br>Table        | Notes                                                                                              |
|---------------------|----------|------|----------|--------|--------------------------------------------------------|-------------------------|----------------------------------------------------------------------------------------------------|
| SalesPhaseNumber    | Text     | 15   |          |        |                                                        |                         | If no Sales Phase<br>Number is specified<br>the default Sales<br>Phase for the Job will<br>be used |
| PhaseNumber         | Long     |      | Yes      |        |                                                        |                         |                                                                                                    |
| CustomerCode        | Text     | 8    |          |        |                                                        |                         | Defaults to either the<br>Customer on the<br>Sales Phase or on the<br>Job                          |
| PhaseReference      | Text     | 20   |          |        |                                                        |                         |                                                                                                    |
| PhaseDesc           | Text     | 100  | Yes      |        |                                                        |                         |                                                                                                    |
| PhaseDate           | Date     |      | Yes      |        | Today's Date                                           |                         |                                                                                                    |
| ReportItemTypeCode  | Text     | 10   | Yes      |        | Default Item<br>Report Style<br>from Sales<br>Settings | Report<br>Item<br>Types |                                                                                                    |
| ExtendedDescription | Memo     |      |          |        |                                                        |                         |                                                                                                    |
| UnitCode            | Text     | 10   | Yes      |        | Default Units<br>from Sales<br>Settings                | Units                   |                                                                                                    |
| UnitCost            | Double   |      |          |        |                                                        |                         |                                                                                                    |
| QuoteQuantity       | Double   |      |          |        |                                                        |                         |                                                                                                    |
| QuoteValue          | Currency |      |          |        |                                                        |                         |                                                                                                    |
| LabourQuantity      | Double   |      |          |        |                                                        |                         |                                                                                                    |
| LabourValue         | Currency |      |          |        |                                                        |                         |                                                                                                    |
| MaterialValue       | Currency |      |          |        |                                                        |                         |                                                                                                    |
| Notes               | Memo     |      |          |        |                                                        |                         |                                                                                                    |
| JobNumber           | Text     | 10   | Yes      |        |                                                        |                         |                                                                                                    |

# Internal Plant Hire

| Enhancement /                                                                                                    | Details                                                                                                    |
|----------------------------------------------------------------------------------------------------|----------------------------------------------------------------------------------------------------|
| Difference                                                                                                    |                                                                                                    |
| Added flags to control<br>which fields are<br>mandatory on Assets in<br>Plant Settings, with<br>overrides at the Asset<br>Category level | A number of new flags have been added to the Plant Settings offering Mandatory<br>control. These can be overridden at an Asset Category level. The new controls include<br>flags for;                                                                                                    |
|                                                                                                    | Part Hire Settings + - O X                                                                                                    |
|                                                                                                    | ←                                                                                                    |
|                                                                                                    | Astra Monter Such Numbers     Astra Numbers Perfix     St.     Default Cost Heading     4000 •     Paret Hole       Astra Numbers     Astra Numbers     St.     Default Remove Inh Numbers     •       Astra Numbers Tarson     St.     Default Remove Inh Numbers     •       Astra Numbers Tarson     Paret Links     •       Astra Numbers Tarson     Paret Carlies Numbers     •       Obdata Start Parket Numbers     •       Obdata Start Parket Numbers     •       Obdata Start Parket Numbers     •       Astra Mounter Parket Contract Numbers     •       Obdata Start Parket Numbers     •       Astra Mounter Parket Contract Numbers     •       Astra Nource Rev Contract Numbers     •       Parket Arken     •       Astra Nource Rev Contract Numbers     •       Parket Arken Numbers     •       Obdata Start Numbers     •       Parket Arken Numbers     •       Obdata Start Numbers     •       Parket Arken Numbers     •       Now Users To Charge Arks Intermet RC Numbers     •       Ordata Start     • |
|                                                                                                    | Users Can Modify Internal Rates on Plant Cartacta:     A uset Groups Mandatory:     Default Exclude From Invoce Generatory:       Users Can Modify External Rates on Plant Cartacta:     Image: Cartacta:     Image: Cartacta:       Users Can Modify External Rates on Plant Cartacta:     Image: Cartacta:     Image: Cartacta:       Users Can Modify External Rates on Plant Cartacta:     Image: Cartacta:     Image: Cartacta:                                                                                                    |
|                                                                                                    | Stert Invoirs Growthaton Level     N     Blow or Asset Chetenory       Percentry                                                                                                    |
|                                                                                                    | These settings can be overridden at Asset Category level which is seen in <i>Settings</i> – <i>Plant Hire Setup</i> – <i>Asset Categories</i> and launching an <i>Asset Category</i> record.<br>• + New © sees $\bigcirc$ $\bigcirc$ $\bigcirc$ $\bigcirc$ $\bigcirc$ $\leftrightarrow$ $\Rightarrow$ $\Rightarrow$ $\bigcirc$ $\bigcirc$ $\bigcirc$ $\sim$ <i>Asset Category</i> [14T - 14 Tonne]                                                                                                    |
|                                                                                                    | Asset Category: 14T Description: 14 Tonne                                                                                                    |
|                                                                                                    | Asset Group:         ExCAVATOR         Excavators           Default Cost Heading:         4000         Plant Hire           Default Shift Pattern:         SDAYWEEK         \$ Days per Week                                                                                                    |
|                                                                                                    | Minimum Quantity: 0.00 Allowed On Contracts: Y v Ves Processing                                                                                                    |
|                                                                                                    | Analysis Code 1 Mandatory:     D *     Service Due Mandatory:     D *       Analysis Code 2 Mandatory:     D *     Calibration Due Mandatory:     D *       Analysis Code 3 Mandatory:     D *     Test Due Mandatory:     D *       Inspection Due Mandatory:     D *     Inspection Due Mandatory:     D *       Tax Due Mandatory:     D *     Test Due Mandatory:     D *                                                                                                    |
|                                                                                                    | Asset Category Rates *                                                                                                    |
|                                                                                                    | Asset Category Rates     +     New     Delete     Delete     Delete       Units <sup>®</sup> Internal Rate <sup>®</sup> External Rate <sup>®</sup> V     DH     =     =                                                                                                    |
|                                                                                                    | Asset Category Rates                                                                                                    |
|                                                                                                    | Company: Demo Data User: Manager / System Administrator                                                                                                    |

| Added new date fields<br>to the Internal Plant                                                                 | Five new reference dates have been added to the Internal Plant Hire Asset Record (Service Due Date, Test Date Due, Tax Due Date, Calibration Due Date and Inspection                                                                                                    |
|----------------------------------------------------------------------------------------------------|----------------------------------------------------------------------------------------------------|
| Hire Assets table                                                                                              | <b>Due Date</b> ), allowing for more retained information. These fields offer useful further details that can be maintained per asset and can be used for reporting and filtering where required. These new fields can be found in <i>Plant – Assets</i> and launching an                                                                                                    |
|                                                                                                    | Asset record.<br>● + New 🗄 Save <sup>5</sup> Revert ① Duplicate 🛍 凾 マ お ト ← ← → → ? N - □ ×                                                                                                    |
|                                                                                                    | ĿŚ                                                                                                    |
|                                                                                                    | Asset [14T - SN00001] Change Status                                                                                                    |
|                                                                                                    | General Notes                                                                                                    |
|                                                                                                    | Asset Category: 14T v 14 Tonne Asset Number: SN00001 Registration Number: KV16 TTL                                                                                                    |
|                                                                                                    | Description: 14 Tonne Excavator 1                                                                                                    |
|                                                                                                    | Asset Value: 0.00 Asset Status: ACTIVE Status Changed On: Externally Owned: Received On: PO Number: 0 •                                                                                                    |
|                                                                                                    | Externally Owned: Received On: PO Number: 0 V                                                                                                    |
|                                                                                                    | Job Number: PLANT   Plant                                                                                                    |
|                                                                                                    | Phase Number:         SN00001         II4 Tonne Excavator 1           Revenue Heading:         4000         Image: Plant Hire                                                                                                    |
|                                                                                                    |                                                                                                    |
|                                                                                                    | Analysis                                                                                                    |
|                                                                                                    | Analysis Code 1:  Analysis Code 2:                                                                                                    |
|                                                                                                    | Analysis Code 3:                                                                                                    |
|                                                                                                    |                                                                                                    |
|                                                                                                    | Service Due Date: Test Due Date: Tax Due Date: Calibration Due Date: Calibration Due Dat |
|                                                                                                    |                                                                                                    |
|                                                                                                    | Company: Demo Data User: Manager / System Administrator                                                                                                    |
|                                                                                                    | When browsing the <b>Asset</b> List View, the new due dates can be used as View Option filters.                                                                                                    |
|                                                                                                    | $\leftarrow \equiv \bigcirc$ Pegasus CIS 5 Jobs Sales Purchases Labour                                                                                                    |
|                                                                                                    | Filters & Views Assets                                                                                                    |
|                                                                                                    | Drag a column header here to group by                                                                                                    |
|                                                                                                    |                                                                                                    |
|                                                                                                    | Inactive \$ \$\$00001 14 To                                                                                                    |
|                                                                                                    |                                                                                                    |
|                                                                                                    | Service Due Date         SN00004         25 Toi           Test Due Date         SN00005         Large                                                                                                    |
|                                                                                                    | Calibration Due Date Inspection Due Date SN00006 Large                                                                                                    |
|                                                                                                    | Tax Due Date         SN00007         Large           4 Expiring Within 30 Days         SN00008         Break                                                                                                    |
|                                                                                                    | Select All) SN0009 Break                                                                                                    |
|                                                                                                    | CER Due Date     SN0011 Break                                                                                                    |
|                                                                                                    | Calibration Due Date         SN00012         Wacko           Inspection Due Date         SN00013         Wacko                                                                                                    |
|                                                                                                    | Tax Due Date SN00014 14 Tox                                                                                                    |
|                                                                                                    | There are 2 options to filter on due dates based on expired records or ones that will be expiring within 30 days. These dates are also used for various checks, such as when marking contract as <b>On Hire</b> and when transferring an asset to a new contract.                                                                                                    |
| Added new options to<br>Plant Hire Settings to<br>pick them up on the<br>Assets and Plant<br>Contracts screens | Added "Default Revenue Job Number", "Default Sales Phase Number", "Default<br>Units" and "Default Exclude From Invoice Generation" to Plant Hire Settings to pick<br>them up on the Assets and Plant Contracts screens. These default settings have been<br>added for the Plant Hire module, allowing defaults to be set for Default Revenue Job<br>Number, Default Sales Phase Number, Default Units and Default Exclude From Invoice                                                                                                    |
|                                                                                                    | Generation.                                                                                                    |

| Plant Hire Settings +                                                                                                    |                                                                                                    |                                                                                                    |                                                                                                    |                                                            | -                          | - × |          |
|----------------------------------------------------------------------------------------------------|----------------------------------------------------------------------------------------------------|----------------------------------------------------------------------------------------------------|----------------------------------------------------------------------------------------------------|------------------------------------------------------------|----------------------------|-----|----------|
| ← = ( Pegasus CIS 5 Jobs                                                                                                    | Sales Purchases Labour Subcom                                                                                                    | tractors Stock Plant Period E                                                                                                    | nd Documents Se                                                                                        | ettings 🛛 👯                                                | Demo Data                  | 00  |          |
| Plant Hire Setting                                                                                                    |                                                                                                    |                                                                                                    | -                                                                                                    |                                                            | Save <sup>1</sup> O Undo # |     |          |
| General                                                                                                    |                                                                                                    | Defaults                                                                                                    |                                                                                                    |                                                            |                            |     |          |
| Auto Allocate Asset Numbers:                                                                                                    | Asset Numbers Prefix                                                                                                    | SN Default Cost Heading:                                                                                                    | 4000 -                                                                                                 | Plant Hire                                                 |                            |     |          |
| Auto Increment Asset Numbers:<br>Allow Users To Change Auto Increment Asset Numbers:                                                                                                    | Asset Numbers Zeros:                                                                                                    | Default Revenue Job Number:     Default Sales Phase Number:                                                                                                    |                                                                                                    | -                                                          |                            |     |          |
| -                                                                                                    |                                                                                                    | Derault Nevenue meading:                                                                                                    | 4000                                                                                                   | Planchine                                                  |                            |     |          |
| Auto Allocate Plant Contract Numbers:<br>Auto Increment Plant Contract Numbers:                                                                                                    | Plant Contract Numbers Prefix     Plant Contract Numbers Zeros:                                                                                                    | PC Default Shift Pattern:<br>8 Default Asset Status:                                                                                                    |                                                                                                    | <ul> <li>5 Days per Week</li> <li>Active</li> </ul>        |                            |     |          |
| Allow Users To Change Auto Increment PC Numbers:                                                                                                    |                                                                                                    | periodic revenue type:                                                                                                    |                                                                                                    |                                                            |                            |     |          |
| Users Can Modify Internal Rates on Plant Contracts:                                                                                                    | <ul> <li>Asset Groups Mandatory:</li> </ul>                                                                                                    | Default Units:<br>Default Exclude From Invoice 0                                                                                                    | Generation:                                                                                            |                                                            |                            |     |          |
| Users Can Modify Internal Rates on Plant Timesheets:                                                                                                    | ✓                                                                                                    |                                                                                                    |                                                                                                    |                                                            |                            | _   |          |
| Users Can Modify External Rates on Plant Contracts:<br>Users Can Modify External Rates on Plant Timesheets:                                                                                                    | V                                                                                                    | Create Asset Document Struct                                                                                                    | ure:                                                                                                   |                                                            |                            | -   |          |
| r                                                                                                    |                                                                                                    |                                                                                                    |                                                                                                    |                                                            |                            |     |          |
| Sales Invoice Generation Consolidation Level: Processing                                                                                                    | N (N)one or Asset (C)ategory                                                                                                    |                                                                                                    |                                                                                                    |                                                            |                            |     |          |
|                                                                                                    | Service Due Mandatory: N                                                                                                    | 1 -                                                                                                    |                                                                                                    |                                                            |                            |     |          |
| Analysis Code 2 Mandatory: N 💌                                                                                                    | Calibration Due Mandatory:                                                                                                    | 1 -                                                                                                    |                                                                                                    |                                                            |                            |     |          |
|                                                                                                    |                                                                                                    | 1 -                                                                                                    |                                                                                                    |                                                            |                            |     |          |
|                                                                                                    | Tax Due Mandatory:                                                                                                    | 4 💌                                                                                                    |                                                                                                    |                                                            |                            |     |          |
| he defaults, if set                                                                                                    | , can be seen                                                                                                    |                                                                                                    | 116 10 00                                                                                              |                                                            |                            |     |          |
| 💽 🕂 New 🖾 Save 🏷 Reve                                                                                                    | nt 🗘 🛈 🖻 🗸 🖓                                                                                                    | ${\bf k} \ \leftarrow \ \Rightarrow \ \Rightarrow {\bf k}$                                                                                                    | ?                                                                                                    | - 0                                                        | ×                          |     |          |
|                                                                                                    |                                                                                                    |                                                                                                    | 6                                                                                                    |                                                            |                            |     |          |
| ● + New 🗟 Save 🏷 Reve<br>New Plant Contract                                                                                                    |                                                                                                    | $ \leftarrow \leftrightarrow \rightarrow \rightarrow $                                                                                                    | 6                                                                                                    |                                                            |                            |     |          |
|                                                                                                    |                                                                                                    |                                                                                                    | 6                                                                                                    |                                                            |                            |     |          |
| New Plant Contract                                                                                                    | Mark C                                                                                                    |                                                                                                    | 6                                                                                                    | nerated Up T                                               |                            |     |          |
| New Plant Contract General Notes                                                                                                    | Mark C                                                                                                    | On/Off Hire Close/Cance                                                                                                    | el Change Ge                                                                                           | nerated Up T                                               |                            |     |          |
| New Plant Contract General Notes                                                                                                    | Mark C                                                                                                    | On/Off Hire Close/Cance                                                                                                    | el Change Ge                                                                                           | nerated Up T                                               |                            |     |          |
| New Plant Contract           General         Notes           Plant Contract Number:                                                                                                    | Mark C<br>Contract Date:                                                                                                    | On/Off Hire Close/Cance                                                                                                    | el Change Ge                                                                                           | nerated Up T                                               |                            |     |          |
| New Plant Contract       General     Notes       Plant Contract Number:                                                                                                    | Mark C                                                                                                    | On/Off Hire Close/Cance                                                                                                    | el Change Ge                                                                                           | nerated Up T                                               |                            |     |          |
| New Plant Contract       General     Notes       Plant Contract Number:                                                                                                    | Mark C<br>Contract Date:                                                                                                    | On/Off Hire Close/Cance                                                                                                    | el Change Ge                                                                                           | nerated Up T                                               |                            | _   |          |
| New Plant Contract       General     Notes       Plant Contract Number:                                                                                                    | Mark C<br>Contract Date:                                                                                                    | On/Off Hire Close/Cance                                                                                                    | el Change Ge                                                                                           | nerated Up T                                               |                            |     |          |
| New Plant Contract       General     Notes       Plant Contract Number:                                                                                                    | Mark C<br>Contract Date:                                                                                                    | On/Off Hire Close/Cance                                                                                                    | el Change Ge                                                                                           | nerated Up T                                               |                            |     |          |
| New Plant Contract       General     Notes       Plant Contract Number:                                                                                                    | Mark C<br>Contract Date:                                                                                                    | On/Off Hire Close/Cance                                                                                                    | el Change Ge                                                                                           | nerated Up T                                               |                            |     |          |
| New Plant Contract         General       Notes         Plant Contract Number:                                                                                                    | Mark C                                                                                                    | 0n/Off Hire Close/Cance<br>11/04/2022 -                                                                                                    | el Change Ge                                                                                           | nerated Up T                                               |                            |     |          |
| New Plant Contract       General     Notes       Plant Contract Number:                                                                                                    | Mark C<br>Contract Date:                                                                                                    | 0n/Off Hire Close/Cance<br>11/04/2022 •                                                                                                    | el Change Ge                                                                                           | OPEN                                                       |                            |     |          |
| New Plant Contract         General       Notes         Plant Contract Number:                                                                                                    | Mark C                                                                                                    | 0n/Off Hire Close/Cance<br>11/04/2022 •<br>0.00 Exclude                                                                                                    | el Change Ge                                                                                           | OPEN                                                       |                            |     |          |
| New Plant Contract         General       Notes         Plant Contract Number:                                                                                                    | Mark C Contract Date: Contract Date: Description: Contract Date: Contract Date: C                                                                                                    | 0n/Off Hire Close/Cance<br>11/04/2022 •<br>0.00 Exclude<br>(In Stering)                                                                                                    | el Change Ge                                                                                           | OPEN                                                       |                            |     |          |
| New Plant Contract       General     Notes       Plant Contract Number:                                                                                                    | Mark C<br>Contract Date:                                                                                                    | 0n/Off Hire Close/Cance<br>11/04/2022 •<br>0.00 Exclude<br>(In Stering)                                                                                                    | el Change Ge                                                                                           | eneration:                                                 |                            |     |          |
| New Plant Contract         General       Notes         Plant Contract Number:                                                                                                    | Mark C Contract Date: Contract Date: Description: Contract Date: Contract Date: C                                                                                                    | 0n/Off Hire Close/Cance<br>11/04/2022 •<br>0.00 Exclude<br>(In Stering)                                                                                                    | el Change Ge                                                                                           | eneration:                                                 |                            |     |          |
| New Plant Contract       General     Notes       Plant Contract Number:                                                                                                    | Mark C<br>Contract Date:                                                                                                    | 0n/Off Hire Close/Cance<br>11/04/2022 •<br>0.00 Exclude<br>(In Stering)                                                                                                    | el Change Ge                                                                                           | eneration:                                                 |                            |     |          |
| New Plant Contract         General       Notes         Plant Contract Number:                                                                                                    | Mark C<br>Contract Date:                                                                                                    | 0n/Off Hire Close/Cance<br>11/04/2022 •<br>0.00 Exclude<br>(In Stering)<br>ate: •                                                                                                    | el Change Ge                                                                                           | eneration:                                                 |                            |     |          |
| New Plant Contract         General       Notes         Plant Contract Number:                                                                                                    | Mark C Contract Date:  Contract Date:  Description:  Contract Date:  Contract Date: Contract Date: Contract Date: Contr                                                                                                    | 0n/Off Hire Close/Cance<br>11/04/2022 •<br>11/04/2022 •<br>0.00 Exclude<br>(In Sterling)<br>ate: •                                                                                                    | el Change Ge<br>Status:<br>From Invoice Gr<br>Generated Up                                             | eneration:<br>To:                                          |                            |     | venue lo |
| New Plant Contract         general       Notes         Plant Contract Number:                                                                                                    | Mark C<br>Contract Date:                                                                                                    | 0n/Off Hire Close/Cance<br>11/04/2022 •<br>11/04/2022 •<br>11/04                                                                                                    | el Change Ge<br>Status:<br>From Invoice Generated Up<br>ser: Manager /                                 | eneration:<br>To:<br>System Admin<br>See the               |                            |     | venue Jo |
| New Plant Contract         general       Notes         Plant Contract Number:                                                                                                    | Mark C Contract Date:  Contract Date:  Description:  Contract Date:  Contract Date: Contract Date: Contract Date: Contr                                                                                                    | 0n/Off Hire Close/Cance<br>11/04/2022 •<br>11/04/2022 •<br>11/04                                                                                                    | el Change Ge<br>Status:<br>From Invoice Generated Up<br>ser: Manager /                                 | eneration:<br>To:<br>System Admin<br>See the               |                            |     | venue Jo |
| New Plant Contract         General       Notes         Plant Contract Number:                                                                                                    | Mark C<br>Contract Date:                                                                                                    | Un/Off Hire Close/Cance<br>11/04/2022 •<br>11/04/2022 •<br>11/04/2022 •<br>11/04/2022 •<br>Exclude<br>(In Sterling)<br>ate: •<br>U<br>sset record y<br>ales Phase N                                                                                                    | E From Invoice G<br>Generated Up<br>(OU Can<br>umber (                                                 | eneration:<br>To:<br>System Admin<br>See the               |                            |     | venue Jo |
| New Plant Contract  General Notes  Plant Contract Number:  Asset Categony:  Revenue Type: Job Number: Dob Number: Dob Number: Cost Heading: Cost Heading: Co | Mark C<br>Contract Date:                                                                                                    | Un/Off Hire Close/Cance<br>11/04/2022 •<br>11/04/2022 •<br>11/04/2022 •<br>11/04/2022 •<br>Exclude<br>(In Sterling)<br>ate: •<br>U<br>sset record y<br>ales Phase N                                                                                                    | el Change Ge<br>Status:<br>From Invoice G<br>Generated Up<br>see: Manager /<br>/OU Can<br>umber (<br>? | eneration:<br>To:<br>System Admin<br>see the<br>coming<br> |                            |     | venue Jo |
| New Plant Contract  General Notes  Plant Contract Number:  Asset Category:  Revenue Type: Job Number: Phase Number: Cost Heading: Customer: Shift Pattern: SDAVWEP Units: Shift Pattern: SDAVWEP Units: Shift Pattern: SDAVWEP Units: Shift Pattern: SDAVWEP Units: Shift Pattern: SDAVWEP Units: Shift Pattern: SDAVWEP Units: Shift Pattern: SDAVWEP Units: Shift Pattern: SDAVWEP Units: Shift Pattern: SDAVWEP Units: Shift Pattern: SDAVWEP Units: Shift Pattern: SDAVWEP Units: SDAVWEP Units: SDAVWEP SDAV SDAV SDAV SDAV SDAV SDAV SDAV SDAV                                                                                                    | Mark C<br>Contract Date:                                                                                                    | Un/Off Hire Close/Cance<br>11/04/2022 •<br>11/04/2022 •<br>11/04/2022 •<br>11/04/2022 •<br>Exclude<br>(In Sterling)<br>ate: •<br>U<br>sset record y<br>ales Phase N                                                                                                    | el Change Ge<br>Status:<br>From Invoice G<br>Generated Up<br>see: Manager /<br>/OU Can<br>umber (<br>? | eneration:<br>To:<br>System Admin<br>See the<br>coming     |                            |     | venue Jo |
| New Plant Contract  General Notes  Plant Contract Number:  Asset Category:  Asset Category:  Job Number: Plant Contract Number:  Cost Heading: Customer:  Shift Pattern: SDAYWEP Units:  Shift Pattern: SDAYWEP Units:  Shift Pattern: SDAYWEP Company: Demo Data  Actual Start Date: Plant Contract Charges Company: Demo Data  Actual Start Date: Plant Contract Charges Company: Demo Data  Actual Start Date: Number ce Number ce Numb | Mark C<br>Contract Date:<br>Description:<br>Contract Date:<br>Description:<br>Contract Date:<br>Contract Date:<br>Contract D | Un/Off Hire Close/Cance<br>11/04/2022 •<br>11/04/2022 •<br>11/04/2022 •<br>11/04/2022 •<br>Exclude<br>(In Sterling)<br>ate: •<br>U<br>sset record y<br>ales Phase N                                                                                                    | el Change Ge<br>Status:<br>From Invoice G<br>Generated Up<br>see: Manager /<br>/OU Can<br>umber (<br>? | eneration:<br>To:<br>System Admin<br>see the<br>coming<br> |                            |     | venue Jo |
| New Plant Contract  General Notes  Plant Contract Number:  Asset Category:  Job Number: Job Number: Job Number: Job Number: Cost Heading: Customer: Shift Pattern: SDAVWEP Units: Estimated Start Date: Actual Start Date: Plant Contract Charges Company: Demo Data  Company: Demo Data  Comp | Mark C<br>Contract Date:<br>Description:<br>Description:<br>Contract Date:<br>Description:<br>Contract Date:<br>Contract Date:<br>Contract Dat | bh/Off Hire Close/Cancel<br>11/04/2022 $\checkmark$<br>11/04/2022 $\checkmark$<br>11/ | el Change Ge<br>Status:<br>From Invoice G<br>Generated Up<br>Generated Up<br>(OU Can<br>umber (<br>?   | eneration:<br>To:<br>System Admin<br>see the<br>coming<br> |                            |     | venue Jo |
| New Plant Contract         general       Notes         Plant Contract Number:                                                                                                    | Mark C<br>Contract Date:<br>Description:<br>Description:<br>Contract Date:<br>Contract Date:<br>Contract D | bh/Off Hire Close/Cancel<br>11/04/2022 $\checkmark$<br>11/04/2022 $\checkmark$<br>11/ | el Change Ge<br>Status:<br>From Invoice G<br>Generated Up<br>see: Manager /<br>/OU Can<br>umber (<br>? | eneration:<br>To:<br>System Admin<br>see the<br>coming<br> |                            |     | venue Jo |

14 Tonne Excavator 1

Job has **Use Sales Phases on this Job** switched on.

*Note*: The defaults can be overridden in most circumstances depending on other record settings within the system following standard existing functionality i.e. You can change the Sales Phase number assigned to the asset assuming the associated

▼ Plant

▼ Plant Hire

Job Number: PLANT

Phase Number: SN00001

Revenue Heading: 4000

Analysi

**43 |** P a g e

Updated the "Mark Contract as On Hire" and "Transfer Asset to New Contract" Internal Plant Hire routines to display warnings for any expired due dates on the Asset before continuing When marking a contract **On Hire** manually or via the batch routine, the system will check the dates against the new due dates (**Service Due Date, Test Date Due, Tax Due Date, Calibration Due Date** and **Inspection Due Date**) settings from the selected asset record and display a warning where necessary for any expired due dates before continuing, offering the opportunity to cancel out and review the information.

| Plant Contract [PC                                                                             |                                                      |                                             | ark On/Off Hire                                                    |                                  |        |        |  |
|------------------------------------------------------------------------------------------------|------------------------------------------------------|---------------------------------------------|--------------------------------------------------------------------|----------------------------------|--------|--------|--|
| General Notes                                                                                  |                                                      | — M                                         | ark this Plant Contra                                              | act as On or Off                 | Hire — |        |  |
| Plant Contract Number:                                                                         | PC0000001                                            | Contrac Date:                               | 11/04/2022 🔻                                                       |                                  | Status | ONHIRE |  |
|                                                                                                |                                                      |                                             |                                                                    |                                  |        |        |  |
| Asset Category:                                                                                | 14T 💌                                                | Description:                                | 14 Tonne                                                           |                                  |        |        |  |
|                                                                                                | Asset Number SN000                                   | 01 is currently a:                          | signed to this Contr                                               | ract                             |        |        |  |
| Revenue Type:                                                                                  |                                                      |                                             |                                                                    |                                  |        |        |  |
| Revenue Ivne                                                                                   | INTERNAI 🗸                                           | Recharge to a                               | loh                                                                |                                  |        |        |  |
| -                                                                                              | INTERNAI 👻                                           | Recharge to a                               |                                                                    | us.CIS                           |        | _      |  |
| ٥                                                                                              |                                                      | Recharge to a                               |                                                                    | us.CIS                           |        | _      |  |
| -                                                                                              |                                                      | Recharge to a                               |                                                                    | us.CIS                           |        | _      |  |
| Warnings gener                                                                                 |                                                      | Recharge to a                               |                                                                    | us.CIS                           |        | _      |  |
| <ul> <li>Warnings gener</li> <li>Marnings</li> </ul>                                           | ated.                                                |                                             | Pegas                                                              |                                  |        |        |  |
| <ul> <li>Warnings gener</li> <li>Marnings</li> </ul>                                           |                                                      |                                             | Pegas                                                              |                                  |        |        |  |
| <ul> <li>Warnings gener</li> <li>Warnings</li> <li>Warnings</li> <li>The Service Du</li> </ul> | ated.                                                | lumber 'SN00                                | Pegas<br>002' expired on                                           | 28/03/2022                       |        |        |  |
| Warnings gener     Warnings     Marnings     The Service Du     The Test Due D                 | ated.<br>1e Date for Asset N                         | lumber 'SN00<br>ıber 'SN0002                | Pegas<br>002' expired on<br>2' expired on 29/                      | 28/03/2022<br>03/2022            |        |        |  |
| Warnings gener<br>Warnings<br>The Service Du<br>The Test Due D<br>The Tax Due D                | ated.<br>The Date for Asset N<br>Pate for Asset Nurr | lumber 'SN00<br>ıber 'SN0002<br>ber 'SN0002 | Pegas<br>002' expired on<br>2' expired on 29/<br>' expired on 30/0 | 28/03/2022<br>03/2022<br>03/2022 | 22     |        |  |

The same due date and availability checks are applied when transferring an asset to a new contract.

The system also checks whether there were Assets/Plant Contracts available before displaying the parameter screen.

| The tag record procedure procedure | luced warning(s)                                                    |       |
|------------------------------------|---------------------------------------------------------------------|-------|
| A Warnings                         |                                                                     | Count |
|                                    | set Number 'SN00002' expired on 28/03/2022                          | count |
|                                    | Number 'SN00002' expired on 29/03/2022                              |       |
| The Tax Due Date for Asset         | Number 'SN00002' expired on 30/03/2022                              |       |
| The Calibration Due Date for       | Asset Number 'SN00002' expired on 31/03/2022                        |       |
| The Inspection Due Date for        | Asset Number 'SN00002' expired on 01/04/2022                        |       |
| 🖌 🤛 Messages                       |                                                                     | Count |
| Sorry there are no Plant Cor       | stracts of Asset Category '14T' available to transfer this Asset to |       |

#### Jobs

| Enhancement<br>/ Difference                                 | Details                                                                                                    |
|-------------------------------------------------------------|----------------------------------------------------------------------------------------------------|
| Added a "Job<br>Heading Type"<br>field to "Job<br>Headings" | <b>Job Headings</b> allow you to create and maintain a master list of all <b>Job Headings</b> plus associated default <b>Nominal Codes</b> and various other cost control settings, like <b>Overhead Recovery</b> . A Job Heading must be either a <b>Cost Heading</b> (only valid for Cost Transactions); a <b>Revenue Heading</b> (only valid for Sales Transactions); or both (valid for Cost and Sales Transactions). |
|                                                             | Job Headings are a fundamental part of the job costing structure. Every cost and sale posted<br>to a Job must also be posted to a Job Heading which is associated with this particular Job. The<br>actual Job Headings associated with each Job can be set up individually or via the Job Heading<br>Template facility. Different Jobs can therefore have different sets of Job Headings.                                 |
|                                                             | The Job Heading controls which nominal accounts are updated when transactions are posted<br>and whether Overhead Recovery is applied to the transactions. You can set up "Default" Job<br>Headings in a number of places so that you do not need to enter this information specifically<br>during transaction posting.                                                                                                    |
|                                                             | The use and setup of all Nominal Ledger Default Accounts is described in the System Processes Section of the on-line Help. CIS 5 has been enhanced to allow a <b>Job Heading Type</b> to be assigned to the <b>Job Heading</b> record. This can be seen in <b>Settings – Job Setup – Jobs – Job Heading</b> .                                                                                                    |

|                                                                               | There are 5 pre-defined types;                                                                                                    |
|-------------------------------------------------------------------------------|----------------------------------------------------------------------------------------------------|
|                                                                               | • Labour                                                                                                    |
|                                                                               | Material                                                                                                    |
|                                                                               | • Plant                                                                                                    |
|                                                                               | Subcontract                                                                                                    |
|                                                                               |                                                                                                    |
|                                                                               | Sundry                                                                                                    |
|                                                                               | 🔴 🕂 New 🔞 Save 🖔 Revert 🗘 Duplicate 🛍 🙆 🔻                                                                                                    |
|                                                                               | Job Heading [1003 - Site Labour]                                                                                                    |
|                                                                               | Job Heading: 1003 Is Cost Heading:                                                                                                    |
|                                                                               | Description: Site Labour                                                                                                    |
|                                                                               | Job Heading Type: LAB Labour Labour Cost Heading Type Description                                                                                                    |
|                                                                               | Job Heading Group: Cost Headi Cost Heading Type Description                                                                                                    |
|                                                                               | Nominal Account + LAB Labour<br>MAT Material                                                                                                    |
|                                                                               | Actual Job Co PLA Plant                                                                                                    |
|                                                                               | Internal Rever SUB Subcontract<br>SUN Sundry                                                                                                    |
|                                                                               |                                                                                                    |
|                                                                               |                                                                                                    |
|                                                                               | This new Job Heading Type is ideal for filtering and reporting whilst offering an alternate way                                                                                                    |
|                                                                               | of grouping data together.                                                                                                    |
|                                                                               | lob Heading Analysis +                                                                                                    |
|                                                                               | Filters & Views Job Heading Analysis + New & Edit 🗈 Delete 🗉 Columns 🕀 Print 🛞 Mail Merge + 🛆 Export                                                                                                    |
|                                                                               | Dog soluen hade free to group by that course     Abs Status     Abs Status     Abs Status     Abs Status                                                                                                    |
|                                                                               | A Cope Could 7 B B B B B                                                                                                    |
|                                                                               | Image:         0.000         0.001         I/I         Non-Productive labour         0.00         0.00         0.00           ▼ rise         № 0000         005         5.011         Transitions         0.00         0.00         0.00                                                                                                    |
|                                                                               | Image: Image:                                      |
|                                                                               | Werks     A     00009        # Job Conflictment Handriggs         TO D. No of the edition       00009       Job Number        # Job Number                                                                                                    |
|                                                                               | ID     D-     D     Instant     - An instant       III     (default)     - Additional Decorption     - Instanting Type     - Instanting Type       III     (default)     - Additional Decorption     - Instanting Type     - Instanting Type                                                                                                    |
|                                                                               |                                                                                                    |
| Increased the                                                                 | The size of the <b>Additional Description</b> field as found in the <b>Job Heading</b> record from a <b>Job</b>                                                                                                    |
| Increased the size of the lob                                                 | The size of the <b>Additional Description</b> field as found in the <b>Job Heading</b> record from a <b>Job</b> record has been increased to 200 characters to allow more detail to be stored, previously it                                                                                                    |
| size of the Job                                                               | record has been increased to 200 characters to allow more detail to be stored, previously it                                                                                                    |
| size of the Job<br>Cost Headings                                              | record has been increased to 200 characters to allow more detail to be stored, previously it only allowed 30 Characters. This can be seen in <i>Jobs – Jobs</i> and selecting a <b>Job</b> record, then                                                                                                    |
| size of the Job<br>Cost Headings<br>Additional                                | record has been increased to 200 characters to allow more detail to be stored, previously it                                                                                                    |
| size of the Job<br>Cost Headings<br>Additional<br>Description field           | record has been increased to 200 characters to allow more detail to be stored, previously it only allowed 30 Characters. This can be seen in <b>Jobs – Jobs</b> and selecting a <b>Job</b> record, then selecting the <b>Job Headings</b> items.                                                                                                    |
| size of the Job<br>Cost Headings<br>Additional<br>Description field<br>to 200 | record has been increased to 200 characters to allow more detail to be stored, previously it<br>only allowed 30 Characters. This can be seen in <i>Jobs – Jobs</i> and selecting a <b>Job</b> record, then<br>selecting the <b>Job Headings</b> items.                                                                                                    |
| size of the Job<br>Cost Headings<br>Additional<br>Description field           | record has been increased to 200 characters to allow more detail to be stored, previously it<br>only allowed 30 Characters. This can be seen in <i>Jobs – Jobs</i> and selecting a <b>Job</b> record, then<br>selecting the <b>Job Headings</b> items.                                                                                                    |
| size of the Job<br>Cost Headings<br>Additional<br>Description field<br>to 200 | record has been increased to 200 characters to allow more detail to be stored, previously it<br>only allowed 30 Characters. This can be seen in <i>Jobs – Jobs</i> and selecting a Job record, then<br>selecting the Job Headings items.<br><pre></pre>                                                                                                    |
| size of the Job<br>Cost Headings<br>Additional<br>Description field<br>to 200 | record has been increased to 200 characters to allow more detail to be stored, previously it<br>only allowed 30 Characters. This can be seen in <i>Jobs – Jobs</i> and selecting a <b>Job</b> record, then<br>selecting the <b>Job Headings</b> items.                                                                                                    |
| size of the Job<br>Cost Headings<br>Additional<br>Description field<br>to 200 | record has been increased to 200 characters to allow more detail to be stored, previously it<br>only allowed 30 Characters. This can be seen in <i>Jobs – Jobs</i> and selecting a Job record, then<br>selecting the Job Headings items.<br>• + New Device Device Device Reports • Device Preports • Device Preports • De |
| size of the Job<br>Cost Headings<br>Additional<br>Description field<br>to 200 | record has been increased to 200 characters to allow more detail to be stored, previously it<br>only allowed 30 Characters. This can be seen in <i>Jobs – Jobs</i> and selecting a Job record, then<br>selecting the Job Headings items.<br><pre></pre>                                                                                                    |
| size of the Job<br>Cost Headings<br>Additional<br>Description field<br>to 200 | record has been increased to 200 characters to allow more detail to be stored, previously it<br>only allowed 30 Characters. This can be seen in <i>Jobs – Jobs</i> and selecting a Job record, then<br>selecting the Job Headings items.<br>• + New Device Device Device Report * Device Prepert * Device Prepert *  |
| size of the Job<br>Cost Headings<br>Additional<br>Description field<br>to 200 | record has been increased to 200 characters to allow more detail to be stored, previously it<br>only allowed 30 Characters. This can be seen in <i>Jobs – Jobs</i> and selecting a Job record, then<br>selecting the Job Headings items.<br>************************************                                                                                                    |
| size of the Job<br>Cost Headings<br>Additional<br>Description field<br>to 200 | record has been increased to 200 characters to allow more detail to be stored, previously it only allowed 30 Characters. This can be seen in Jobs – Jobs and selecting a Job record, then selecting the Job Headings items.                                                                                                    |
| size of the Job<br>Cost Headings<br>Additional<br>Description field<br>to 200 | record has been increased to 200 characters to allow more detail to be stored, previously it only allowed 30 Characters. This can be seen in <i>Jobs – Jobs</i> and selecting a Job record, then selecting the Job Headings items.                                                                                                    |
| size of the Job<br>Cost Headings<br>Additional<br>Description field<br>to 200 | record has been increased to 200 characters to allow more detail to be stored, previously it only allowed 30 Characters. This can be seen in <i>Jobs – Jobs</i> and selecting a Job record, then selecting the Job Headings items.                                                                                                    |
| size of the Job<br>Cost Headings<br>Additional<br>Description field<br>to 200 | record has been increased to 200 characters to allow more detail to be stored, previously it only allowed 30 Characters. This can be seen in <i>Jobs – Jobs</i> and selecting a Job record, then selecting the Job Headings items.                                                                                                    |
| size of the Job<br>Cost Headings<br>Additional<br>Description field<br>to 200 | record has been increased to 200 characters to allow more detail to be stored, previously it only allowed 30 Characters. This can be seen in <i>Jobs – Jobs</i> and selecting a Job record, then selecting the Job Headings items.                                                                                                    |
| size of the Job<br>Cost Headings<br>Additional<br>Description field<br>to 200 | record has been increased to 200 characters to allow more detail to be stored, previously it only allowed 30 Characters. This can be seen in <i>Jobs – Jobs</i> and selecting a Job record, then selecting the Job Headings items.                                                                                                    |
| size of the Job<br>Cost Headings<br>Additional<br>Description field<br>to 200 | record has been increased to 200 characters to allow more detail to be stored, previously it<br>only allowed 30 Characters. This can be seen in <i>Jobs – Jobs</i> and selecting a Job record, then<br>selecting the Job Headings items.                                                                                                    |
| size of the Job<br>Cost Headings<br>Additional<br>Description field<br>to 200 | record has been increased to 200 characters to allow more detail to be stored, previously it<br>only allowed 30 Characters. This can be seen in <i>Jobs – Jobs</i> and selecting a Job record, then<br>selecting the Job Headings items.                                                                                                    |
| size of the Job<br>Cost Headings<br>Additional<br>Description field<br>to 200 | record has been increased to 200 characters to allow more detail to be stored, previously it only allowed 30 Characters. This can be seen in <i>Jobs – Jobs</i> and selecting a Job record, then selecting the Job Headings items.                                                                                                    |
| size of the Job<br>Cost Headings<br>Additional<br>Description field<br>to 200 | record has been increased to 200 characters to allow more detail to be stored, previously it<br>only allowed 30 Characters. This can be seen in <i>Jobs – Jobs</i> and selecting a Job record, then<br>selecting the Job Headings items.                                                                                                    |
| size of the Job<br>Cost Headings<br>Additional<br>Description field<br>to 200 | <pre>record has been increased to 200 characters to allow more detail to be stored, previously it<br/>only allowed 30 Characters. This can be seen in Jobs – Jobs and selecting a Job record, then<br/>selecting the Job Headings items.</pre>                                                                                                    |
| size of the Job<br>Cost Headings<br>Additional<br>Description field<br>to 200 | record has been increased to 200 characters to allow more detail to be stored, previously it only allowed 30 Characters. This can be seen in <i>Jobs – Jobs</i> and selecting a Job record, then selecting the Job Headings items.                                                                                                    |

# Payroll

| Enhancement /                           | Details                                                                                                    |
|-----------------------------------------|----------------------------------------------------------------------------------------------------|
| Difference                              |                                                                                                    |
| Added Reference<br>and Narrative fields | New <b>Reference</b> & <b>Narrative</b> fields have been added to the <b>Payroll Payment Allocation</b><br><b>Items</b> form. When either field contains an entry, they are posted as a separate journal to the nominal.                                                                                                    |
| to Payroll Allocation                   |                                                                                                    |
| Items                                   |                                                                                                    |
|                                         | Payroll Payment Allocation Item [09731, 1003]                                                                                                    |
|                                         | Job Number:         09731              ROTHESAY FERRY TERMINAL            Phase Number:         P0001              Phase 1 - Car Loading Ramp                                                                                                    |
|                                         | Cost Heading: 1003                                                                                                    |
|                                         | Nominal Code: A110   Freehold Buildings - Cost                                                                                                    |
|                                         | Reference: RefNew                                                                                                    |
|                                         | Narrative: NarNew                                                                                                    |
|                                         | Hours: 1.00 Rate: 6,000.000 Value: 6,000.00<br>On Cost: 847.97<br>OHR: 0.00                                                                                                    |
|                                         | Total: 6,947.97                                                                                                    |
|                                         | Company: Demo Data User: Manager / System Administrator                                                                                                    |
|                                         | <b>Note</b> : When the journals are posted they are usually posted as one journal for the entire allocation header. With this new enhancement, if references are added it can't be posted as a single summarised journal as the references would be lost. It therefore                                                                                                    |
|                                         | splits the postings into separate journals so the references can all be passed into the NL.                                                                                                    |
|                                         |                                                                                                    |
|                                         |                                                                                                    |
|                                         | These fields are then available throughout the cycle of the transactions and can be easily                                                                                                    |
|                                         | reported on or used for Audit purposes.                                                                                                    |
|                                         |                                                                                                    |
|                                         | Dy This Cost Transaction is read-only                                                                                                    |
|                                         | General         Additional Information           Job Number:         00731         RDTHESS/VERSIV TERMINAL         Supplier:                                                                                                    |
|                                         | Pare Number         R001         Pare 1 - Cut Lading Bang         Type         RA         Subcontractor           Cott Heading         1003         Site Labor         Pennional         Pennional           Date         110/2/022         Pendi         Date         110/2/022         Pendi           Date         110/2/022         Pendi         202/04         Audit Reference         CPM000101L000002         Employee         1000                                                                                                    |
|                                         | Uter IUW4022 rendo Qu22VW wortherence UM9000000000 Physice Page Page Page Page Page Page Page Pag                                                                                                    |
|                                         | Namstve: NarNew Invice Number: Marehouse Location                                                                                                    |
|                                         | Stock Code           Quantity         1.0000         Unit Code         \$,100.00         Actual Code         \$100.00                                                                                                    |
|                                         | OHR Cost 0.00 Total Cost 5.100.00 Document Link                                                                                                    |
|                                         | المحافظ المحافظ ال                                                                                                    |
|                                         | Filters         Journal N*         Audit Reference*         Tian Date *         Period*         Ti*         N*         Reference*         Debt Make*         Credit Make*           •         De         De         DE         De                                                                                                    |
|                                         | B:         B:         CFA         4235         CCFA<00001018:0000000         11/04/2022         2022/04         PA         P225         Pathew         0.00         5.100.00           V         (edual)         4250         (CCFA<00001018:0000000         11/04/2022         2022/04         PA         A119         Pathew         5.100.00         0.00                                                                                                    |
|                                         | ■ Views         ^           ③ D • 9 Zi ←                                                                                                    |
|                                         | In presence of the second second seco |
|                                         | Company: Demo Data User Manager / System Administrator Nominal Ledger Pending Postings +                                                                                                    |
|                                         | ← Ξ (● Pegasus CIS 5 Jobs Sales Purchases Labour Subcontractors Stock Plant Period End Documents Settings                                                                                                    |
|                                         | Filters & Views         Nominal Ledger Pending Postings            Filters <ul> <li>                 Orga column header here to group by that column</li> </ul>                                                                                                    |
|                                         | B         T         Dig         T         Audit Reference T         A Tian Date T         Period T         Tix T         Nomin T         N T         N T         Period T         Debt Value T         Cr           T         (seturit)         T         Dr         Dr         Dr         -         -         -         -         -         -         -         -         -         -         -         -         -         -         -         -         -         -         -         -         -         -         -         -         -         -         -         -         -         -         -         -         -         -         -         -         -         -         -         -         -         -         -         -         -         -         -         -         -         -         -         -         -         -         -         -         -         -         -         -         -         -         -         -         -         -         -         -         -         -         -         -         -         -         -         -         -         -         -         -         -                                                                                                    |
|                                         | Image: specific procession         4240         CCPA/0001018/000001         11/04/2022         222/04         PA         P225         RefNew         0.00           Image: specific procession         4240         CCPA/0001018/000001         11/04/2022         202/04         PA         A110         RefNew         6.84737                                                                                                    |
|                                         | Image: Der Die Ref image: Der Die Ref image: De                        |
|                                         | (• + New ()) Save ()) Revert (() Duplicate ()) (() $\cdot \in \mathcal{F}$ (+ $\leftarrow \rightarrow \rightarrow$ () $\cdot = \Box$ ()                                                                                                    |
|                                         | Nominal Ledger Posting                                                                                                    |
|                                         | Tran Date: 11/04/2022 Period: 2022/04 Tran Type: PA Tran Status: PENDING                                                                                                    |
|                                         | Nominal Code: ATT Posting Value: 5,100.00 Dr                                                                                                    |
|                                         | Reference: RefNew Narrotive: Narrotive: Narr |
|                                         | VAT Type VAT Country Type VAT Transaction Type VAT Code                                                                                                    |
|                                         | Company: Demo Data User: Manager / System Administrator                                                                                                    |

### Purchases

| Enhancement /<br>Difference               | Details                                                                                                    |                                                                                                    |                                                                                                    |
|-------------------------------------------|----------------------------------------------------------------------------------------------------|----------------------------------------------------------------------------------------------------|----------------------------------------------------------------------------------------------------|
| Simplified Purchase<br>Invoice Data Entry | Job and Multiple Job/NL and all invoices created th                                                                                                    | options, the<br>here feed in                                                                                                    | PIR) so that instead of invoices being split into <b>Single</b><br>ere is now an <b>Enter Simple Purchase Invoice</b> option<br>to the one <b>Purchase Invoices</b> list where they can be<br>avoices with multiple allocations. |
|                                           | E Pegasus CIS 5 Jobs                                                                                                    | Sales Purchases                                                                                                    |                                                                                                    |
|                                           | Purchases Menu                                                                                                    | Shortcut Menu                                                                                                    |                                                                                                    |
|                                           | Q Search                                                                                                    | Favourites                                                                                                    |                                                                                                    |
|                                           | Suppliers                                                                                                    | Jobs<br>Maintain Jo                                                                                                    |                                                                                                    |
|                                           | Supplier Addresses                                                                                                    | Maintain Jo                                                                                                    |                                                                                                    |
|                                           | Purchase Orders ~                                                                                                    |                                                                                                    |                                                                                                    |
|                                           | Purchase Returns ~                                                                                                    |                                                                                                    |                                                                                                    |
|                                           | Goods Received/Returned ~                                                                                                    |                                                                                                    |                                                                                                    |
|                                           | External Plant Hire                                                                                                    |                                                                                                    |                                                                                                    |
|                                           | Enter Simple Purchase Invoice                                                                                                    |                                                                                                    |                                                                                                    |
|                                           | Purchase Invoices                                                                                                    |                                                                                                    |                                                                                                    |
|                                           | Enter Simple Purchase Credit                                                                                                    |                                                                                                    |                                                                                                    |
|                                           | Purchase Credits                                                                                                    |                                                                                                    |                                                                                                    |
|                                           | Approve Invoices/Credits                                                                                                    |                                                                                                    |                                                                                                    |
|                                           | Hadata Assessed Investor (Condition                                                                                                    |                                                                                                    |                                                                                                    |
|                                           | <b>Note</b> : The same applie                                                                                                    | es to Purcha                                                                                                    | ise Credits.                                                                                                    |
|                                           | remained there (with a he<br>way to see all the invoices<br>were essentially two diffe<br>Jobs/NL invoices. With thi<br>job invoice, it is now only<br>"simple invoice" is actuall<br>behind the scenes, allowin<br>posting routines to be sim | ader record<br>in a single<br>rent postin<br>s great enh<br>a data entr<br>y dynamica<br>ng it to appo<br>plified) but<br>n has also b<br><b>ple Purcha</b> |                                                                                                    |
|                                           | New Purchase Invoice                                                                                                    |                                                                                                    | Approve Query Advance Posting                                                                                                    |
|                                           | General     Notes       Supplier: <ul> <li>Job Number:</li> <li>Phase Number:</li> <li>Cott Heading:</li> <li>Nominal Code:</li> <li>Invoice No:</li> <li>008134</li> </ul>                                                                    | Country:                                                                                                    | Status: OPEN<br>Date: 12/04/2022 V<br>Allocated To: V                                                                                                    |
|                                           |                                                                                                    |                                                                                                    |                                                                                                    |
|                                           |                                                                                                    |                                                                                                    | stricted to the <b>Nominal Purchase Accounts</b> and is om the <b>Cost Heading</b> to be overridden.                                                                                                    |

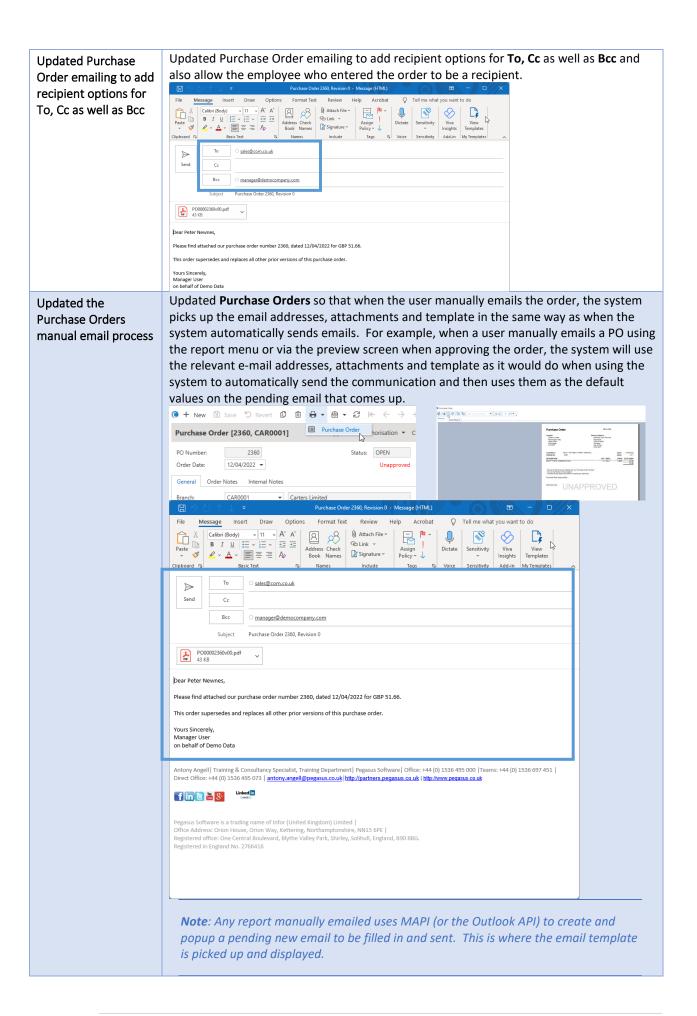

| A LL LL MARK A now Units field has been added to                                                                                                    |                                                                                                    |
|----------------------------------------------------------------------------------------------------|----------------------------------------------------------------------------------------------------|
| Purchase invoice<br>Items screen and<br>update all sales and<br>purchasing screens to<br>pick up the decimal<br>places from the Units<br>table when there is<br>no Stock Code Will offer the Unit records as set up<br>in <i>Purchases – Purchase Invoice Res</i><br>and then select <i>Items</i> . The Unit select <i>items</i> . The Unit options available are as set<br><i>Stock Setup – Units</i> . CIS 5 has also been updated where<br>decimal places from the Units table Items also been updated where<br>decimal places from the Units table This is instead of the system wide d | Image: Contract to the description of the contract to the contract to the contr |
| Settings – System Setup – System S                                                                                                    | -                                                                                                    |
| Payment Group2). The new enhancement can be sCodes 3 charactersPayment Groups.                                                                                                    | updated to handle up to 3 characters (increased from<br>seen in <i>Settings – Ledger Links – Ledger Tables –</i>                                                                                                    |

#### Procurement

| Enhancement /<br>Difference                               | Details                                                                                                    |
|-----------------------------------------------------------|----------------------------------------------------------------------------------------------------|
| Added a Status filter<br>option to<br>Procurement Control | This new enhancement allows you to quickly toggle a filter between All, Current and Closed procurement statuses meaning you can see current and/or closed procurement records in the List View.<br>Procurement Control * suppliers * *<br>$\leftarrow \equiv \bigcirc Pegasus ClS 5$ Jobs Sales Purchases Labour Subcontractors Stock Plant Period End Documents Settings                                                                                                    |
|                                                           | Filters & Views       Procurement Control         Image: Status       Dage column header here is group by that column         Image: Status       Dage column header here is group by that column         Image: Status       Dage column header here is group by that column         Image: Status       Dage column header here is group by that column         Image: Status       Dage column header here is group by that column         Image: Status       Dage column header here is group by that column         Image: Status       Dage column header here is group by that column         Image: Status       Dage column header here is group by that column         Image: Status       Dage column header here is group by that column         Image: Status       Description T         Image: Status       Description T         Image: Status       Description T         Image: Status       Description T         Image: Status       Description T         Image: Status       Description T         Image: Status       Description T         Image: Status       Description T         Image: Status       Description T         Image: Status       Description T         Image: Status       Description T         Image: Status       Description T         Image: |

# Recharge

| Enhancement /                                  | Details                                                                                                    |
|------------------------------------------------|----------------------------------------------------------------------------------------------------|
| Difference                                     |                                                                                                    |
| Implemented Recharge<br>Rates for Pay Elements | <ul> <li>Implemented Recharge Rates for Pay Elements where you can now specify recharge rates on Pay Elements with overrides at the Employee Pay Element level. Alternatively, you can also specify recharge rates against individual Recharge Codes, which take precedent over the ones defined on the Pay Element and Employee Pay Element levels. Recharge rates defined for Pay Elements also take precedent over any rates defined at the Cost Heading level.</li> <li>Recharge Costs         <ul> <li>Recharge Costs can be applied to Pay Elements in various locations, but have different priority orders. This can be done from the following areas;</li> <li>Settings – Labour Setup – Pay Elements, where you can then select the individual Pay Element and enter the required details in the Recharge Costs section.</li> </ul> </li> </ul> |
|                                                | () + New () () () () () () () + () + (+ + +) ? − □ ×                                                                                                    |
|                                                | Pay Element [1 - Basic]                                                                                                    |
|                                                |                                                                                                    |
|                                                | Pay Element:         1         Description:         Basic           Default Hours:         0.00         Payment Rate:         0.0000         Sort Order.         9999                                                                                                    |
|                                                |                                                                                                    |
|                                                | Default Timesheet Cost Heading:                                                                                                    |
|                                                | Default Payroll Allocation Cost Heading:                                                                                                    |
|                                                | Job Overhead Recovery Rate: 0.00% Job Charge Out Rate: 0.0000                                                                                                    |
|                                                | Allocation Overhead Recovery Rate: 0.00%                                                                                                    |
|                                                | Convert Payment Frequency Rate To Hourly Rate: Post To Payroll:                                                                                                    |
|                                                | Include In Job: 🗸 Auto Allocate Across Jobs:                                                                                                    |
|                                                | Include In Piecework Target:  Contributes to Total Hours on Job: Include In Holiday Scheme: Hidden on Timesheets:                                                                                                    |
|                                                | Exclude From Remote Timesheet Generation:                                                                                                    |
|                                                | Fields Defined and Controlled by Pavroll: Include In NIC: V Include In Pension: V                                                                                                    |
|                                                |                                                                                                    |
|                                                | Recharge Costs     Recharge Percentage:     0.00%     Recharge Rate:     0.00                                                                                                    |
|                                                | Recharge Costs:          ✓ Recharge Percentage:           Revenue Heading:         4000            Image: Plant Hire                                                                                                    |
|                                                | Enter Recharge Rates                                                                                                    |
|                                                | Company: Demo Data User: Manager / System Administre or                                                                                                    |
|                                                |                                                                                                    |
|                                                | • Labour – Employee and select an Employee record. Select the Employee Pay<br>Element item and then select a Pay Element record. You can then enter the<br>required details in the Recharge Costs section.                                                                                                    |
|                                                |                                                                                                    |
|                                                | Employee Pay Element [1 - Basic]                                                                                                    |
|                                                | Pay Element:         1         Description:         Basic           Default Hours:         000         Payment Rate:         6,000.0000                                                                                                    |
|                                                | Job Overhead Recovery Rate:     0.00%     Job Charge Out Rate:     0.0000       Allocation Overhead Recovery Rate:     0.00%     0.00%                                                                                                    |
|                                                | Default Timesheet Cost Heading:                                                                                                    |
|                                                | Convert Payment Frequency Rate To Hourly Rate: D 💌 Post To Payroll: D 💌                                                                                                    |
|                                                | Recharge Costs                                                                                                    |
|                                                | Recharge Costs:     D •     Recharge Percentage:     0.00%     Recharge Rate:     0.00       Revenue Heading:     •     •     •     •                                                                                                    |
|                                                | Company: Demo Data User: Manager / System Administrator                                                                                                    |

| Information regarding the Recharge Costs fields are detailed as follows; |         |      |                                                                                                    |          |  |  |  |
|--------------------------------------------------------------------------|---------|------|----------------------------------------------------------------------------------------------------|----------|--|--|--|
| Field Name                                                               | Туре    | Size | Description                                                                                                    | Required |  |  |  |
| Recharge<br>Costs                                                        | Boolean |      | Costs generated by the system can be recharged to the<br>Customer using either a markup or a fixed rate. The recharge<br>settings specified here can be overridden using Recharge<br>Codes linked to the Job or directly on the Employee Pay<br>Elements defined for each Employee. Use the Generate<br>Recharge Sales Invoices routine in the Sales Invoices menu to<br>create consolidated and summarised Sales Invoices for all<br>outstanding costs up to a date.         | No       |  |  |  |
| Recharge<br>Percentage                                                   | Double  |      | The Recharge Percentage is applied as a markup to the total cost of a transaction (including Overhead Recovery) to determine the Recharge Value. Alternatively, to give a discount on the cost a negative value (up to -100%) may be specified. This is mutually exclusive with the Recharge Rate. If both Recharge Percentage and Recharge Rate are zero then the system will assume that no markup is to be applied and the cost will be recharged to the Customer in full. | No       |  |  |  |
| Recharge<br>Rate                                                         | Double  |      | The Recharge Rate is multiplied by the number of hours on<br>the transaction to determine the Recharge Value. This is<br>mutually exclusive with the Recharge Percentage. If both<br>Recharge Percentage and Recharge Rate are zero then the<br>system will assume that no markup is to be applied and the<br>cost will be recharged to the Customer in full.                                                                                                    | No       |  |  |  |
| Revenue<br>Heading                                                       | Text    | 10   | When generating Sales Invoices from recharged cost<br>transactions, costs will be summarised into groups based on<br>Revenue Heading. This revenue heading can be left blank to<br>pick up the default specified on either the Job or in Sales<br>Invoice settings.                                                                                                    | No       |  |  |  |

#### **Recharge Rates (per Pay Elements)**

Recharge rates can be applied to **Pay Elements** in various locations. This can be done from the following areas;

• Settings – Labour Setup – Pay Elements, where you can then select the individual Pay Element and select the Recharge Rates item and tag the required Recharge Code record(s).

| 🔇 🕂 New 🗓 Save 🖒 Revert 🗘 Duplicate 🛍 Delete 🙆 🕶                                                                                     | £ ⊬                       | $\leftarrow \   \rightarrow $ | ⇒            | ?             |            |           | ×      |
|----------------------------------------------------------------------------------------------------|---------------------------|-------------------------------|--------------|---------------|------------|-----------|--------|
| Pay Element [1 - Basic]                                                                                                    |                           |                               |              |               |            |           |        |
| Pay Element:         1         Description:         Basic           Default Hours:         0.00         Payment Rate:         0.0000 | Sort Orc                  | der: 9                        | 9999         |               |            |           |        |
| Default Timesheet Cost Heading:   Default Payroll Allocation Cost Heading:                                                           |                           |                               |              |               |            |           |        |
| Job Overhead Recovery Rate: 0.00% Job Charge Out<br>Allocation Overhead Recovery Rate: 0.00%                                         | Rate:                     | 0.0                           | 0000         |               |            |           |        |
| Convert Payment Frequency Rate To Hourly Rate: Ost To Payroll:                                                                       |                           |                               | ~            |               |            |           |        |
| Include In Job: 🗸 Auto Allocate A                                                                                                    | cross Jobs:               |                               |              |               |            |           |        |
| Include In Piecework Target: Contributes to T                                                                                        | fotal Hours on            | n Job:                        | $\checkmark$ |               |            |           |        |
| Include In Holiday Scheme: 🗸 Hidden on Time                                                                                          | sheets:                   |                               |              |               |            |           |        |
| Recharge Costs                                                                                                    | nclude In Pen<br>ge Rate: | usion:<br>0.00                | <b>&gt;</b>  |               |            |           |        |
| Enter Recharge Rates                                                                                                    |                           |                               |              |               |            |           | +      |
| Enter Recharge Rates 🗹 Tag All 🗌 Un-Tag All 🖽                                                                                        | Columns 🕯                 | Print                         | 0            | Mail Merge    | • 🕹        | Export    | 32     |
| Tagged Rechar T A Recharge Description T                                                                                             | Custo Y                   | Percenta                      | age Y        | Ra            | te 🎽 Re    | evenue Y  |        |
|                                                                                                    | lec :                     | -                             |              | =             | <b>1</b> 8 |           |        |
| 25% 25% Markup                                                                                                    |                           |                               | 0.00         | (             | 0.00       |           |        |
| Enter Recharge Rates                                                                                                    |                           |                               |              |               |            |           |        |
| Company: Demo Data                                                                                                    |                           |                               | Us           | er: Manager , | / Syste    | m Adminis | trator |
|                                                                                                    |                           |                               |              |               |            |           | _      |

| individual Recharge                                                                                                    |                                                                                                    |                                                                                                    | select the                |
|----------------------------------------------------------------------------------------------------|----------------------------------------------------------------------------------------------------|----------------------------------------------------------------------------------------------------|---------------------------|
|                                                                                                    |                                                                                                    | where you can then<br>Enter Recharge Rate                                                                           |                           |
|                                                                                                    | ag the required Pay El                                                                                                    |                                                                                                    |                           |
| 🖲 🕂 New 🛞 Save 🕤 Revert 🕼 Duplicate 🛍 Delete 🙆 Mail Merge                                                                                                    | • $\mathfrak{S}$ Refresh $\models$ $\leftrightarrow$ $\Rightarrow$ $\Rightarrow$ ?                                                                                                    | - 🗆 X                                                                                                    |                           |
| Recharge Code [25% - 25% Markup]                                                                                                    |                                                                                                    |                                                                                                    |                           |
| Recharge Code: 25% Description: 25% Markup                                                                                                    |                                                                                                    |                                                                                                    |                           |
| Currency: G8P * Sterling<br>Customer: •                                                                                                    |                                                                                                    |                                                                                                    |                           |
| Notes:                                                                                                    |                                                                                                    |                                                                                                    |                           |
| Enter Recharge Rates per Pay Element                                                                                                    |                                                                                                    | 0                                                                                                    | 1                         |
| Filters & Views Enter Recharge Rates per Pay                                                                                                    |                                                                                                    | s 🖨 Print 🙆 Mail Merge 🕶 🛆 Export 🖓 Refresh                                                                         |                           |
| Filters                                                                                                    | t Description <sup>®</sup> Payment Rate <sup>®</sup> Job Overhea <sup>®</sup> Job                                                                                                    | Charge* Percentage Rate Revenue*                                                                                    |                           |
| B B Y D Z 76 0 ≪ , ✓ 1 Basic                                                                                                    | 0.0000 0.00%                                                                                                    | 0.0000 80.00 0.00 REVENUE                                                                                           |                           |
| ✓ (default)         □         2         Overtime           ■         Views         ^         3         Expenses                                                                                                    | 0.0000 0.00%                                                                                                    | 0.000 0.00 0.00                                                                                                    |                           |
| B 🕒 🖻 🖉 🗍 🛫 🗌 🕹 4 Commissio                                                                                                    | n 0.0000 0.00%                                                                                                    | 0.000 0.00 0.00                                                                                                    |                           |
| Gefault)     Genus     Genus     Genus     Genus                                                                                                    | 0.0000 0.00%                                                                                                    | 0.000 0.00 0.00                                                                                                    |                           |
| Enter Recharge Rates per Cost Heading                                                                                                    |                                                                                                    |                                                                                                    |                           |
| Company: Demo Data                                                                                                    |                                                                                                    | User: Manager / System Administrator                                                                                |                           |
|                                                                                                    |                                                                                                    |                                                                                                    |                           |
| evenue Heading) specifica                                                                                                    |                                                                                                    | ate / Pay Element co                                                                                                | ombination.               |
|                                                                                                    |                                                                                                    | 0.00%                                                                                                    |                           |
| Recharge Percentage =                                                                                                    |                                                                                                    |                                                                                                    |                           |
|                                                                                                    |                                                                                                    | 0.00                                                                                                    |                           |
| Recharge Rate (in GBP) =                                                                                                    |                                                                                                    |                                                                                                    |                           |
|                                                                                                    |                                                                                                    | <b>•</b>                                                                                                    |                           |
| Recharge Rate (in GBP) = Revenue Heading =                                                                                                    |                                                                                                    | -                                                                                                    |                           |
|                                                                                                    | ОК Са                                                                                                    | ▼<br>Incel                                                                                                    |                           |
| Revenue Heading =                                                                                                    | 0, the system presume                                                                                                    | es the full amount is                                                                                               | recharged to the          |
|                                                                                                    | 0, the system presume                                                                                                    | es the full amount is                                                                                               | recharged to the          |
| Revenue Heading =<br>f you leave all the details at<br>Customer and a confirmatio                                                                                                    | 0, the system presume<br>n message is displayed<br>×<br>are zero then the system                                                                                                    | es the full amount is                                                                                               | recharged to the          |
| Revenue Heading =<br>If you leave all the details at<br>Customer and a confirmatio<br>Enter Recharge Rate<br>If both Recharge Percentage and Recharge Rat<br>Will assume that no markup is to be applied an                                                                                                    | 0, the system presume<br>n message is displayed<br>×<br>are zero then the system                                                                                                    | es the full amount is                                                                                               | recharged to the          |
| Revenue Heading =<br>If you leave all the details at<br>Customer and a confirmatio<br>Enter Recharge Rate<br>If both Recharge Percentage and Recharge Rate<br>Will assume that no markup is to be applied and<br>to the Customer in full.                                                                                        | 0, the system presume<br>n message is displayed<br>×<br>are zero then the system                                                                                                    | es the full amount is                                                                                               | recharged to the          |
| Revenue Heading =<br>If you leave all the details at<br>Customer and a confirmatio<br>Enter Recharge Rate<br>If both Recharge Percentage and Recharge Rate<br>Will assume that no markup is to be applied and<br>to the Customer in full.                                                                                        | 0, the system presume<br>n message is displayed<br>×<br>are zero then the system<br>d the cost will be recharged                                                                       | es the full amount is                                                                                               | recharged to the          |
| Revenue Heading =<br>If you leave all the details at<br>Customer and a confirmatio<br>Enter Recharge Rate<br>If both Recharge Percentage and Recharge Rate<br>Will assume that no markup is to be applied and<br>to the Customer in full.                                                                                        | 0, the system presume<br>n message is displayed<br>×<br>are zero then the system<br>d the cost will be recharged                                                                       | es the full amount is                                                                                               | recharged to the          |
| Revenue Heading =<br>If you leave all the details at<br>Customer and a confirmatio<br>Enter Recharge Rate<br>If both Recharge Percentage and Recharge Rate<br>Will assume that no markup is to be applied and<br>to the Customer in full.                                                                                        | 0, the system presume<br>n message is displayed<br>×<br>tare zero then the system<br>i the cost will be recharged<br>Yes No                                                            | es the full amount is                                                                                               |                           |
| Revenue Heading =<br>If you leave all the details at<br>Customer and a confirmatio<br>Enter Recharge Rate<br>If both Recharge Percentage and Recharge Rate<br>will assume that no markup is to be applied and<br>to the Customer in full.<br>Do you want to continue?<br>Note: The Pay Elements en<br>enhancement specifically j | 0, the system presume<br>n message is displayed<br>are zero then the system<br>if the cost will be recharged<br>yes No                                                                 | es the full amount is<br>I to continue.<br>addition to the Cost I<br>alues override any Co                          | Recharging<br>ost Heading |
| Revenue Heading =                                                                                                    | 0, the system presume<br>n message is displayed<br>are zero then the system<br>if the cost will be recharged<br>yes No                                                                 | es the full amount is<br>I to continue.<br>addition to the Cost I<br>alues override any Co                          | Recharging<br>ost Heading |
| Revenue Heading =<br>If you leave all the details at<br>Customer and a confirmatio<br>Enter Recharge Rate<br>If both Recharge Percentage and Recharge Rate<br>will assume that no markup is to be applied and<br>to the Customer in full.<br>Do you want to continue?<br>Note: The Pay Elements en<br>enhancement specifically j | 0, the system presume<br>n message is displayed<br>*<br>* are zero then the system<br>if the cost will be recharged<br>Yes No<br>nhancement is just an of<br>for Labour and these ver- | es the full amount is<br>I to continue.<br>I ddition to the Cost I<br>alues override any Co<br>arge Code. For furth | Recharging<br>ost Heading |

# Reports

| Enhancement /<br>Difference                                                                       | Details                                    |                                                                                                    |                                                        |                    |
|---------------------------------------------------------------------------------------------------|--------------------------------------------|----------------------------------------------------------------------------------------------------|--------------------------------------------------------|--------------------|
| Implemented the ability<br>to export just the<br>summary values when<br>exporting a list to Excel | button with ty<br>• Expo                   | has a grouped column th<br>wo drop down options:<br>r <b>t Summary Only</b> (the de<br>r <b>t With Detail</b> | e single " <b>Export</b> " button<br>efault)           | turns into a split |
|                                                                                                   | Jobs                                       | +                                                                                                    |                                                        | - 🗆 X              |
|                                                                                                   | $\leftarrow \equiv \bigcirc$ Pegasus CIS 5 | Jobs Sales Purchases Labour Subcontractors Stock Plant                                                        | Period End Documents Settings                          | Data 😮 🕒           |
|                                                                                                   | Filters & Views                            | Jobs Bulk Change Status Bulk Recalculate Jobs + New @                                                         | Edit 🗇 Delete 💷 Columns 🖨 Print 🕶 🙆 Mail Merge 💌 🛆 Exp | port @ Refresh     |
|                                                                                                   | E Options                                  | Drag a column header here to group by that column                                                             |                                                        | Q                  |
|                                                                                                   |                                            | Job Num., * Job Name *                                                                                        | Custo  Customer Name                                   | Statu              |
|                                                                                                   | 4 Status                                   | 700 Wolfie 700 Wolfie                                                                                         |                                                        | 0000               |
|                                                                                                   | All  Open  Closed                          |                                                                                                    | 0× 0×                                                  | Dec                |
|                                                                                                   |                                            |                                                                                                    |                                                        |                    |

| Filters & Views                                                                                                    |                                                                                                    | Jelevini                                                                                                    |                                                                                                    |                                                                                                    |                                                                                                    |                                                            |                                                     | m |               | A          |       |        |
|----------------------------------------------------------------------------------------------------|----------------------------------------------------------------------------------------------------|----------------------------------------------------------------------------------------------------|----------------------------------------------------------------------------------------------------|----------------------------------------------------------------------------------------------------|----------------------------------------------------------------------------------------------------|------------------------------------------------------------|-----------------------------------------------------|---|---------------|------------|-------|--------|
| E Options                                                                                                    |                                                                                                    | ∩ [stomer <sup>™</sup> .                                                                                                    | 1                                                                                                    |                                                                                                    |                                                                                                    |                                                            |                                                     |   | Export Sur    | nmary Only |       |        |
| Status                                                                                                    |                                                                                                    | ustomer T                                                                                                    | Budget Cost                                                                                                    | Total Cost * 1                                                                                                    | Total Revenue *                                                                                                    | Profit Y                                                   |                                                     |   | EE Export Wit | h Detail 😡 |       |        |
| All @ Open O Clo                                                                                                    | used                                                                                                    | Ψ «                                                                                                    | =                                                                                                    |                                                                                                    |                                                                                                    | -                                                          |                                                     |   |               |            |       |        |
| <ul> <li>Assigned To</li> </ul>                                                                                                    |                                                                                                    | 5 S                                                                                                    | 28,500.00                                                                                                    | 6,524.97                                                                                                    | 0.00                                                                                                    | -6,524.97                                                  |                                                     |   |               |            |       |        |
| All      Me      My G     All      Selected For Beginse                                                                                                    | roup                                                                                                    | > ADA00                                                                                                    | 01 0.00                                                                                                    | 150,996.68                                                                                                    | 265.537.06                                                                                                    | 114,540.39                                                 |                                                     |   |               |            |       |        |
| All User Review                                                                                                    | General Revie                                                                                                    | AHL00                                                                                                    | 0.00                                                                                                    | 15,949.30                                                                                                    | 17,668.54                                                                                                    | 1,719.24                                                   |                                                     |   |               |            |       |        |
| <ul> <li>Budget Analysis</li> </ul>                                                                                                    | 0.000                                                                                                    | > ANDO                                                                                                    | 01 0.00                                                                                                    | 1.323.573.07                                                                                                    | 1,487,082.44                                                                                                    | 163,509.37                                                 |                                                     |   |               | _          |       |        |
| All Over Budget                                                                                                    |                                                                                                    | > BAR00                                                                                                    | 01 0.00                                                                                                    | 151,526.00                                                                                                    | 195,629.85                                                                                                    | 44,103.85                                                  |                                                     |   |               |            |       |        |
| Filters                                                                                                    |                                                                                                    |                                                                                                    | 2 0.00                                                                                                    | 1,247,970.53                                                                                                    | 1.379.588.74                                                                                                    | 131,618,21                                                 |                                                     |   |               | 1          |       |        |
| BBYDB                                                                                                    | 804                                                                                                    | > CAR00                                                                                                    | 0.00                                                                                                    | 828,106.86                                                                                                    | 1,036,805.77                                                                                                    | 208,698.91                                                 |                                                     |   |               |            |       |        |
| 🗑 (default)                                                                                                    |                                                                                                    | > DGR00                                                                                                    | 01 0.00                                                                                                    | 265.925.11                                                                                                    | 372,421,41                                                                                                    | 106,496.30                                                 |                                                     |   |               |            |       |        |
| Views                                                                                                    |                                                                                                    | ↑ EL1000                                                                                                    | 0.00                                                                                                    | 1,824,788.99                                                                                                    | 2,349,710.14                                                                                                    | 524,921.15                                                 |                                                     |   |               |            |       |        |
| 0 B D 7 0                                                                                                    | 0 <sup>0</sup> 0                                                                                                    | + HAROD                                                                                                    |                                                                                                    | 2,543,041.32                                                                                                    | 3,108,167.61                                                                                                    | 565,126.29                                                 |                                                     |   |               |            |       |        |
| (default)                                                                                                    |                                                                                                    | > HAR00                                                                                                    | 02 0.00                                                                                                    | 824,306.65                                                                                                    | 1,038,067.50                                                                                                    | 213,760.85                                                 |                                                     |   |               |            |       |        |
|                                                                                                    |                                                                                                    | > KDM00                                                                                                    | 0.00                                                                                                    | 451,372.00                                                                                                    | 532,249.58                                                                                                    | 80,877.58                                                  |                                                     |   |               |            |       |        |
|                                                                                                    |                                                                                                    | > MACO                                                                                                    | 01 0.00                                                                                                    | 778,595.22                                                                                                    | 978,005.59                                                                                                    | 199,410.39                                                 |                                                     |   |               |            |       |        |
|                                                                                                    |                                                                                                    | > MODE                                                                                                    |                                                                                                    | 111,967.39                                                                                                    | 134,733.93                                                                                                    | 22,766.54                                                  |                                                     |   |               |            |       |        |
|                                                                                                    |                                                                                                    | > PREOD                                                                                                    | 0.00                                                                                                    | 10,555.00                                                                                                    | 19,457.54                                                                                                    | 8,902.54                                                   |                                                     |   |               |            |       |        |
|                                                                                                    |                                                                                                    |                                                                                                    | 572,600.00                                                                                                    | 17,028,405.83                                                                                                    |                                                                                                    | 3,365,321.57                                               |                                                     |   |               |            |       |        |
|                                                                                                    |                                                                                                    |                                                                                                    |                                                                                                    |                                                                                                    |                                                                                                    |                                                            |                                                     |   | summa         | ary va     | lues, | this i |
| than ru<br>AutoSave • • • • • • • • • • • • • • • • • • •                                                                                                    | nnin<br>E 9<br>Insert                                                                                                    | g the f                                                                                                    | Layout For                                                                                                    | 6d10d039-e1<br>nulas Data                                                                                                    | Nith<br>Icf-4536-bcc1<br>a Review                                                                                                    | <b>Deta</b><br>-647e1984058<br>view                        | ail routi<br><sup>Balsa</sup> •<br>Develor          |   | summa         | iry va     | lues, | this i |
| than ru<br>AutoSave 👓                                                                                                    | Insert                                                                                                    | g the f                                                                                                    |                                                                                                    | $\begin{array}{c c} \text{Dort V} \\ & & \\ & & \\ & & \\ & \\ & \\ & \\ & \\ & $                                                                                                    | Vith<br>Icf-4536-bcc1<br>a Review                                                                                                    | Deta                                                       | ail routi<br>Balisa -<br>Develor<br>xt              |   | summa         | ary va     | lues, | this i |
| AutoSave Correction of the second second sec                                                                                                    | nnin<br>Insert<br>Gainter<br>S                                                                                                    | g the f                                                                                                    | Layout Forr<br>11 - A A<br>2 - A - A<br>tomer                                                                                                    | Corrt V<br>Gd10d039-e1<br>mulas Data<br>v = = = =<br>s<br>s<br>E                                                                                                    | With<br>k(f-4536-bcc1<br>a Review<br>⇒ ≫ ~<br>E E E E<br>Aligni<br>F                                                                                                    | Deta                                                       | ail routi<br>Balisa -<br>Develor<br>xt              |   | summa         | ary va     | lues, | this i |
| AutoSave  File Home File Home Paste Copy Paste Copy Al Cupbeard Al Custori~ B                                                                                                    |                                                                                                    | g the f                                                                                                    | Layout Forr<br>11 A A A<br>C A A A<br>C A A A A<br>C A A A A<br>C A A A A<br>C A A A A<br>C A A A A<br>C A A A A<br>C A A A A A<br>C A A A A A<br>C A A A A A<br>C A A A A A<br>C A A A A A<br>C A A A A A<br>C A A A A A<br>C A A A A A<br>C A A A A A<br>C A A A A A<br>C A A A A A<br>C A A A A A<br>C A A A A A A<br>C A A A A A A A<br>C A A A A A A A A<br>C A A A A A A A A<br>C A A A A A A A A A A A<br>C A A A A A A A A A A A A A<br>C A A A A A A A A A A A A A A A A A A A                                                                                                    | Corrt V<br>Gd10d039-e1<br>mulas Date<br>= = =<br><br><br><br><br><br>$\Xi$ = =<br><br><br><br><br>$\Xi$ = $\Xi$<br>$\Xi$                                                                                                    | With       Ict-4536-bcc1       a     Review       B     B       Image: Second state     Image: Second state       Aligni       F                                                                                                    | Deta<br>-647e1984058<br>View<br>Warp Te<br>Merge &<br>ment | Ail routi<br>Balar -<br>Develop<br>At<br>A Center - |   | summa         | ary va     | lues, | this i |
| AutoSave Correct AutoSave Correct AutoSave Correct AutoSave Correct AutoSave Character AutoSave Character Au                                                                                                    | Insert                                                                                                    | g the f                                                                                                    | Layout Forr<br>11 A A<br>Control A A<br>Control A | ed104039-e1<br>nulas Data<br>E E<br>Pro<br>-6,524.5                                                                                                    | Vith<br>(cf-4536-bcc1<br>a Review                                                                                                    | Deta<br>-647e1984058<br>View<br>Warp Te<br>Merge &<br>ment | Ail routi<br>Balar -<br>Develop<br>At<br>A Center - |   | summa         | iry va     | lues, | this i |
| File Home<br>Pate Capboard<br>Al Custor B<br>A A A<br>Custor B<br>A AA00001                                                                                                    |                                                                                                    | g the f                                                                                                    | Layout Forr<br>11 A A A<br>C A A A<br>C A A A A<br>C A A A A<br>C A A A A<br>C A A A A<br>C A A A A<br>C A A A A<br>C A A A A A<br>C A A A A A<br>C A A A A A<br>C A A A A A<br>C A A A A A<br>C A A A A A<br>C A A A A A<br>C A A A A A<br>C A A A A A<br>C A A A A A<br>C A A A A A<br>C A A A A A<br>C A A A A A A<br>C A A A A A A A<br>C A A A A A A A A<br>C A A A A A A A A<br>C A A A A A A A A A A A<br>C A A A A A A A A A A A A A<br>C A A A A A A A A A A A A A A A A A A A                                                                                                    | Corrt V<br>Gd10d039-e1<br>mulas Date<br>= = =<br><br><br><br><br><br>$\Xi$ = =<br><br><br><br><br>$\Xi$ = $\Xi$<br>$\Xi$                                                                                                    | With           Ict-4536-bcc1           a         Review           B         B         C           Align         B         C           F         T         T           33         S         S                                                                                                    | Deta<br>-647e1984058<br>View<br>Warp Te<br>Merge &<br>ment | Ail routi<br>Balar -<br>Develop<br>At<br>A Center - |   | summa         | ary va     | lues, | this i |
| AutoSave Correlations of the second second s                                                                                                    | B<br>B<br>dudget C(*<br>28,500.00<br>0.00<br>0.00<br>0.00                                                                                                    | g the f           Draw         Page           Image: State of the state of the state of th                                                                                                    | D         D         A         A                                                                                                    | E         Pro           -6,524,51         -114,540,51           114,540,51         114,540,51           163,605,12         163,605,12                                                                                                    | With           kcf-4336-bcc1           a         Review           a         Review           a         Image: second second sec                                                                                                  | Deta<br>-647e1984058<br>View<br>Warp Te<br>Merge &<br>ment | Ail routi<br>Balar -<br>Develop<br>At<br>A Center - |   | summa         | ary va     | lues, | this i |
| AutoSive Core<br>File Home<br>Pate Copy -<br>Cupbord<br>A1 Custori - B<br>2<br>3 ADA0001<br>4 AHL001<br>5 AND0001                                                                                                    | B<br>B<br>B<br>B<br>B<br>C<br>C<br>C<br>C<br>C<br>C<br>C<br>C<br>C<br>C<br>C<br>C<br>C                                                                                                    | g the f<br>C ⊂ ⊂<br>Draw Page<br>libri<br>I ⊥ ↓ ← ∰<br>Font<br>C 50,996,68<br>15,994,90<br>1,323,573.07<br>15,152,600                                                                                                    | D         Total Reven ~           11         A*           11         A*           2         A*           5         A*           10         265,337.062.44           11,487,082.44         159,629.85                                                                                                    | E         Proj.           5         E                                                                                                    | F         F           27         27           38         24           37         35                                                                                                    | Deta<br>-647e1984058<br>View<br>Warp Te<br>Merge &<br>ment | Ail routi<br>Balar -<br>Develop<br>At<br>A Center - |   | summa         | iry va     | lues, | this i |
| AutoSare         Org           File         Home           Image: Control         Image: Control           Image: Control         Image: Control           Image: Contro         Image: Contro                                                                                                    | B<br>udget C<br>28,500.00<br>0.000<br>0.000<br>0.000<br>0.000                                                                                                    | g the f           Draw         Page           I         U         F           For         Cus         Cus           f         Cus         Cus           f         Cus         Cus           1.323,573.07         15,549.30         1,323,573.07           1.31,256.00         1,247.970.52         1,247.970.52                                                                                                    | Layout Forr<br>11 - A - A<br>- A - A<br>A<br>                                                                                                    | E         Proj         -6,524.5           114,540.5         1,7719.2         163,509.3           131,618.2         131,618.2         131,618.2                                                                                                    | With           (cf-4336-bcc1)           a         Review           a         Review           a         F                                                                                                    | Deta<br>-647e1984058<br>View<br>Warp Te<br>Merge &<br>ment | Ail routi<br>Balar -<br>Develop<br>At<br>A Center - |   | summa         | iry va     | lues, | this i |
| AutoSve         Image: Constraint of the second second                                                                                                    | B           udget C           28,500.00           0.000           0.000           0.000           0.000           0.000           0.000           0.000           0.000           0.000           0.000                                                                                                    | g the f           Que g           Draw         Page           Bebi           I         U           I         U           fe         Cus           fe         Cus           1,323,573.67         151,526.05           1,247,570.33         822,106.68                                                                                                    | Layout Forr<br>Layout Forr<br>11 A A A<br>2 A A A<br>5<br>5<br>5<br>5<br>5<br>5<br>5<br>5<br>5<br>5<br>5<br>5<br>5<br>5<br>5<br>5<br>5                                                                                                    | E<br>F<br>F<br>F<br>F<br>F<br>F<br>F<br>F<br>F<br>F<br>F<br>F<br>F                                                                                                    | With           cf-4536-bcc1           a         Review           ⇒         ⇒           ⇒         ⇒           ⇒         ⇒           ⇒         ⇒           ⇒         ⇒           ⇒         ⇒           ⇒         ⇒           ⇒         ⇒           ⇒         ⇒           ⇒         ⇒           ⇒         ⇒           ⇒         ⇒           ⇒         ⇒           ⇒         ⇒           ⇒         ⇒           ⇒         ⇒           ⇒         ⇒           ⇒         ⇒           ⇒         ⇒           ⇒         ⇒           ⇒         ⇒           ⇒         ⇒           ⇒         ⇒           ⇒         ⇒           ⇒         ⇒           ⇒         ⇒           ⇒         ⇒           ⇒         ⇒           ⇒         ⇒           ⇒         ⇒           ⇒         ⇒           ⇒         ⇒           ⇒         ⇒                                                                                                    | Deta<br>-647e1984058<br>View<br>Warp Te<br>Merge &<br>ment | Ail routi<br>Balar -<br>Develop<br>At<br>A Center - |   | summa         | ary va     | lues, | this i |
| AutoSve         Image: Constant State           File         Home           Pate         Corport           Image: Constant State         Clobad           Al         Clobad           Al         Image: Constant State           Al         Image: Constant State           Al         Image: Constant State           Al         Image: Constant State           Al         Anamoni State           Image: Constant State         Anamoni State           Image: Anamoni State         Anamoni State           Image: Anamoni State         Anamoni State           Image: Anamoni State         Anamoni State           Image: Anamoni State         Image: Anamoni State           Image: Anamoni State         Image: Anamoni State           Image: Anamoni State         Image: Anamoni State           Image: Anamoni State         Image: Anamoni State           Image: Anamoni State         Image: Anamoni State           Image: Anamoni State         Image: Anamoni State           Image: Anamoni State         Image: Anamoni State           Image: Anamoni State         Image: Anamoni State           Image: Anamoni State         Image: Anamoni State           Image: Anamoni State         Image: Anamoni State                                                                                                    | B<br>B<br>B<br>Cainter<br>F3<br>Cainter<br>F3<br>Cainter<br>Cainter<br>Cainte                                                                                                    | g the f           Draw         Page           Bibri         I         U         F           I         U         F         Customer           f         Customer         Customer         Customer           1.53,943,90         State         State           1.53,943,90         State         State           1.51,526,000         1,247,970,533         State           2.65,925,110         State         State                                                                                                    | Layout Forr<br>Layout Forr<br>11 A A J<br>2 A A A<br>tomer<br>D<br>17,663-537.06<br>1,467,082.44<br>155,629.85<br>1,467,082.44<br>1,55,569.85<br>1,467,082.44<br>1,55,569.85<br>1,437,558.45<br>1,437,558.45<br>1,437,558.45<br>1,437,559.45<br>1,437,559.45<br>1,447,659.45<br>1,447,659.451,457,659.45<br>1,447,659.451,457,659.45<br>1,457,659.451,457,659.45<br>1,457,659.451,457,659.45<br>1,457,659.451,457,659.45<br>1,457,659.451,457,659.45<br>1,457,659.451,457,657,657,657,657,657,657,657,657,657,6                                                                                                    | E<br>F<br>F<br>F<br>F<br>F<br>F<br>F<br>F<br>F<br>F<br>F<br>F<br>F                                                                                                    | F         F           27         23           28         24           27         23           28         21           20         21                                                                                                    | Deta<br>-647e1984058<br>View<br>Warp Te<br>Merge &<br>ment | Ail routi<br>Balar -<br>Develop<br>At<br>A Center - |   | summa         | iry va     | lues, | this i |
| AutoSve         Image: Constraint of the second second                                                                                                    | B<br>B<br>B<br>B<br>B<br>C<br>C<br>C<br>C<br>C<br>C<br>C<br>C<br>C<br>C<br>C<br>C<br>C                                                                                                    | g the f<br>C = = =<br>Draw Page<br>Heri<br>I ⊥ ↓ ~ [±]<br>C t<br>C t<br>T tal ( ←<br>6,524.97<br>15,996.68<br>15,994.93<br>1,224,7370.53<br>822,106.88<br>226,925.11<br>1,247,970.53<br>822,106.89<br>1,247,970.53<br>822,106.89<br>1,247,970.53<br>822,106.89<br>1,247,970.53<br>822,106.89<br>1,247,970.53<br>823,106.89<br>1,247,970.53<br>824,106.89<br>1,247,970.53<br>824,106.89<br>1,247,970.53<br>1,247,970.53<br>1,347,970.53<br>1,347,970.53<br>1,347,970.53<br>1,347,970.53<br>1,347,970.53<br>1,347,970.53<br>1,347,970.53<br>1,347,970.53<br>1,347,970.53<br>1,347,970.53<br>1,347,970.53<br>1,347,770.53<br>1,347,770.570,770.570,770,770.570,770.570,770.570,770.570,770,770,770,770,7                                                                                                    | Layout Forr<br>Layout Forr<br>11 A A A<br>Commer<br>Total Reven ~<br>0.00<br>25,537.068.54<br>1,379,588.74<br>1,379,588.74<br>1,379,588.74<br>1,379,588.74                                                                                                    | E<br>F<br>F<br>F<br>F<br>F<br>F<br>F<br>F<br>F<br>F<br>F<br>F<br>F                                                                                                    | With           (cf-4536-bcc1           a         Review           ⇒         =           ⇒         =           a         Image: second second                                                                                                    | Deta<br>-647e1984058<br>View<br>Warp Te<br>Merge &<br>ment | Ail routi<br>Balar -<br>Develop<br>At<br>A Center - |   | summa         | iry va     | lues, | this i |
| AutoSve         Image: Control of the system           File         Home           File         Home           Paste         Corporation           Corporation         Grand F           Coboard         Al           Contornion         B           Al         Contornion           Al         Al           Catornion         B           Accol         Paste           Contornion         B           Al         Al           Paste         Social State           Social State         Paste           Social State         Paste                                                                                                    | B<br>B<br>B<br>Cainter<br>F3<br>Cainter<br>F3<br>Cainter<br>Cainter<br>Cainte                                                                                                    | g the f           Draw         Page           Bibri         I         U         F           I         U         F         Customer           f         Customer         Customer         Customer           1.53,943,90         State         State           1.53,943,90         State         State           1.51,526,000         1,247,970,533         State           2.65,925,110         State         State                                                                                                    | Layout Forr<br>Layout Forr<br>11 A A J<br>2 A A A<br>tomer<br>D<br>17,663-537.06<br>1,467,082.44<br>155,629.85<br>1,467,082.44<br>1,55,569.85<br>1,467,082.44<br>1,55,569.85<br>1,437,558.45<br>1,437,558.45<br>1,437,558.45<br>1,437,559.45<br>1,437,559.45<br>1,447,659.45<br>1,447,659.451,457,659.45<br>1,447,659.451,457,659.45<br>1,457,659.451,457,659.45<br>1,457,659.451,457,659.45<br>1,457,659.451,457,659.45<br>1,457,659.451,457,659.45<br>1,457,659.451,457,657,657,657,657,657,657,657,657,657,6                                                                                                    | E<br>F<br>F<br>F<br>F<br>F<br>F<br>F<br>F<br>F<br>F<br>F<br>F<br>F                                                                                                    | F         Align           •         •         •           •         •         •         •           •         •         •         •         •           •         •         •         •         •         •           •         •         •         •         •         •         •         •         •         •         •         •         •         •         •         •         •         •         •         •         •         •         •         •         •         •         •         •         •         •         •         •         •         •         •         •         •         •         •         •         •         •         •         •         •         •         •         •         •         •         •         •         •         •         •         •         •         •         •         •         •         •         •         •         •         •         •         •         •         •         •         •         •         •         •         •         •         •         •         •         •         • <td>Deta<br/>-647e1984058<br/>View<br/>Warp Te<br/>Merge &amp;<br/>ment</td> <td>Ail routi<br/>Balar -<br/>Develop<br/>At<br/>A Center -</td> <td></td> <td>summa</td> <td>iry va</td> <td>lues,</td> <td>this i</td>                                                                                                    | Deta<br>-647e1984058<br>View<br>Warp Te<br>Merge &<br>ment | Ail routi<br>Balar -<br>Develop<br>At<br>A Center - |   | summa         | iry va     | lues, | this i |
| AutoSere         Comp           File         Home           File         Home           File         Copy =           Clapboard         Clapboard           A1         Clastorf =         B           Clastorf =         B         Clastord           AA1         Clastord         B           Clastord =         Clastord         B           Clastord =         Clastord         B           Clastord =         Clastord         B           Clastord =         Clastord =         B           Clastord =         Clastord =         B           Clastord =         Clastord =         B           Clastord =         Clastord =         B           Clastord =         Clastord =         B           Clastord =         Clastord =         B           Clastord =         Clastord =         B           Clastord =         Clastord =         B           Clastord =         Clastord =         Clastord =           Clastord =         Clastord =         Clastord =           Clastord =         Clastord =         Clastord =           Clastord =         Clastord =         Clastord =                                                                                                    | B<br>diainter<br>B<br>B<br>diaget C<br>28,500.00<br>0.00<br>0. | g the f           Draw         Page           blai         I           I         L           J         L           F         Cut           C         C           Total C +         6.524.97           15.994.93         1.325.573.07           15.1526.06.86         255.952.11           1.247.570.33         828.106.86           2.543.041.22         2.543.041.22                                                                                                    | Layout Forr<br>Layout Forr<br>11 A A A<br>2 A A A<br>2 A A A<br>2 A A A A<br>2 A A A A                                                                                                    | E<br>Pro<br>6,524:5<br>114,540.5<br>1,779.2<br>163,509.3<br>106,496.3<br>106,496.3<br>555,126.3<br>106,496.3<br>106,496     | F         F           ×         77           39         24           37         35           21         30           15         29           35         35                                                                                                    | Deta<br>-647e1984058<br>View<br>Warp Te<br>Merge &<br>ment | Ail routi<br>Balar -<br>Develop<br>At<br>A Center - |   | summa         | iry va     | lues, | this i |
| AutoSve         Image: Control of the second second se                                                                                                    | B<br>B<br>B<br>Udget C ← C<br>C → C<br>C → C                                                                                                    | g the f           Draw         Page           Bibri         I           I         I         I           F         Cus           f         Cus           f         Cus           f         Cus           15,949,00         1,232,573.07           1,232,573.07         1,515,256.00           1,247,970.33         828,106.68           2,583,041.32         2,583,041.32           2,543,041.32         2,543,041.32           324,306.65         451,372.00           778,555.22         778,555.22                                                                                                    | Layout Forr<br>Layout Forr<br>11 - A - A<br>- A - A<br>tomer<br>Total Recent<br>0.00<br>265,537.082.44<br>1,467,082.44<br>1,376,082.44<br>1,376,                        | E<br>Pro<br>6106039-e1<br>mulas Data<br>5<br>E<br>Pro<br>-6,524.5<br>114,540.5<br>114,540.5<br>11 | F         F           77         3           99         -           110         -           111         -           111         -           111         -           111         -           111         -           111         -           111         -           111         -           111         -           111         -           111         -           111         -           111         -           111         -           111         -           111         -           111         -           111         -           111         -           111         -           111         -           111         -           111         -           111         -           111         -           111         -           111         -           111         -           111         -           111         -           111                                                                                                    | Deta<br>-647e1984058<br>View<br>Warp Te<br>Merge &<br>ment | Ail routi<br>Balar -<br>Develop<br>At<br>A Center - |   | summa         | iry va     | lues, | this i |
| Autosee         Content           File         Home           File         Home           Paste         Corport           Corport         Corport           I         Custorri         B           I         Custorri         B           I         Custorri         B           I         All         *           I         Custorri         B           I         Anonooi         A           I         Anonooi         B           I         Anonooi         B           I         Derosooi         I           I         Bundoooi         B           I         Bundoooi         B           I         Bundoooi         B           I         Bundooi         B           I         Bundooi         B           I         Bundooi         B           I         Bundooi         B           I         Bundooi         B           I         Bundooi         B           I         Bundooi         B           I         Bundooi         B           I         Bundooi         B <td>B<br/>B<br/>B<br/>C<br/>C<br/>C<br/>C<br/>C<br/>C<br/>C<br/>C<br/>C<br/>C<br/>C<br/>C<br/>C<br/>C<br/>C<br/>C<br/>C</td> <td>g the f           Draw         Page           brain         I           I         U           I         U           F         Cur           C         Cur           Cur         Cur           Cur         Cur<td>Layout Forr<br/>11 - A - A<br/>1 - A - A<br/>1 - A - A - A<br/>1 - A - A<br/>1 - A - A - A<br/>1 - A - A - A<br/>1 - A - A - A<br/>1 - A - A - A<br/>1 - A - A - A<br/>1 - A - A - A<br/>1 - A - A - A<br/>- A - A - A<br/>- A - A - A<br/>- A - A - A - A<br/>- A - A - A - A - A - A - A - A - A - A</td><td>E<br/>E<br/>F<br/>F<br/>F<br/>F<br/>F<br/>F<br/>F<br/>F<br/>F<br/>F<br/>F<br/>F<br/>F</td><td>F         F           ▼         Align           ▼         535           23         32           24         535           25         53           21         13           23         23           24         53           39         24           30         15           23         33           24         35           38         39           34         4</td><td>Deta<br/>-647e1984058<br/>View<br/>Warp Te<br/>Merge &amp;<br/>ment</td><td>Ail routi<br/>Balar -<br/>Develop<br/>At<br/>A Center -</td><td></td><td>summa</td><td>iry va</td><td>lues,</td><td>this i</td></td>                                                                                                    | B<br>B<br>B<br>C<br>C<br>C<br>C<br>C<br>C<br>C<br>C<br>C<br>C<br>C<br>C<br>C<br>C<br>C<br>C<br>C                                                                                                    | g the f           Draw         Page           brain         I           I         U           I         U           F         Cur           C         Cur           Cur         Cur           Cur         Cur <td>Layout Forr<br/>11 - A - A<br/>1 - A - A<br/>1 - A - A - A<br/>1 - A - A<br/>1 - A - A - A<br/>1 - A - A - A<br/>1 - A - A - A<br/>1 - A - A - A<br/>1 - A - A - A<br/>1 - A - A - A<br/>1 - A - A - A<br/>- A - A - A<br/>- A - A - A<br/>- A - A - A - A<br/>- A - A - A - A - A - A - A - A - A - A</td> <td>E<br/>E<br/>F<br/>F<br/>F<br/>F<br/>F<br/>F<br/>F<br/>F<br/>F<br/>F<br/>F<br/>F<br/>F</td> <td>F         F           ▼         Align           ▼         535           23         32           24         535           25         53           21         13           23         23           24         53           39         24           30         15           23         33           24         35           38         39           34         4</td> <td>Deta<br/>-647e1984058<br/>View<br/>Warp Te<br/>Merge &amp;<br/>ment</td> <td>Ail routi<br/>Balar -<br/>Develop<br/>At<br/>A Center -</td> <td></td> <td>summa</td> <td>iry va</td> <td>lues,</td> <td>this i</td> | Layout Forr<br>11 - A - A<br>1 - A - A<br>1 - A - A - A<br>1 - A - A<br>1 - A - A - A<br>1 - A - A - A<br>1 - A - A - A<br>1 - A - A - A<br>1 - A - A - A<br>1 - A - A - A<br>1 - A - A - A<br>- A - A - A<br>- A - A - A<br>- A - A - A - A<br>- A - A - A - A - A - A - A - A - A - A                                                                                                    | E<br>E<br>F<br>F<br>F<br>F<br>F<br>F<br>F<br>F<br>F<br>F<br>F<br>F<br>F                                                                                                    | F         F           ▼         Align           ▼         535           23         32           24         535           25         53           21         13           23         23           24         53           39         24           30         15           23         33           24         35           38         39           34         4                                                                                                    | Deta<br>-647e1984058<br>View<br>Warp Te<br>Merge &<br>ment | Ail routi<br>Balar -<br>Develop<br>At<br>A Center - |   | summa         | iry va     | lues, | this i |
| AutoSve         Image           File         Home           File         Home           File         Component           File         Component           File         Component           Component         File           Component         File                                                                                                    | B         C         C                                                                                                    | g the f           Draw         Page           Brain         I           I         I         I           F         Cus           f         Cus           f         Cus           f         Cus           f         Cus           f         Cus           f         Cus           f         State           f         State                                                                                                    | Layout Forr<br>Layout Forr<br>11 - A 4<br>- A - A<br>- A - A - A<br>- A - A<br>- A - A                                                                                                    | E         Proj           5         5           114         560.           114         560.           114.560.         1,719.           114.560.         1,719.           131.1618.         208.6963.           106.696.5         524.521.1           525.126.7         223.766.5           8.8902.2         2,765.5                                                                                                    | F         F           27         3         3         Review           1         3         1         3         1         1         1         1         1         1         1         1         1         1         1         1         1         1         1         1         1         1         1         1         1         1         1         1         1         1         1         1         1         1         1         1         1         1         1         1         1         1         1         1         1         1         1         1         1         1         1         1         1         1         1         1         1         1         1         1         1         1         1         1         1         1         1         1         1         1         1         1         1         1         1         1         1         1         1         1         1         1         1         1         1         1         1         1         1         1         1         1         1         1         1         1         1         1         1 </td <td>Deta<br/>-647e1984058<br/>View<br/>Warp Te<br/>Merge &amp;<br/>ment</td> <td>Ail routi<br/>Balar -<br/>Develop<br/>At<br/>A Center -</td> <td></td> <td>summa</td> <td>iry va</td> <td>lues,</td> <td>this i</td>                                                                                                    | Deta<br>-647e1984058<br>View<br>Warp Te<br>Merge &<br>ment | Ail routi<br>Balar -<br>Develop<br>At<br>A Center - |   | summa         | iry va     | lues, | this i |
| Autosve         Conto           File         Home           File         Home           Paste         Croport           Copboard         Copboard           A1         Copboard           A1         Copboard           A1         Copboard           A1         Copboard           A1         Copboard           A1         Copboard           A1         Copboard           A2         AbADOOL           AAROOL         BADADOL           CAROND         DORROOL           BI (LAROOL)         SIADADOL           Copboard         SIADADOL           Copboard         SIADADOL           Copboard         SIADADOL           Copboard         SIADADOL           SIADADOL         SIADADOL           SIADADOL         SIADADOL           SIADADOL         SIADADOL           SIADADOL         SIADADOL           SIADADOL         SIADADOL           SIADADOL         SIADADOL           SIADADOL         SIADADOL           SIADADOL         SIADADOL           SIADADOL         SIADADOL           SIADADOL         SIADADOL                                                                                                    | B         C         B         C         C         B         C         C         B         C         C         B         C         C         D         D <thd< th=""> <thd< th=""> <thd< th=""> <thd< th=""></thd<></thd<></thd<></thd<>                                                                                                    | g the f           Draw         Page           braw         Page           braw         Page           braw         Page           braw         Page           braw         Page           braw         Page           braw         Page           braw         Page           c         Current           c         Current                                                                                                    | Layout Forr<br>11 - A - A<br>1 - A - A<br>- A - A<br>- A - A<br>- A - A<br>- A - A<br>- A - A<br>- A - A<br>- A - A<br>- A - A<br>- A - A<br>- A - A<br>- A - A<br>- A - A<br>- A - A<br>- A - A - A<br>- A - A - A<br>- A - A - A<br>- A - A - A<br>- A - A - A - A - A - A - A - A - A - A                                                                                                    | E<br>E<br>Pro<br>5<br>E<br>Pro<br>5<br>5<br>5<br>5<br>5<br>5<br>5<br>5<br>5<br>5<br>5<br>5<br>5                                                                                                    | F         F           Image: Image and the second second | Deta<br>-647e1984058<br>View<br>Warp Te<br>Merge &<br>ment | Ail routi<br>Balar -<br>Develop<br>At<br>A Center - |   | summa         | iry va     | lues, | this i |
| AutoSve         Con           File         Home           Pate         Con           Pate         Concord           Clastori         B           A1         Contor           A3         Contor           A1         Contor           Contor         B           AA         Contor           B         Contor           Contor         B           Contor         B                                                                                                    | Innin;           Insert           Insert;           Insert;           I                                                                                                    | g the f           Draw         Page           Brain         I           I         I         I           F         Cus           f         Cus           f         Cus           f         Cus           f         Cus           f         Cus           f         Cus           f         Stopfe.6g           15.996.6g         15.949.30           1.323.570.33         15.256.30           1.247.570.33         824.106.65           2.543.041.32         824.306.53           10.535.03         11.1.967.39           10.555.53.53.55         5505.638.54                                                                                                    | Layout Forr<br>Layout Forr<br>11 - A 4<br>- A - A<br>- A - A - A<br>- A - A<br>- A - A                                                                                                    | E         Proj           5         5           114.500         114.500           114.500         114.500           114.500         114.500           114.500         114.500           114.500         114.500           114.500         114.500           114.500         114.500           114.500         114.500           114.500         114.500           114.500         114.500           114.500         114.500           114.500         114.500           114.500         114.500           114.500         114.500           114.500         114.500           114.500         114.500           114.500         114.500           114.500         114.500           114.500         114.500           114.500         114.500           114.500         114.500           114.500         114.500           114.500         114.500           114.500         114.500           114.500         114.500           114.500         114.500           114.500         114.500           114.500         114.500     <                                                                                                    | F         Alignment           2         Reviewed           3         Reviewed           4         Reviewed           5         Alignment           55         Alignment           55         Alignment           55         Alignment           55         Alignment           55         Alignment           56         Alignment           57         State           58         State           59         State           52         State           53         State           54         State           55         State           56         State           57         State           58         State           59         State           50         State           51         State           52         State           53         State           54         State           55         State           56         State           57         State           58         State           59         State           50<                                                                                                    | Deta<br>-647e1984058<br>View<br>Warp Te<br>Merge &<br>ment | Ail routi<br>Balar -<br>Develop<br>At<br>A Center - |   | summa         | ıry va     | lues, | this i |
| AutoSve         Cont           File         Home           Pate         Corport           Pate         Corport           Corport         Corport           Al         Corport           Contact         B           Al         Corport           Al         Corport           B         Adaption           B         Adaption           B         Adaption           Corport         B           Pate         Corport           B         Contact           B         Contact                                                                                                    | nnin;<br>Insert<br>Insert                                                                                                    | g the f           Draw         Page           braw         Page           braw         Page           braw         Page           braw         Page           braw         Page           braw         Page           braw         Page           braw         Page           braw         Page           c         Cur           c         Cur                                                                                                    | Layout Forr<br>11 - A - A<br>1 - A - A<br>1 - A - A - A<br>1 - A - A<br>1 - A - A - A<br>1 - A - A - A<br>1 - A - A - A<br>1 - A - A - A<br>1 - A - A - A<br>1 - A - A - A<br>1 - A - A - A<br>1 - A - A - A - A - A - A - A - A - A -                                                                                                    | E<br>Prof.<br>6,524.5<br>114,540.5<br>114,540.5<br>114     | F         F                                                                                                    | Deta<br>-647e1984058<br>View<br>Warp Te<br>Merge &<br>ment | Ail routi<br>Balar -<br>Develop<br>At<br>A Center - |   | summa         | ıry va     | lues, | this i |
| Autosve         Image: Constant State           File         Home           File         Home           File         Constant State           File         Constant State           Clastont -         B           Clastont -         B           Al         Constant -           Al         Al           Clastont -         B           Al         Al           Clastont -         B           Al         Al           Clastont -         B           Clastont -         B           Clastont -         B           Clastont -         B           Clastont -         B           Clastont -         B           Clastont -         B           Clastont -         B           Clastont -         B           Clastont -         B      Clastont -         B           Clastont -         B           Clastont -         B           Clastont -         B           Clastont -         B           Clastont -         B           Clastont -         B           Clastont -         B <t< td=""><td>Innin;           Insert           Insert;           Insert;           I</td><td>g the f           Draw         Page           Brain         I           I         I         I           F         Cus           f         Cus           f         Cus           f         Cus           f         Cus           f         Cus           f         Cus           f         Supsision           f         Supsision           S</td><td>Layout Forr<br/>Layout Forr<br/>11 - A 4<br/>- A - A<br/>- A - A - A<br/>- A - A<br/>- A - A</td><td>E         Proj           5         5           114.500         114.500           114.500         114.500           114.500         114.500           114.500         114.500           114.500         114.500           114.500         114.500           114.500         114.500           114.500         114.500           114.500         114.500           114.500         114.500           114.500         114.500           114.500         114.500           114.500         114.500           114.500         114.500           114.500         114.500           114.500         114.500           114.500         114.500           114.500         114.500           114.500         114.500           114.500         114.500           114.500         114.500           114.500         114.500           114.500         114.500           114.500         114.500           114.500         114.500           114.500         114.500           114.500         114.500           114.500         114.500     &lt;</td><td>F         F           2         Review           3         Review           4         Review           5         Review           5         Review           5         Review           55         Review           55         Review           55         Review           55         Review           56         Review           57         Review           58         Review           59         Review           55         Review           56         Review           57         Review           58         Review           59         Review           56         Review           57         Review           58         Review           59         Review           50         Review           50         Review           50         Review           50         Review           50         Review           50         Review           50         Review           50         Review      51         Review</td><td>Deta<br/>-647e1984058<br/>View<br/>Warp Te<br/>Merge &amp;<br/>ment</td><td>Ail routi<br/>Balar -<br/>Develop<br/>At<br/>A Center -</td><td></td><td>summa</td><td>iry va</td><td>lues,</td><td>this i</td></t<> | Innin;           Insert           Insert;           Insert;           I                                                                                                    | g the f           Draw         Page           Brain         I           I         I         I           F         Cus           f         Cus           f         Cus           f         Cus           f         Cus           f         Cus           f         Cus           f         Supsision           f         Supsision           S                                                                                                    | Layout Forr<br>Layout Forr<br>11 - A 4<br>- A - A<br>- A - A - A<br>- A - A<br>- A - A                                                                                                    | E         Proj           5         5           114.500         114.500           114.500         114.500           114.500         114.500           114.500         114.500           114.500         114.500           114.500         114.500           114.500         114.500           114.500         114.500           114.500         114.500           114.500         114.500           114.500         114.500           114.500         114.500           114.500         114.500           114.500         114.500           114.500         114.500           114.500         114.500           114.500         114.500           114.500         114.500           114.500         114.500           114.500         114.500           114.500         114.500           114.500         114.500           114.500         114.500           114.500         114.500           114.500         114.500           114.500         114.500           114.500         114.500           114.500         114.500     <                                                                                                    | F         F           2         Review           3         Review           4         Review           5         Review           5         Review           5         Review           55         Review           55         Review           55         Review           55         Review           56         Review           57         Review           58         Review           59         Review           55         Review           56         Review           57         Review           58         Review           59         Review           56         Review           57         Review           58         Review           59         Review           50         Review           50         Review           50         Review           50         Review           50         Review           50         Review           50         Review           50         Review      51         Review                                                                                                    | Deta<br>-647e1984058<br>View<br>Warp Te<br>Merge &<br>ment | Ail routi<br>Balar -<br>Develop<br>At<br>A Center - |   | summa         | iry va     | lues, | this i |

The **Export With Detail** option offers a detailed export with pre-collapsed grouped sub-total sections. This offers a great report showing all the sub-totals with the feasibility and ease of expanding a group to view the detail it is made up from.

| File<br>Pas |      | Cut<br>Cut<br>Copy ~ | nsert<br>ter | Calibri          | • 11 • A      | Formulas Da<br>$(A^{*}) \equiv \equiv$<br>$\underline{A}^{*} \equiv \equiv$ | ≡ *?~~       | View<br>Wrap Te |  |
|-------------|------|----------------------|--------------|------------------|---------------|-----------------------------------------------------------------------------|--------------|-----------------|--|
|             | Clip | board                | F5           |                  | Font          | 5                                                                           | Alignme      | nt              |  |
| A1          |      | <b>*</b>             | ×            | √ f <sub>x</sub> | Customer      |                                                                             |              |                 |  |
| 1 2         |      | A                    |              | в                | с             | D                                                                           | Е            | F               |  |
|             | 1    | Customer             | -            | Budget Cc 👻      | Total Cc 👻    | Total Reven 👻                                                               | Pro *        |                 |  |
| +           | 2    |                      | _            | 28,500.00        | 6,524.97      | 0.00                                                                        | -6,524.97    |                 |  |
| +           | 9    | ADA0001              |              | 0.00             | 150,996.68    | 265,537.06                                                                  | 114,540.39   |                 |  |
| +           | 15   | AHL0001              |              | 0.00             | 15,949.30     | 17,668.54                                                                   | 1,719.24     |                 |  |
| +           | 18   | AND0001              |              | 0.00             | 1,323,573.07  | 1,487,082.44                                                                | 163,509.37   |                 |  |
| +           | 25   | BAR0001              |              | 0.00             | 151,526.00    | 195,629.85                                                                  | 44,103.85    |                 |  |
| +           | 27   | BRI0002              |              | 0.00             | 1,247,970.53  | 1,379,588.74                                                                | 131,618.21   |                 |  |
| +           | 30   | CAR0001              |              | 0.00             | 828,106.86    | 1,036,805.77                                                                | 208,698.91   |                 |  |
| +           |      | DGR0001              |              | 0.00             | 265,925.11    | 372,421.41                                                                  | 106,496.30   |                 |  |
| +           |      | ELI0001              |              | 0.00             | 1,824,788.99  | 2,349,710.14                                                                | 524,921.15   |                 |  |
| +           |      | HAR0001              |              | 0.00             | 2,543,041.32  | 3,108,167.61                                                                | 565,126.29   |                 |  |
| +           |      | HAR0002              |              | 0.00             | 824,306.65    | 1,038,067.50                                                                | 213,760.85   |                 |  |
| +           |      | KDM0001              |              | 0.00             | 451,372.00    | 532,249.58                                                                  | 80,877.58    |                 |  |
| +           |      | MAC0001              |              | 0.00             | 778,595.22    | 978,005.59                                                                  | 199,410.39   |                 |  |
| +           |      | MODEL01              |              | 0.00             | 111,967.39    | 134,733.93                                                                  | 22,766.54    |                 |  |
| +           |      | PRE0001              |              | 0.00             | 10,555.00     | 19,457.54                                                                   | 8,902.54     |                 |  |
| +           |      | TOP0001              |              | 0.00             | 354,769.56    | 405,247.58                                                                  | 50,478.02    |                 |  |
| +           |      | TRS0001              |              | 544,100.00       | 5,505,638.56  | 6,410,798.31                                                                | 905,159.75   |                 |  |
| +           |      | XXX0001              | _            | 0.00             | 232,684.00    | 254,929.90                                                                  | 22,245.90    |                 |  |
| +           |      | XXX0002              | _            | 0.00             | 116,120.05    | 130,722.01                                                                  | 14,601.96    |                 |  |
| +           |      | XXX0003              | _            | 0.00             | 3,159.57      | 0.00                                                                        | -3,159.57    |                 |  |
| +           |      | YOU0001              | _            | 0.00             | 280,835.00    | 276,903.87                                                                  | -3,931.13    |                 |  |
|             | 114  |                      | _            | 572,600.00       | 17,028,405.83 | 20,393,727.37                                                               | 3,365,321.57 |                 |  |
|             | 115  |                      |              |                  |               |                                                                             |              | 1               |  |

 Removed obsolete
 The following obsolete reports have been removed from the system;

 report layouts
 CIS23

 CIS25
 Contract Certificate History Invoice

 Contract Application History Application.

quicker

#### Sage

| Enhancement /<br>Difference                                   | Details                                                                                                    |
|---------------------------------------------------------------|----------------------------------------------------------------------------------------------------|
| Handles Sage Payroll<br>"Cost of Net Payments".               | CIS 5 has been enhanced to handle Sage Payroll "Cost of Net Payments" where the system can use another field from Sage Payroll to allocate across jobs.                           |
| Implemented Sage 50<br>Accounts Payment Terms<br>integration. | Following changes within Sage where Payment Term options were changed and/or added on how due dates can be calculated, these are now integrated with CIS when linking to Sage 50. |

#### Stock

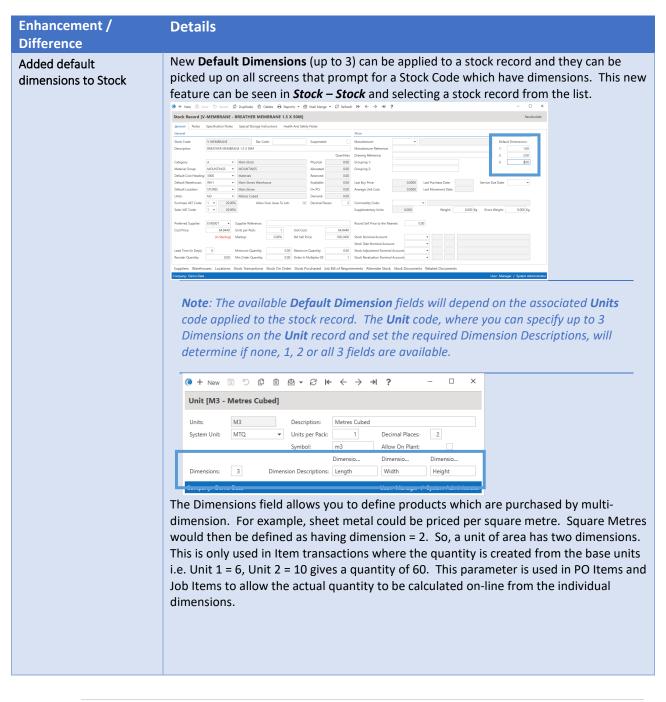

| Those wil          | he included on any                            | screen that prompts for           | ar a stock codo |
|--------------------|-----------------------------------------------|-----------------------------------|-----------------|
|                    | •                                             |                                   |                 |
| • + New 🖪          | •> ℃ • © © • C • •                            | ← → → ? = □                       | ×               |
| New Purchase       | Order Item                                    | Close/Ca                          | ancel           |
| General Item I     | tes Internal Notes                            |                                   |                 |
| Item Number:       | 2 Item Type: J 🔻 Requir                       | d By: 12/04/2022 - Status: OPEN   |                 |
| Purchase for a Job | Only S                                        | ow Stock Codes for this Supplier: |                 |
| Additional Charge  | T                                             |                                   |                 |
| Job Number:        | 09731   ROTHESAY FERRY TER                    | IINAL                             |                 |
| Phase Number:      | •                                             |                                   |                 |
| WARNING: The Su    | lier entered on header does not supply this P | oduct!                            |                 |
| Stock Code:        |                                               | facturer:                         |                 |
| Supplier Ref:      |                                               | facturer Ref:                     |                 |
| Material Group:    | MOUNTINGS - MOUNTINGS                         |                                   |                 |
| Description:       | BREATHER MEMBRANE 1.5 X 50M                   | ~                                 |                 |
| Cost Heading:      | 3000 🔻 Materials                              |                                   |                 |
| Overhead A/c:      | • North                                       |                                   |                 |
| Units:             | M3   Narrative: Length                        | Width Height                      |                 |
| Quantity:          |                                               | 2.00 x 3.00 0.00                  |                 |
| Unit Cost:         | 64.9440 Discount: 0.0                         |                                   |                 |
|                    | (In Sterling) VAT Code: 1 🔻                   | Value Ordered: 0.00               |                 |

## Subcontractor

| Enhancement /<br>Difference                                                                                                    | Details                                                                                                    |
|----------------------------------------------------------------------------------------------------|----------------------------------------------------------------------------------------------------|
| Added a new Reference<br>field to Subcontractor<br>Applications and<br>Subcontractor<br>Application Opening<br>Balances along with<br>"Auto Allocate<br>Subcontractor Certificate<br>References" flags | A new reference field has been added to the Subcontractor Applications and<br>Subcontractor Application Opening Balances forms. For the Subcontractor Applications –<br>Applications Received.<br>Image: Subcontractor Application         Image: Subcontractor Application         Image: Subcontractor Details         Image: Subcontractor Details         Image: Subcontractor Details |
|                                                                                                    |                                                                                                    |

|                                                                    | In line with the new reference fields, a new Auto Allocate Subcontractor Certificate<br>References flag along with Subcontractor Certificate Reference Prefix and<br>Subcontractor Certificate Reference Zeros fields have been added to Subcontractor<br>Settings to allow the reference to be automatically generated by the system using the<br>same method as Subcontractor Invoices. These new options can be seen in Settings –<br>Subcontractors Setup – Subcontractor Settings.<br>Subcontractor Settings +<br>* * * * * * * * * * * * * * * * * *                                                                                                     |
|--------------------------------------------------------------------|----------------------------------------------------------------------------------------------------|
|                                                                    | Subcontractor Applications -                                                                                                    |
| override to<br>Subcontractor Order<br>Items and Variation<br>Items | implemented, allowing both the Cost Heading and Nominal Code to be overridden when tagging these items on Subcontractor Invoices and Subcontractor Applications. Default Nominal Code on Subcontractor Order Items and Variation Items A new Nominal Code field has been added to the Subcontractor Order Items and Subcontractor Variation Items forms. This new functionality can be seen when processing a subcontractors order record from Subcontractors – Subcontractors Orders and creating a Subcontractor Order Items or Subcontractor Variation Items. (e + B) D (e) (e) (e) (e) (e) (e) (e) (e) (e) (e)                                                                                                    |
|                                                                    | New Subcontractor Order Item Close Subcontractor Order Item                                                                                                    |
|                                                                    | General       Notes         Item Number:       1       Report Style:       NORMAL → Status:       OPEN         Description:                                                                                                    |
|                                                                    | Subcontractor variation [biSu01 - 09/51 - 1] Close Subcontractor variation                                                                                                    |
|                                                                    | General Notes         Variation Number:       Variation Date:       13/04/202 * Variation Status:       OPEN         Description:       123         Variation Value:       0.00         Subcontractor Variation Items       + New D* Edit * Delete * Columns * Print * Variation * Description *         Subcontractor Variation Items       + New D* Edit * Delete * Columns * Unit * Unit * Unit * Description *         *       *         *       *         *       *         *       *         *       *         *       *         *       *         *       *         *       *         *       *         *       *         *       *         *       *         *       *         *       *         *       *         *       *         *       *         *       *         *       *         *       *         *       *         *       *         *       *         *       *         *       *         * |
|                                                                    | Quantity:         0.00         Unit Cost:         0.00           Cancelled:         0.00         Certified:         0.00                                                                                                    |
|                                                                    | 0.00     Canceles:     0.00     Certimes:     0.00       8.8     VAT Code:     1     Allocated:     0.00     Outstanding:     0.00                                                                                                    |
|                                                                    | 718,5 Company: Demo Data User: Manager / System Administrator                                                                                                    |

|                                                                                                    | This will allow both the Cost Heading and Nominal Code to be overridden when tagging                                                                                                    |  |
|----------------------------------------------------------------------------------------------------|----------------------------------------------------------------------------------------------------|--|
|                                                                                                    | these items on Subcontractor Invoices and Subcontractor Applications, for example;                                                                                                    |  |
|                                                                                                    | $   \mathbf{e}_{New} \otimes \mathbf{b} \otimes \mathbf{e}_{New} \otimes \mathbf{b} \otimes \mathbf{e}_{New} \otimes \mathbf{b} \otimes \mathbf{e}_{New} \otimes \mathbf{b} \otimes \mathbf{e}_{New} \otimes \mathbf{b} \otimes \mathbf{e}_{New} \otimes \mathbf{b} \otimes \mathbf{e}_{New} \otimes \mathbf{b} \otimes \mathbf{b} \otimes \mathbf{e}_{New} \otimes \mathbf{b} \otimes \mathbf{b} \otimes \mathbf{e}_{New} \otimes \mathbf{b} \otimes \mathbf{b} \otimes $ |  |
|                                                                                                    | New Cost Heading Split                                                                                                    |  |
|                                                                                                    |                                                                                                    |  |
|                                                                                                    | Phase Number: P0001  Phase 1 - Car Loading Ramp Cost Heading:                                                                                                    |  |
|                                                                                                    | Nominal Code:                                                                                                    |  |
|                                                                                                    | Hours: 0.00 Discount: 0.00% 0.00                                                                                                    |  |
|                                                                                                    | Rate: 0.00 Retention: 0.00% 0.00                                                                                                    |  |
|                                                                                                    | Labour:         0.00         Pre-VAT Contra:         0.00           Material:         0.00         Net Certified:         0.00                                                                                                    |  |
|                                                                                                    | Company: Demo Data User: Manager / System Administrator                                                                                                    |  |
|                                                                                                    |                                                                                                    |  |
|                                                                                                    | Tagging override                                                                                                    |  |
|                                                                                                    | This can be seen using the tagging process when entering Subcontractor Applications                                                                                                    |  |
|                                                                                                    | (or Invoices) and then using the Subcontractor Certify Subcontractor Order Items (or                                                                                                    |  |
|                                                                                                    | Variations) drilldown tagging lists to allocate values to those items.                                                                                                    |  |
|                                                                                                    | (e) + New (i) Save (b) Revert (c) Duplicate (ii) Delete (b) Mail Merge - S Refresh (+ ← → →) ?       Subcontractor Application [A1B001/09875/1]                                                                                                    |  |
|                                                                                                    | General Settings Subcontractor Details Notes                                                                                                    |  |
|                                                                                                    | Subcontractor/Iob/Order Certificate Subcontractor: A18001 v ALEXANDER INNESS BUILDERS Certificate No: 1 Reference:                                                                                                    |  |
|                                                                                                    | Job Number:         09875         •         ST JOHN HOUSE REFURBISHMENT         Certificate Status:         APPLIED         Narrative:           Order Number:         SC01190         +                                                                                                    |  |
|                                                                                                    | Phase Number         P0001         Phase 1           Cost Heading         2000         Sub-Contract Controls                                                                                                    |  |
|                                                                                                    | Values Document                                                                                                    |  |
|                                                                                                    | Application Previous App Certificate Previous Cert This Cert Document Linic                                                                                                    |  |
|                                                                                                    | Labour:         0.00         0.00         0.00         0.00         Terms           Materialis         0.00         0.00         0.00         0.00         Payment Terms:         D •         Payment Days:         0         Due Date:                                                                                                    |  |
|                                                                                                    | Interference         Outor         Outor                                                                                                    |  |
|                                                                                                    | Retention         0.00%         0.00         0.00         0.00           Pre-VAT Contra:         0.00         0.00         0.00                                                                                                    |  |
|                                                                                                    | Certify Subcontractor Order Items                                                                                                    |  |
|                                                                                                    | Filters & Views     Certify Subcontractor Order Items .     Image All     Un-Tag All     Control of the second second                                                                                                    |  |
|                                                                                                    | □       □       □       □       □       □       □       □       □       □       □       □       □       □       □       □       □       □       □       □       □       □       □       □       □       □       □       □       □       □       □       □       □       □       □       □       □       □       □       □       □       □       □       □       □       □       □       □       □       □       □       □       □       □       □       □       □       □       □       □       □       □       □       □       □       □       □       □       □       □       □       □       □       □       □       □       □       □       □       □       □       □       □       □       □       □       □       □       □       □       □       □       □       □       □       □       □       □       □       □       □       □       □       □       □       □       □       □       □       □       □       □       □       □       □       □       □       □       □                                                                                                          |  |
|                                                                                                    |                                                                                                    |  |
|                                                                                                    | 275.00                                                                                                    |  |
|                                                                                                    | (default) watenai = 0.00 745.00                                                                                                    |  |
|                                                                                                    |                                                                                                    |  |
|                                                                                                    | Image: (default)         Image: (default)         T45.00           Discourt         =         0.00%           Retention %         =         0.00%                                                                                                    |  |
|                                                                                                    | Image: Second Second                                                                                                    |  |
|                                                                                                    | Iteration         i         0.000         745.00           Internation         i         0.000%         0.00%           Discount %         i         0.000%           Retention %         i         0.000%           Retention %         i         0.000           Cost Heading         i         0.000           Cost Heading         i         0.000           Cost Heading tem Quanty =         i         i                                                                                                    |  |
|                                                                                                    | Iterativa         Image: Construction of the second second se                                                                                                    |  |
| Lindated the "Bulk                                                                                                    | Image: Gefeware in the image: Cost Heading Split       Certify Subcontractor Order It in the image: Cost Heading Split       Certify Subcontractor Order It in the image: Cost Headi                                                                                                    |  |
| Updated the "Bulk<br>Change VAT Code"                                                                                        | Image: Second With Second With                                                                                                    |  |
| Change VAT Code"                                                                                                    | Image: Geteward       Image: Geteward       Image: Geteward       Tables       Tables         Image: Geteward       Image: Geteward       Image: Geteward       Tables       Tables       Tables         Image: Geteward       Image: Geteward       Image: Geteward       Image: Geteward       Tables       Tables                                                                                                    |  |
|                                                                                                    | The "Bulk Change VAT Code" operations on Subcontractor Order Items and Variations. This new functionality can be seen when the Bulk Change VAT Code operation on the Subcontractors – Subcontractors and Subcontractors – Subcontractors Orders list                                                                                                    |  |
| Change VAT Code" operations on                                                                                               | The "Bulk Change VAT Code" operations on Subcontractor and Subcontractor Order lists has been enhanced to also update Subcontractor Order Items and Variations. This new functionality can be seen when the Bulk Change VAT Code operation on the Subcontractors – Subcontractors and Subcontractors Orders list views and running the process. It will now affect the Subcontractor Orders and the                                                                                                    |  |
| Change VAT Code"<br>operations on<br>Subcontractor and                                                                       | The "Bulk Change VAT Code" operations on Subcontractor and Subcontractor Order lists has been enhanced to also update Subcontractor Order litems and Variations. This new functionality can be seen when the Bulk Change VAT Code operation on the Subcontractors – Subcontractors Orders list views and running the process. It will now affect the Subcontractor Orders and the respective litems and Variations records.                                                                                                    |  |
| Change VAT Code"<br>operations on<br>Subcontractor and<br>Subcontractor Order lists<br>to also update<br>Subcontractor Order | The "Bulk Change VAT Code" operations on Subcontractor and Subcontractor Order lists has been enhanced to also update Subcontractor Order litems and Variations. This new functionality can be seen when the Bulk Change VAT Code operation on the Subcontractors – Subcontractors and Subcontractor Orders list views and running the process. It will now affect the Subcontractor Orders and the respective litems and Variations records.                                                                                                    |  |
| Change VAT Code"<br>operations on<br>Subcontractor and<br>Subcontractor Order lists<br>to also update                        | The "Bulk Change VAT Code" operations on Subcontractor and Subcontractor Order<br>lists has been enhanced to also update Subcontractor Order Items and Variations. This<br>new functionality can be seen when the Bulk Change VAT Code operation on the<br>Subcontractors – Subcontractors and Subcontractor Orders list<br>views and running the process. It will now affect the Subcontractor Orders and the<br>respective Items and Variations records.                                                                                                    |  |
| Change VAT Code"<br>operations on<br>Subcontractor and<br>Subcontractor Order lists<br>to also update<br>Subcontractor Order | The "Bulk Change VAT Code" operations on Subcontractor and Subcontractor Order<br>lists has been enhanced to also update Subcontractor Order Items and Variations. This<br>new functionality can be seen when the Bulk Change VAT Code operation on the<br>Subcontractors – Subcontractors and Subcontractor Orders list<br>views and running the process. It will now affect the Subcontractor Orders and the<br>respective Items and Variations records.<br>Subcontractors Very All Online Bulk Change VAT Code in New 7 Edit in the Subcontractor Orders and the<br>respective Items and Variations records.                                                                                                    |  |
| Change VAT Code"<br>operations on<br>Subcontractor and<br>Subcontractor Order lists<br>to also update<br>Subcontractor Order | The "Bulk Change VAT Code" operations on Subcontractor and Subcontractor Order Items and Variations. This new functionality can be seen when the Bulk Change VAT Code operation on the Subcontractors – Subcontractors and Subcontractors Orders list views and running the process. It will now affect the Subcontractor Orders and the respective Items and Variations records.          Subcontractors       + Subcontractors         Subcontractors       + Subcontractors         Subcontractors       - Subcontractors         Subcontractors       - Subcontractors         Subcontractor                                                                                                    |  |
| Change VAT Code"<br>operations on<br>Subcontractor and<br>Subcontractor Order lists<br>to also update<br>Subcontractor Order | The "Bulk Change VAT Code" operations on Subcontractor and Subcontractor Order Items and Variations. This new functionality can be seen when the Bulk Change VAT Code operation on the Subcontractors – Subcontractors and Subcontractors Orders list views and running the process. It will now affect the Subcontractor Orders and the respective Items and Variations records.          Subcontractors       + Subcontractors         Subcontractors       + Subcontractors         Subcontractors       - Subcontractors         Subcontractors       - Subcontractors         Subcontractor                                                                                                    |  |
| Change VAT Code"<br>operations on<br>Subcontractor and<br>Subcontractor Order lists<br>to also update<br>Subcontractor Order | The "Bulk Change VAT Code" operations on Subcontractor and Subcontractor Order lists has been enhanced to also update Subcontractor Order litems and Variations. This new functionality can be seen when the Bulk Change VAT Code operation on the Subcontractors – Subcontractors Orders list views and running the process. It will now affect the Subcontractor Orders and the respective litems and Variations records.          Subcontractors       • Subcontractors with all or bulk change VAT Code operations on Subcontractors or Orders lists has been enhanced to also update Subcontractors – Subcontractors Orders list views and running the process. It will now affect the Subcontractor Orders and the respective litems and Variations records.         Subcontractors       • Subcontractors with all or bulk Change VAT Code operation on the Subcontractors or Orders list views and running the process. It will now affect the Subcontractor Orders and the respective litems and Variations records.         Subcontractors       • Subcontractors with all or bulk change view of the subcontractor or orders and the respective litems and Variations records.         Subcontractors       • Subcontractor bulk change view of the bulk change view of the bulk change view                                                                                                    |  |
| Change VAT Code"<br>operations on<br>Subcontractor and<br>Subcontractor Order lists<br>to also update<br>Subcontractor Order | The "Bulk Change VAT Code" operations on Subcontractor and Subcontractor Order<br>lists has been enhanced to also update Subcontractor Order Items and Variations. This<br>new functionality can be seen when the Bulk Change VAT Code operation on the<br><i>Subcontractors – Subcontractors</i> and <i>Subcontractors – Subcontractors Orders</i> list<br>views and running the process. It will now affect the Subcontractor Orders and the<br>respective Items and Variations records.                                                                                                    |  |
| Change VAT Code"<br>operations on<br>Subcontractor and<br>Subcontractor Order lists<br>to also update<br>Subcontractor Order | The "Bulk Change VAT Code" operations on Subcontractor and Subcontractor Order lists has been enhanced to also update Subcontractor Order Items and Variations. This new functionality can be seen when the Bulk Change VAT Code operation on the Subcontractors – Subcontractors Orders list views and running the process. It will now affect the Subcontractor Orders and the respective Items and Variations records.                                                                                                    |  |
| Change VAT Code"<br>operations on<br>Subcontractor and<br>Subcontractor Order lists<br>to also update<br>Subcontractor Order | The "Bulk Change VAT Code" operations on Subcontractor and Subcontractor Order lists has been enhanced to also update Subcontractor Order Items and Variations. This new functionality can be seen when the Bulk Change VAT Code operation on the Subcontractors – Subcontractors and Subcontractors Orders list views and running the process. It will now affect the Subcontractor Orders and the respective Items and Variations records.                                                                                                    |  |
| Change VAT Code"<br>operations on<br>Subcontractor and<br>Subcontractor Order lists<br>to also update<br>Subcontractor Order | The "Bulk Change VAT Code" operations on Subcontractor and Subcontractor Order lists has been enhanced to also update Subcontractor Order Items and Variations. This new functionality can be seen when the Bulk Change VAT Code operation on the Subcontractors – Subcontractors and Subcontractors Orders list views and running the process. It will now affect the Subcontractor Orders and the respective Items and Variations records.          Subcontractors       Subcontractor Wind Will Order         Filers & Views       Subcontractor Wind Will Order         Subcontractor Views       Subcontractor Orders         Subcontractors       Subcontractors or Subcontractors or Orders         Subcontractors       Subcontractors or Subcontractors or Orders         Subcontractors       Subcontractors or Subcontractors or Orders         Subcontractors       Subcontractors or Subcontractors or Orders         Subcontractors       Subcontractors or Subcontractors or Subcontractor Orders and the respective Items and Variations records.         Subcontractors       Subcontractors         Subcontractors       Subcontractors         Subcontractor       Subcontractors         Subcontractor       Subcontractor         Subcontractor       Subcontractor         Subcontractor Subcontractor       Subcontractor         Subcontractor Subcontractor       Subcontractor         Subcontractor Order       Subcontractor Order         Subcontractor Order       Subcont                                                                                                    |  |
| Change VAT Code"<br>operations on<br>Subcontractor and<br>Subcontractor Order lists<br>to also update<br>Subcontractor Order | The "Bulk Change VAT Code" operations on Subcontractor and Subcontractor Order<br>lists has been enhanced to also update Subcontractor Order litems and Variations. This<br>new functionality can be seen when the Bulk Change VAT Code operation on the<br>Subcontractors – Subcontractors and Subcontractors Orders list<br>views and running the process. It will now affect the Subcontractor Orders and the<br>respective Items and Variations records.                                                                                                    |  |

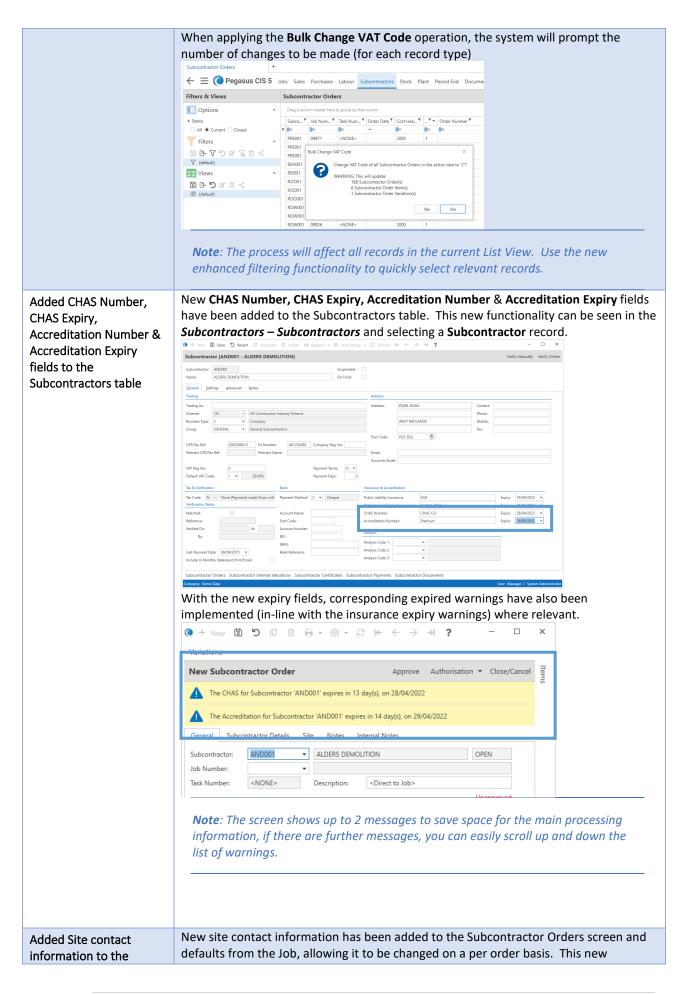

| Subcontractor Orders       | functionality can be seen when viewing a subcontractors order record from                                                                                                    |  |  |  |  |
|----------------------------|----------------------------------------------------------------------------------------------------|--|--|--|--|
| screen and default it      | Subcontractors – Subcontractors Orders list view.                                                                                                    |  |  |  |  |
| from the Job               |                                                                                                    |  |  |  |  |
|                            | Subcontractor Order [AND001 - 09731] Approve Authorisation - Close/Cancel                                                                                                    |  |  |  |  |
|                            | General Subcontractor Details Site Notes Internal Notes                                                                                                    |  |  |  |  |
|                            | Site Name: Rothesay Ferry Terminal Site Contact: Jason Harrison                                                                                                    |  |  |  |  |
|                            | Site Address 1: Esplanade Site Phone: 01700 700800                                                                                                    |  |  |  |  |
|                            | Site Address 2: Victoria Street Site Fax: 01700 700801 Site Address 3: Rothesav                                                                                                    |  |  |  |  |
|                            | Site Address 3: Rothesay Site Address 4: Isle of Bute                                                                                                    |  |  |  |  |
|                            | Site Country:                                                                                                    |  |  |  |  |
|                            | Site Post: PA20 9DP 📀                                                                                                    |  |  |  |  |
|                            | Site Email:                                                                                                    |  |  |  |  |
|                            |                                                                                                    |  |  |  |  |
|                            | Items Subcontractor Internal Valuations Subcontractor Certificates Related Documents Variations                                                                                                    |  |  |  |  |
|                            | Company: Demo Data User: Manager / System Administrator                                                                                                    |  |  |  |  |
|                            | Note: Descendent has the set of the set of the order of the Link Views for a first and                                                                                                    |  |  |  |  |
|                            | <b>Note</b> : Remember that these fields can also be added the List Views for efficient and                                                                                                    |  |  |  |  |
|                            | effective processing.                                                                                                    |  |  |  |  |
|                            | ₹utiferentians – 0 x                                                                                                    |  |  |  |  |
|                            | at Claure Second State Second Second Se                                                                                                    |  |  |  |  |
|                            | Markelov     4. Mathematic     -     -     -     -     -     -     -     -     -     -     -     -     -     -     -     -     -     -     -     -     -     -     -     -     -     -     -     -     -     -     -     -     -     -     -     -     -     -     -     -     -     -     -     -     -     -     -     -     -     -     -     -     -     -     -     -     -     -     -     -     -     -     -     -     -     -     -     -     -     -     -     -     -     -     -     -     -     -     -     -     -     -     -     -     -     -     -     -     -     -     -     -     -     -     -     -     -     -     -     -     -     -     -     -     -     -     -     -     -     -     -     -     -     -     -     -     -     -     -     -     -     -     -     -     -     -     -     -     -     -     -     -                                                                                                    |  |  |  |  |
|                            | faithid     6 darladig       Guido     eu rifote       Garladig     0 darladig       Garladig     0 darladig       Garladig     0 darladig                                                                                                    |  |  |  |  |
|                            | Other and         •         No         M           Equividual field         •         Out         M           Guideline         •         Out         M           Guideline         •         Succession         Out           Tabletine         •         Succession         Out                                                                                                    |  |  |  |  |
|                            | Sadare () 4 Adari Ular () 1 Adarian () 1 Adarian () 1 Ada |  |  |  |  |
|                            | To help identify and highlight subcontractors whose Insurance(s) are expiring within 30                                                                                                    |  |  |  |  |
| Added warning prompts      |                                                                                                    |  |  |  |  |
| to Subcontractor Orders,   | days (for both Public Liability & Professional Indemnity Insurances), warning prompts                                                                                                    |  |  |  |  |
| Applications and Invoices  | have been added to Subcontractor Orders, Applications and Invoices.                                                                                                    |  |  |  |  |
| when insurance will        |                                                                                                    |  |  |  |  |
| expire within 30 days,     | New Subcontractor Order Approve Authonisation  Close/Cancel                                                                                                    |  |  |  |  |
| including Filter Options   | The Public Liability Insurance for Subcontractor 'AND001' expires in 4 day(s), on 18/04/2022                                                                                                    |  |  |  |  |
| to the Subcontractors list | The Professional Indemnity Insurance for Subcontractor 'AND001' expires in 7 day(s), on 21/04/2022                                                                                                    |  |  |  |  |
| view                       | General Subcontractor Jelans Site Hotes Internal Hotes Subcontractor: AND001  ALDERS DEMOLITION OPEN                                                                                                    |  |  |  |  |
|                            | Subcontractor: AND001 V ALDERS DEMOLITION OPEN                                                                                                    |  |  |  |  |
|                            | Note: These complete and the state of the sector data and should be should be                                                                                                    |  |  |  |  |
|                            | <b>Note</b> : These warning prompts will use the system date and check against the                                                                                                    |  |  |  |  |
|                            | Expiry dates held against the selected subcontractor record and provide the                                                                                                    |  |  |  |  |
|                            | relevant warning information for the respective insurances.                                                                                                    |  |  |  |  |
|                            |                                                                                                    |  |  |  |  |
|                            |                                                                                                    |  |  |  |  |
|                            | Along with warning prompt regarding expiring insurances, enhanced Filter Options                                                                                                    |  |  |  |  |
|                            | have been added for showing for showing subcontractors with expired insurance or                                                                                                    |  |  |  |  |
|                            | insurance that will expire within 30 days. This new functionality can be seen in the                                                                                                    |  |  |  |  |
|                            | Subcontractors – Subcontractors list view.                                                                                                    |  |  |  |  |
|                            | Subcontractors +                                                                                                    |  |  |  |  |
|                            | ← ☰ ( Pegasus CIS 5 Jobs Sales Purchases Labour Subcontractors Stock Pla                                                                                                    |  |  |  |  |
|                            | Filters & Views Subcontractors                                                                                                    |  |  |  |  |
|                            | Options     Drag a column header here to group by that column                                                                                                    |  |  |  |  |
|                            | Subur,      Subur,      Address Line 1     Address Line 1                                                                                                    |  |  |  |  |
|                            | ○ All                                                                                                    |  |  |  |  |
|                            | Ventication Status     AND001     ALDERS DEMOLITION     PEARL ROAD                                                                                                    |  |  |  |  |
|                            | All         Matched         Unmatched         BIS001         BUCHANNAN ENGINEERING         32 HOME STREET             Expired         BLY001         BROGAN CONTRACTING         UNIT 23                                                                                                    |  |  |  |  |
|                            | Centre Centre Ce |  |  |  |  |
|                            | Public Liability Insurance     CLA002     CLARKSON & CO     PADDOCKHOLM IN     Professional Indemnity Insurance     CLE001     CLEGG SERVICES     WARDLAW PLACE                                                                                                    |  |  |  |  |
|                            | Professional Indemnity Insurance     CLE001 CLEGG SERVICES WARDLAW PLACE     Expiring Within 30 Days     CLY001 CLYDESIDE SERVICES 45 HIGH ST                                                                                                    |  |  |  |  |
|                            | (Select All) COM001 COMPASS VENTILATION BALGEDDIE PLACE                                                                                                    |  |  |  |  |
|                            | Public Liability Insurance     CUR001 CURRAN SERVICES ARGYLE PLACE     Professional Indemnity Insurance     DEV001 DEV0N HIRE 7 POST OFFICE HIL                                                                                                    |  |  |  |  |
|                            | Filters A DIC001 DEVOR HIRE 77051 OFFICE HIL                                                                                                    |  |  |  |  |
|                            | DUC002 DUCTING CONTRACTORS UNIT 3 BLOCK 19                                                                                                    |  |  |  |  |
| Implemented a version      | An additional version of the BACS Standard 10 Layout has been added to the list which                                                                                                    |  |  |  |  |
| of BACS Standard 10        | does not require the user to enter a Service User Number (SUN).                                                                                                    |  |  |  |  |

| require a Service User<br>Number (SUN)       If the unit difference was manifed<br>in the unit of the unit of the un                                                      | Layout that does not                                                                | 🔍 🕂 New 🗈 Save 🏷 Revert            | 0 0 0 - 8                  | $\mathbf{k} \leftarrow \rightarrow \mathbf{a} \mathbf{i} \mathbf{s} - \mathbf{c} \mathbf{a} \mathbf{x}$          |                           |         |          |  |
|----------------------------------------------------------------------------------------------------|-------------------------------------------------------------------------------------|------------------------------------|----------------------------|----------------------------------------------------------------------------------------------------|---------------------------|---------|----------|--|
| Number (SUN)       Implemented several methods for the formation of the formation of                                                             | -                                                                                   | BACS Layout [BACS Standard         | d 18 (Without Servi        | ce User Number)]                                                                                                 |                           |         |          |  |
| Implemented several rev BacS payment layouts have been added to CIS, these include;         Issues Payment Layouts         Brand new BACS payment layouts have been added to CIS, these include;         Issues Payment Layouts         Brand new BACS payment layouts have been added to CIS, these include;         Issues Payment Layouts         Brand new BACS payment layouts have been added to CIS, these include;         Issues Payment Layouts         Brand new BACS payment layouts have been added to CIS, these include;         Issues Payment Layouts         Brand new BACS payment layouts have been added to CIS, these include;         Issues Payment Layouts         Brand new BACS payment layouts have been added to CIS, these include;         Issues Payment Layouts         Brand new BACS payment layouts have been added to CIS, these include;         Issues Payment Layouts         Brand new BACS payment layouts have been added to CIS, these include;         Issues Payment Layouts         Brand new BACS payment layouts have been added to CIS, these include;         Issues Payment Layouts         Issues Payment layouts have been added to CIS, these include;         Issues Payment layouts have been added to CIS, these include;         Issues Payment layouts have been added to CIS, these include;         Issues Payment layouts have been added to CIS, these layouts layouts layouts layouts layouts layouts la                                                                                                    | -                                                                                   | Sorry, you can only edit the 'USEF | R' BACS Layout definition. |                                                                                                    |                           |         |          |  |
| Implemented several new BACS payment layouts have been added to CIS, these include;         mew Bacs Payment layouts         Branchery Short Short Shor                                                                                                    | Number (30N)                                                                        | Layout: STD18_NOSUN                |                            |                                                                                                    |                           |         |          |  |
| Implemented several new BacS payment layouts have been added to CIS, these include;         Issainander Connect         Layouts         Brand new BACS payment layouts have been added to CIS, these include;         • Sainander Connect         • Uister Bank Bankline Standard         • Uister Bank Bankline Bank         • Bard new BACS payment layouts         • Credit Susse Credit Transfer         • Uister Bank Bankline Bank         • Bardclay, Net / Bardclays Business Master II         • Albany / Bottomine ePay         • Clydesdale / Vorkshire Bank - EFT         These can be seen in Settings - Subcontractors Setup - BACS Layouts         • Clydesdale / Vorkshire Bank - EFT         These can be seen in Settings - Subcontractors Setup - BACS Layouts         • Clydesdale / Vorkshire Bank - EFT         These can be seen in Settings - Subcontractors Setup - BACS Layouts         • Clydesdale / Vorkshire Bank - EFT         These can be seen in Settings - Subcontractors Setup - BACS Layouts         • Clydesdale / Vorkshire Bank - EFT         These can be seen in Settings - Subcontractors Setup - BACS Layouts         • Clydesdale / Vorkshire Bank         • Clydesdale / Vorkshire Bank         • Bankline Bankline Bankline Bankline Bankline Bankline Bankline Bankline Bankline Bankline Bankline Bankline Bankline Bankline Bankline Bankline Bankline Bankline Bankline Bankline Bankline Ba                                                                                                    |                                                                                     |                                    |                            |                                                                                                    |                           |         |          |  |
| Implemented several<br>mew Bacs Payment<br>Layouts       Brand new BACS payment layouts have been added to CIS, these include;<br>mew Bacs Payment<br>Layouts         Brand new BACS payment layouts have been added to CIS, these include;<br>mew Bacs Payment<br>Layouts       Brand new BACS payment layouts have been added to CIS, these include;<br>mew Bacs Payment layouts have been added to CIS, these include;<br>mew Bacs Payment layouts have been added to CIS, these include;<br>mew Bacs Payment<br>Layouts         Brand new BACS payment layouts have been added to CIS, these include;<br>mew Bacs Payment<br>Layouts       Santander Connect<br>Orcelit Suisse Credit Transfer<br>Distribution Back Bankline Standard         Utster Bank Bankline Standard       Utster Bank Bankline Standard         Distre Bank Bankline Standard       Utster Bank Bankline Standard         Citydesdale / Yorkshire Bank - Business Online       Citydesdale / Yorkshire Bank - EFT         These can be seen in Settings - Subcontractors Setup - BACS Layouts       File         Image Can be seen in Settings - Subcontractors Setup - BACS Layouts       File         Image Can be seen in Settings - Subcontractors Setup - BACS Layouts       File         Image Can be seen in Settings - Subcontractors Setup - BACS Layouts       File         Image Can be seen in Settings - Subcontractors Setup - BACS Layouts       File         Image Can be seen in Settings - Subcontractors Setup - BACS Layouts       File         Image Can be seen in Settings - Subcontractors Setup - BACS Layouts       File         Image Can be seen in Settin                                                                                                    |                                                                                     |                                    |                            |                                                                                                    |                           |         |          |  |
| Implemented several       Find new BACS payment layouts have been added to CIS, these include;         new BacS Payment Layouts       Credit Suise Credit Transfer         Usiger Bank Bankline Bulk       Barclays.Net / Bank Bankline Bulk         Barclays.Net / Bank Bankline Bulk       Barclays.Net / Barclays Business Master II         Alkan / Bottomizer Bank Bankline Pay       Clydesdale / Vorkshire Bank - Business Online         Clydesdale / Vorkshire Bank - Business Online       Clydesdale / Vorkshire Bank - Business Online         These can be seen in Settings - Subcontractors Setup - BACS Layouts       File Settings - Subcontractors Setup - BACS Layouts         Implemented Settings - Subcontractors Setup - BACS Layouts       File Settings - Subcontractors Setup - BACS Layouts         Implemented Settings - Subcontractors Setup - BACS Layouts       File Settings - Subcontractors Setup - BACS Layouts         Implemented Settings - Subcontractors Setup - BACS Layouts       File Settings - Subcontractors Setup - BACS Layouts         Implemented Settings - Subcontractors Setup - BACS Layouts       File Settings - Settings - Setings -                                                                                                    |                                                                                     |                                    | v                          |                                                                                                    |                           |         |          |  |
| Implemented several<br>new Bacs Payment<br>Layouts       Brand new BACS payment layouts have been added to CIS, these include;                                                                                                    |                                                                                     |                                    |                            | Extension: OUT                                                                                                   |                           |         |          |  |
| Implemented several new Bass Payment Layouts have been added to CLS, these include;         new Bass Payment Layouts         Usiter Bank Bankline Standard         Usiter Bank Bankline Bulk         Barclays.Net / Bank Bankline ePay         Clydesdale / Yorkshire Bank - Busines Shatser II         Alkace / Yorkshire Bank - Busines Shatser II         Clydesdale / Yorkshire Bank - Busines Shatser II         Alkace / Yorkshire Bank - Busines Shatser II         Alkace / Yorkshire Bank - Busines Shatser II         Alkace / Yorkshire Bank - Busines Shatser II         Alkace / Yorkshire Bank - Busines Shatser II         Alkace / Yorkshire Bank - Busines Shatser II         These can be seen in Settings - Subcontractors Setup - BACS Layouts         Implemented several methods and the Payments         The full list now comprises of the following:         Implemented several methods and the Payments         Alka Alled rich Bank       F         Alka Alled rich Bank       F       0         Bankline [BULK Bankline Interret Banking - Standard (NetWest & Royal Bank C       1000         Bankline [SULK SEPA Bankline Interret Banking - Standard (NetWest & Royal Bank C       1000         Bankline [SULK SEPA Bankline Interret Banking - Standard (StPA)(Uster Bank) C       1000         Bankline [SULK SEPA Bankline Interret Banking - Standard (StPA)(Uster Bank) C       1000                                                                                                    |                                                                                     | Header Fields                      |                            | ta                                                                                                    |                           |         |          |  |
| Implemented several new Bass Payment Layouts have been added to CIS, these include;         Layouts         Uster Bank Bankline Standard         Layouts         Uster Bank Bankline Bulk         Barclays.Net / Barclays Business Master II         Albany / Bottomline ePay         Citydescale / Vorkshire Bank - Business Online         Citydescale / Vorkshire Bank - Business Online         Citydescale / Vorkshire Bank - Business Online         Citydescale / Vorkshire Bank - Business Online         Citydescale / Vorkshire Bank - Business Online         Citydescale / Vorkshire Bank - Business Online         Citydescale / Vorkshire Bank - Business Online         Citydescale / Vorkshire Bank - Business Online         Citydescale / Vorkshire Bank - Business Online         Citydescale / Vorkshire Bank - EFT         These can be seen in Settings - Subcontractors Setup - BACS Layouts         Image: Standard Comparison of the following:         Image: Standard Comparison of the following:         Image: Standard Comparison of the following:         Image: Standard Route, Standard Route, Standard Route, Standard Route, Standard Route, Standard Comparison of Standard Route, Standard Route, Stan                                                                                                    |                                                                                     |                                    |                            |                                                                                                    |                           |         |          |  |
| Implemented several new BACS payment layouts have been added to CIS, these include;         Is Santander Connect         Layouts         Bardn new BACS payment layouts have been added to CIS, these include;         • Santander Connect         • Ulster Bank Bankline Standard         • Ulster Bank Bankline Bulk         • Barclays, Net / Barclays Business Master II         • Albany / Sottomine ePay         • Clydesdale / Vorkshire Bank - Eusiness Online         • Clydesdale / Vorkshire Bank - Eusiness Conline         • Clydesdale / Vorkshire Bank - Eusiness Online         • Clydesdale / Vorkshire Bank - Eusiness Online         • Clydesdale / Vorkshire Bank - Eusiness Online         • Clydesdale / Vorkshire Bank - Eusiness Online         • Clydesdale / Vorkshire Bank - Eusiness Online         • Clydesdale / Vorkshire Bank - Eusiness Online         • Clydesdale / Vorkshire Bank - Eusiness Online         • Clydesdale / Social (Social Contractors Setup - BACS Layouts)         • Event ************************************                                                                                                    |                                                                                     | φ <b>Π</b> ες                      |                            |                                                                                                    |                           |         |          |  |
| Implemented several<br>new Bacs Payment<br>Layouts       Brand new BACS payment layouts have been added to CIS, these include:<br>• Credit Suisse Credit Transfer<br>• Ulster Bank Bankline Bulk         Implemented several<br>Layouts       Brand new BACS payment layouts have been added to CIS, these include:<br>• Credit Suisse Credit Transfer<br>• Ulster Bank Bankline Bulk         Implemented several<br>Layouts       • Credit Suisse Credit Transfer<br>• Ulster Bank Bankline Bulk         • Barclays.Net / Barclays Business Master II<br>• Albany / Bottomline ePay<br>• Crydesdale / Yorkshire Bank - EVIT         These can be seen in Settings – Subcontractors Setup – BACS Layouts         Implemented several<br>Based Layouts         Implemented several<br>• Clydesdale / Yorkshire Bank - EVIT         These can be seen in Settings – Subcontractors Setup – BACS Layouts         Implemented several<br>• Clydesdale / Yorkshire Bank - EVIT         The full list now comprises of the following:<br>• Clydesdale / Settings – Subcontractors Setup – BACS Layouts         Implemented several<br>• Clydesdale / Settings – Subcontractors Setup – BACS Layouts         Implemented several<br>• Clydesdale / Settings – Subcontractors Setup – BACS Layouts         Implemented several<br>• Clydesdale / Settings – Subcontractors Setup – BACS Layouts         Implemented several<br>• Clydesdale / Settings – Statest = Settings – Statest = Setting – Setting – Setting – Setting – Setting – Setting – Setting – Setting – Setting – Setting – Setting – Setting – Setting – Setting – Setting – Setting – Setting – Setting – Setting – Setting – Setting – Setting – Setting – Setting – Setting – Setting – Setting – Setting – Set                                                                                                    |                                                                                     |                                    |                            | T<br>T                                                                                                    |                           |         |          |  |
| Implemented several new Bacs Payment Layouts       Brand new BACS payment Jouts have been added to CIS, these include;         Layouts       Santander Connect         • Santander Connect       • Santander Connect         • Uster Bank Bankline Standard       • Ulster Bank Bankline Standard         • Ulster Bank Bankline Standard       • Ulster Bank Bankline Standard         • Ulster Bank Bankline Bankline Bank       • Elsterlays.Net/ Barclays Business Master II         • Albany / Bottomline ePay       • Clydesdale / Yorkshire Bank - Business Online         • Clydesdale / Yorkshire Bank - EFT       These can be seen in Settings - Subcontractors Setup - BACS Layouts         • Figure Simple Simple Sim                                                                                                    |                                                                                     |                                    | ber                        |                                                                                                    |                           |         |          |  |
| Displayment Layouts have been added to CIS, these include;         new Bacs Payment Layouts       Santander Connect         Layouts       Credit Suisse Credit Transfer         Ulster Bank Bankline Standard       Ulster Bank Bankline Standard         Ulster Bank Bankline Standard       Ulster Bank Bankline Bulk         Barclays, Net / Barclays Business Master II       Albany / Bottomline ePay         Clydesdale / Yorkshire Bank - EFT       These can be seen in Settings – Subcontractors Setup – BACS Layouts         User Bank Bankline Mark Business Online       Clydesdale / Yorkshire Bank - EFT         These can be seen in Settings – Subcontractors Setup – BACS Layouts       Implemented setting a standard and a standard a standard a stan                                                                                                    |                                                                                     | S Reserved T                       | ext for Missing SUN        | T                                                                                                    |                           |         |          |  |
| Implemented several new BACS payment layouts have been added to CIS, these include;         Santander Connect         Layouts         Brand new BACS payment layouts have been added to CIS, these include;         Credit Suises Credit Transfer         Ulster Bank Bankline Standard         Ulster Bank Bankline Standard         Ulster Bank Bankline Standard         Albany / Bottomline ePay         Clydesdale / Yorkshire Bank - Business Online         Clydesdale / Yorkshire Bank - EFT         These can be seen in Settings - Subcontractors Setup - BACS Layouts         Image: State of the State of the State of                                                                                                    |                                                                                     |                                    | Payment Fields Ban         |                                                                                                    |                           |         |          |  |
| <ul> <li>Santander Connect</li> <li>Credit Suisse Credit Transfer</li> <li>Ulster Bank Bankline Standard</li> <li>Ulster Bank Bankline Studard</li> <li>Ulster Bank Bankline Studard</li> <li>Ulster Bank Bankline Studard</li> <li>Ulster Bank Bankline Studard</li> <li>Ulster Bank Bankline Studard</li> <li>Ulster Bank Bankline Studard</li> <li>Ulster Bank Bankline Studard</li> <li>Ulster Bank Bankline Studard</li> <li>Ulster Bank Bankline Studard</li> <li>Ulster Bank Bankline Studard</li> <li>Ulster Bank Bankline Studard</li> <li>Ulster Bank Bankline Studard</li> <li>Ulydesdale / Yorkshire Bank - EFT</li> </ul> These can be seen in Settings – Subcontractors Setup – BACS Layouts Image Student Student Studest Student Student Student Studest Student Student Student Stu                                                                                              |                                                                                     |                                    | S navmon                   |                                                                                                    | ad to CIS, those inclus   | 40.     |          |  |
| <ul> <li>Credit Suisse Credit Transfer</li> <li>Ulster Bank Bankline Standard</li> <li>Ulster Bank Bankline Bulk</li> <li>Barclays.Net / Barclays Business Master II</li> <li>Albany / bottomline ePay</li> <li>Clydesdale / Yorkshire Bank - Business Online</li> <li>Clydesdale / Yorkshire Bank - Business Online</li> <li>Clydesdale / Yorkshire Bank - Business Online</li> <li>Clydesdale / Yorkshire Bank - Business Online</li> <li>Clydesdale / Yorkshire Bank - Business Online</li> <li>Clydesdale / Yorkshire Bank - Business Online</li> <li>Clydesdale / Yorkshire Bank - Business Online</li> <li>Clydesdale / Yorkshire Bank - Business Online</li> <li>These can be seen in Settings - Subcontractors Setup - BACS Layouts</li> </ul>                                                                                                    | •                                                                                   |                                    |                            |                                                                                                    | ieu to cis, these includ  | JE,     |          |  |
| <ul> <li>Ulster Bank Bankline Standard</li> <li>Ulster Bank Bankline Bulk</li> <li>Barclays.Net / Barclays Business Master II</li> <li>Albany / Bottomline ePay</li> <li>Clydesdale / Yorkshire Bank - EFT</li> </ul> These can be seen in Settings - Subcontractors Setup - BACS Layouts Image: Standard Bankline Termet Banking - Standard Bankline Internet Banking - Subcontractors Setup - BACS Layouts The full list now comprises of the following: Image: Standard Bankline Internet Banking - Subdard Field Internet Banking - Subdard Reveals Bankline Internet Banking - Subdard Reveals Bankline Internet Banking - Subdard Reveals Bankline Internet Banking - Subdard Reveals Bankline Internet Banking - Subdard Reveals Bankline Internet Banking - Subdard Reveals Bankline Internet Banking - Standard Standard Reveals Bankline Internet Banking - Standard Standard Reveals Bankline Internet Banki                                             |                                                                                     |                                    |                            |                                                                                                    |                           |         |          |  |
| <ul> <li>Ulster Bank Bankline Bulk</li> <li>Barclays.Net / Barclays Business Master II</li> <li>Albany / Bottomline ePay</li> <li>Clydesdale / Yorkshire Bank - Business Online</li> <li>Clydesdale / Yorkshire Bank - EFT</li> </ul> These can be seen in Settings - Subcontractors Setup - BACS Layouts Image: State of the set of the set                                                   | Layouts                                                                             |                                    |                            |                                                                                                    |                           |         |          |  |
| <ul> <li>Barclays.Net / Barclays Business Master II <ul> <li>Albary / Bottomline ePay</li> <li>Clydesdale / Yorkshire Bank - Business Online</li> <li>Clydesdale / Yorkshire Bank - EFT</li> </ul> </li> <li>These can be seen in Settings - Subcontractors Setup - BACS Layouts <ul> <li>Image: Set in the set in the set in the first of the set in the set in the set i</li></ul></li></ul> |                                                                                     |                                    |                            |                                                                                                    |                           |         |          |  |
| Albany / Bottomline ePay Clydesdale / Yorkshire Bank - Business Online Clydesdale / Yorkshire Bank - EFT These can be seen in Settings - Subcontractors Setup - BACS Layouts The full list now comprises of the following; Layout Description The full list now comprises of the following; AlB Alle Alle <p< th=""><th></th><th></th><th></th><th></th><th></th><th></th><th></th></p<>                                                                                                    |                                                                                     |                                    |                            |                                                                                                    |                           |         |          |  |
| <ul> <li>Clydesdale / Yorkshire Bank - Business Online</li> <li>Clydesdale / Yorkshire Bank - EFT</li> </ul> These can be seen in Settings - Subcontractors Setup - BACS Layouts           Image: State of the Setup of the Setup of the Setu                                                |                                                                                     | <ul> <li>Barclay</li> </ul>        | /s.Net / Ba                | arclays Business Master                                                                                          | II                        |         |          |  |
| <ul> <li>Clydesdale / Yorkshire Bank - EFT</li> <li>These can be seen in Settings - Subcontractors Setup - BACS Layouts</li> <li>Sterring - Subcontractors Setup - BACS Layouts</li> <li>Sterring - Subcontractors Setup - BACS Layouts</li> <li>Sterring - Subcontractors Setup - BACS Layouts</li> <li>Sterring - Subcontractors Setup - BACS Layouts</li> <li>Sterring - Subcontractors Setup - BACS Layouts</li> <li>Sterring - Subcontractors Setup - BACS Layouts</li> <li>Sterring - Subcontractors Setup - BACS Layouts</li> <li>Sterring - Subcontractors Setup - BACS Layouts</li> <li>Sterring - Subcontractors Setup - BACS Layouts</li> <li>Sterring - Subcontractors Setup - BACS Layouts</li> <li>Sterring - Subcontractors Setup - Subcontractors Setup - Setup - Setup - Setup - Setup - Setup - Setup - Setu</li></ul>                                                              |                                                                                     | <ul> <li>Albany</li> </ul>         | / Bottom                   | line ePay                                                                                                    |                           |         |          |  |
| These can be seen in Settings – Subcontractors Setup – BACS Layouts         Image: Settings – Subcontractors Setup – BACS Layouts         Image: Settings – Subcontractors Setup – BACS Layouts         Image: Settings – Subcontractors Setup – BACS Layouts         Image: Settings – Subcontractors Setup – BACS Layouts         Image: Settings – Subcontractors Setup – BACS Layouts         Image: Settings – Subcontractors Setup – BACS Layouts         Image: Settings – Subcontractors Setup – BACS Layouts         Image: Settings – Subcontractors Setup – BACS Layouts         Image: Settings – Subcontractors Setup – BACS Layouts         Image: Settings – Subcontractors Setup – BACS Layouts         Image: Settings – Subcontractors Setup – BACS Layouts         Image: Settings – Subcontractors Setup – BACS Layouts         Image: Settings – Subcontractors Setup – BACS Layouts         Image: Settings – Subcontractors Setup – Settings – Setings – Setings                                                                                                    |                                                                                     | <ul> <li>Clydes</li> </ul>         | dale / Yor                 | kshire Bank - Business C                                                                                         | Inline                    |         |          |  |
| These can be seen in Settings – Subcontractors Setup – BACS Layouts         Image: Settings – Subcontractors Setup – BACS Layouts         Image: Settings – Subcontractors Setup – BACS Layouts         Image: Settings – Subcontractors Setup – BACS Layouts         Image: Settings – Subcontractors Setup – BACS Layouts         Image: Settings – Subcontractors Setup – BACS Layouts         Image: Settings – Subcontractors Setup – BACS Layouts         Image: Settings – Subcontractors Setup – BACS Layouts         Image: Settings – Subcontractors Setup – BACS Layouts         Image: Settings – Subcontractors Setup – BACS Layouts         Image: Settings – Subcontractors Setup – BACS Layouts         Image: Settings – Subcontractors Setup – BACS Layouts         Image: Settings – Subcontractors Setup – BACS Layouts         Image: Settings – Subcontractors Setup – BACS Layouts         Image: Settings – Subcontractors Setup – Settings – Setings – Setings                                                                                                    |                                                                                     |                                    |                            |                                                                                                    |                           |         |          |  |
| Image: Image: I                                                               |                                                                                     |                                    |                            |                                                                                                    |                           |         |          |  |
| Image: Image: I                                                               |                                                                                     | These can be se                    | en in <b>Sett</b>          | inas – Subcontractors S                                                                                          | etup – BACS Layouts       |         |          |  |
| Note & Stream         Inter & Stream         Inter & Stream <th col<="" th=""><th></th><th>BACS Layouts +</th><th></th><th></th><th></th><th></th><th></th></th>                                                                                                    | <th></th> <th>BACS Layouts +</th> <th></th> <th></th> <th></th> <th></th> <th></th> |                                    | BACS Layouts +             |                                                                                                    |                           |         |          |  |
| Improvementation of the second of the second of the secon                                                               |                                                                                     |                                    |                            | Labour Subcontractors Stock Plant Period End Documer                                                             | ts Settings               |         |          |  |
| Image: Section of the section of the section of th                                                   |                                                                                     | _                                  |                            | group by that column                                                                                             |                           |         |          |  |
| Yoos       Item Control       Item Control         International and the start of the start of the                                                                                                |                                                                                     | 5 <b>6 7</b> 5 <b>6</b> 7 4 6      | Layout ?                   |                                                                                                    |                           |         |          |  |
| Image: Solution of the solution of the solution                                                   |                                                                                     |                                    | × A10                      | DK<br>Allied block Deed                                                                                          | e 0                       |         |          |  |
| The full list now comprises of the following;         Type       Max # of Payments PyFile         AlB       Allied Irish Bank       F       0         AlBACS       Albany Albacs       F       0         BankLine_BULK       Bankline Internet Banking - Bulk (NatWest & Royal Bank       C       10000         BankLine_STD       Bankline Internet Banking - Standard (NatWest & Royal Bank       C       10000         BankLine_STD       Bankline Internet Banking - Standard SEPA (Ulster Bank)       C       10000         BankLine_STD       Bankline Internet Banking - Standard SEPA (Ulster Bank)       C       10000         BankLine_STD       Bankline Internet Banking - Standard SEPA (Ulster Bank)       C       10000         BankLine_STD       Bankline Internet Banking - Standard SEPA (Ulster Bank)       C       10000         BankLine_STD       Bankline Internet Banking - Standard SEPA (Ulster Bank)       C       10000         BANKLINE_STD       Bankline Internet Banking - Standard SEPA (Ulster Bank)       C       10000         BANKLINE_STD       Bankline Internet Banking - Standard SEPA (Ulster Bank)       C       10000         BANKLINE_STD       Bankline Internet Banking - Standard SEPA (Ulster Bank)       C       10000         BANKLINE_STD       Bankline Internet Ba                                                                                                    |                                                                                     |                                    | BANKLINE BULK              | Bankline Internet Banking - Bulk (NatWest & Roval Bank of Scotland)                                              | c 1000                    |         |          |  |
| Interplane tank the time to the time to the tim                                                               |                                                                                     | C (renew)                          | BANKLINE_STD               | Bankline Internet Banking - Standard (Nativest & Koyal Bank of Scota                                             | na) ic 1000               |         |          |  |
| Layout       Description       Type       Max # of Payments         AlB       Allied Irish Bank       F       0         ALBACS       Albany Albacs       F       0         BANKLINE_BULK, SEPA       Bankline Internet Banking - Bulk (NatWest & Royal Bank       C       10000         BANKLINE_STD       Bankline Internet Banking - Standard (NatWest & Royal Bank)       C       10000         BANKLINE_STD       Bankline Internet Banking - Standard (NatWest & Royal Bank)       C       10000         BANKLINE_STD       Bankline Internet Banking - Standard SEPA (Ulster Bank)       C       10000         BANKLINE_STD       Bankline Internet Banking - Standard SEPA (Ulster Bank)       C       10000         BANKLINE_STD       Bankline Internet Banking - Standard SEPA (Ulster Bank)       C       10000         BANKLINE_STD       Bankline Internet Banking - Standard SEPA (Ulster Bank)       C       10000         BANKLINE_STD       Bankline Internet Banking - Standard SEPA (Ulster Bank)       C       10000         BANKLINE_STD       Bankline Internet Banking - Standard SEPA (Ulster Bank)       C       10000         BANKLINE_STD       Bankline Internet Banking - Standard SEPA (Ulster Bank)       C       10000                                                                                                    |                                                                                     |                                    |                            |                                                                                                    |                           |         |          |  |
| Classifier Classication 11 C       C       I         Classication 21 Classication 21 Classi                                                                                                    |                                                                                     |                                    | BOS_BULK<br>BOS_STD        | Bank of Scotland Corporate Online/HOBS (Bulk) Rank of Scotland Corporate Online/HOBS (Standard)                  | F 0                       |         |          |  |
| Image: Content of the content of the content of th                                                   |                                                                                     |                                    |                            |                                                                                                    | C 0                       |         |          |  |
| Live Total Automatic Type Automatic Type Automatis Type Automatic Type Automatic Type Automatic                                                   |                                                                                     |                                    |                            | and the second second second second second second second second second second second second second second second | x 0                       |         |          |  |
| Numer Regression (Part Spring)       C       O         Numer Regression (Part Spring)       C       O         Numer Regression (Part Spring)       C       O         Numer Regression (Part Spring)       C       O         Numer Regression (Part Spring)       C       O         Numer Regression (Part Spring)       C       O         Numer Regression (Part Spring)       C       O         Numer Regression (Part Spring)       C       Namer Regression (Part Spring)         Numer Regression (Part Spring)       C       Namer Regression (Part Spring)         Numer Regression (Part Spring)       C       Namer Regression (Part Spring)         Numer Regression (Part Spring)       C       Namer Regression (Part Spring)         Numer Regression (Part Spring)       C       Namer Regression (Part Spring)         Numer Regression (Part Spring)       C       Namer Regression (Part Spring)         All Ban Allied Irish Bank       F <th cols<="" th=""><th></th><th></th><th></th><th></th><th>L 99999</th><th></th><th></th></th>                                                                                                    | <th></th> <th></th> <th></th> <th></th> <th>L 99999</th> <th></th> <th></th>        |                                    |                            |                                                                                                    |                           | L 99999 |          |  |
| Instrume       Provide and Control - Notion Math       I       I       I       I         Instrume       State State       State State       State       State       State State       State                                                                                                    |                                                                                     |                                    | NATWEST_PAYAWAY_IP         | NatWest PayAway IP                                                                                               | C 0                       |         |          |  |
| Max at tensor         A model tensor         Max at tensor         The full list now comprises of the following;         Type Max # of Payments p/File         AlB       Allied Irish Bank       F       0         AlB Allied Irish Bank       F       0         AlB Allied Irish Bank       F       0         AlB Allied Irish Bank       F       0         AlB Allied Irish Bank       F       0         ALBACS       Albany Albacs       F       0         BANKLINE_BULK       Bankline Internet Banking - Bulk (NatWest & Royal Bank Close 10000 of Scotland)         BANKLINE_STD       Bankline Internet Banking - Standard (NatWest & Royal Close 2000 Bank of Scotland)       BANKLINE_STD_SEPA       Bankline Internet Banking - Standard SEPA (Ulster Bank) Close 2000         BARKLINE_STD_SEPA       Bankline Internet Banking - Standard SEPA (Ulster Bank) Close 2000       10000         BARKLINE_STD_SEPA       Bankline Internet Banking - Standard SEPA (Ulster Bank) Close 2000       2000                                                                                                    |                                                                                     |                                    | -                          |                                                                                                    | F 0                       | -       |          |  |
| Mice Subset With News Level of the following:The full list now comprises of the following;LayoutDescriptionType<br>Payments<br>P/FileMax # of<br>Payments<br>P/FileAIBAllied Irish BankF0ALBACSAlbany AlbacsF0BANKLINE_BULKBankline Internet Banking - Bulk (NatWest & Royal Bank<br>of Scotland)C1000BANKLINE_STDBankline Internet Banking - Standard (NatWest & Royal<br>Bank of Scotland)C1000BANKLINE_STDBankline Internet Banking - Standard (NatWest & Royal<br>Bank of Scotland)C1000BANKLINE_STDBankline Internet Banking - Standard SEPA (Ulster Bank)C1000BANKLINE_STDBankline Internet Banking - Standard SEPA (Ulster Bank)C1000BANKLINE_STDBankline Internet Banking - Standard SEPA (Ulster Bank)C1000BANKLINE_STDBankline Internet Banking - Standard SEPA (Ulster Bank)C1000BANKLINE_STDBankline Internet Banking - Standard SEPA (Ulster Bank)C1000BANKLINE_STDBankline Internet Banking - Standard SEPA (Ulster Bank)C1000                                                                                                    |                                                                                     |                                    |                            |                                                                                                    | C 3500                    |         |          |  |
| Unter the Detect LeynorIIIIThe full list now comprises of the following;LayoutDescriptionType<br>Payments<br>P/FileMax # of<br>Payments<br>P/FileAIBAllied Irish BankF0ALBACSAlbany AlbacsF0BANKLINE_BULKBankline Internet Banking - Bulk (NatWest & Royal Bank<br>of Scotland)C1000BANKLINE_STDBankline Internet Banking - Standard (NatWest & Royal<br>Bank of Scotland)C1000BANKLINE_STDBankline Internet Banking - Standard (NatWest & Royal<br>Bank of Scotland)C1000BANKLINE_STDBankline Internet Banking - Standard SEPA (Ulster Bank)C1000BANKLINE_STDBankline Internet Banking - Standard SEPA (Ulster Bank)C1000BANKLINE_STDBankline Internet Banking - Standard SEPA (Ulster Bank)C1000BARCLAYS_NETBarclays.Net / Barclays Business Master IIC0                                                                                                    |                                                                                     |                                    | STD18                      | BACS Standard 18 (With Service User Number)                                                                      | F 0                       |         |          |  |
| LayoutDescriptionTypeMax # of<br>Payments<br>P/FileAIBAllied Irish BankF0ALBACSAlbany AlbacsF0BANKLINE_BULKBankline Internet Banking - Bulk (NatWest & Royal Bank<br>of Scotland)C1000BANKLINE_BULK_SEPABankline Internet Banking - Bulk SPA (Ulster Bank)C1000BANKLINE_STDBankline Internet Banking - Standard (NatWest & Royal<br>Bank of Scotland)C1000BANKLINE_STDBankline Internet Banking - Standard SEPA (Ulster Bank)C1000BANKLINE_STD_SEPABankline Internet Banking - Standard SEPA (Ulster Bank)C1000BARCLAYS_NETBarclays.Net / Barclays Business Master IIC0                                                                                                    |                                                                                     |                                    |                            |                                                                                                    | F                         |         |          |  |
| LayoutDescriptionTypeMax # of<br>Payments<br>P/FileAIBAllied Irish BankF0ALBACSAlbany AlbacsF0BANKLINE_BULKBankline Internet Banking - Bulk (NatWest & Royal Bank<br>of Scotland)C1000BANKLINE_BULK_SEPABankline Internet Banking - Bulk SPA (Ulster Bank)C1000BANKLINE_STDBankline Internet Banking - Standard (NatWest & Royal<br>Bank of Scotland)C1000BANKLINE_STDBankline Internet Banking - Standard SEPA (Ulster Bank)C1000BANKLINE_STD_SEPABankline Internet Banking - Standard SEPA (Ulster Bank)C1000BARCLAYS_NETBarclays.Net / Barclays Business Master IIC0                                                                                                    |                                                                                     |                                    |                            |                                                                                                    |                           |         |          |  |
| LayoutDescriptionTypeMax # of<br>Payments<br>P/FileAIBAllied Irish BankF0ALBACSAlbany AlbacsF0BANKLINE_BULKBankline Internet Banking - Bulk (NatWest & Royal Bank<br>of Scotland)C1000BANKLINE_BULK_SEPABankline Internet Banking - Bulk SPA (Ulster Bank)C1000BANKLINE_STDBankline Internet Banking - Standard (NatWest & Royal<br>Bank of Scotland)C1000BANKLINE_STDBankline Internet Banking - Standard SEPA (Ulster Bank)C1000BANKLINE_STD_SEPABankline Internet Banking - Standard SEPA (Ulster Bank)C1000BARCLAYS_NETBarclays.Net / Barclays Business Master IIC0                                                                                                    |                                                                                     | The full list now                  | , comprise                 | s of the following;                                                                                              |                           |         |          |  |
| AIBAllied Irish BankF0ALBACSAlbany AlbacsF0BANKLINE_BULKBankline Internet Banking - Bulk (NatWest & Royal Bank<br>of Scotland)C1000BANKLINE_BULK_SEPABankline Internet Banking - Bulk SPA (Ulster Bank)C1000BANKLINE_STDBankline Internet Banking - Standard (NatWest & Royal<br>Bank of Scotland)C1000BANKLINE_STD_SEPABankline Internet Banking - Standard SEPA (Ulster Bank)C1000BARCLAYS_NETBarclays.Net / Barclays Business Master IIC0                                                                                                    |                                                                                     |                                    |                            | -                                                                                                    |                           | Туре    | Max # of |  |
| AIBAllied Irish BankF0ALBACSAlbany AlbacsF0BANKLINE_BULKBankline Internet Banking - Bulk (NatWest & Royal Bank C)1000BANKLINE_BULK_SEPABankline Internet Banking - Bulk SPA (Ulster Bank)C1000BANKLINE_STDBankline Internet Banking - Standard (NatWest & Royal Bank O)C1000BANKLINE_STD_SEPABankline Internet Banking - Standard SEPA (Ulster Bank)C1000BARCLAYS_NETBarclays.Net / Barclays Business Master IIC0                                                                                                    |                                                                                     |                                    |                            |                                                                                                    |                           |         |          |  |
| ALBACSAlbany AlbacsF0BANKLINE_BULKBankline Internet Banking - Bulk (NatWest & Royal Bank<br>of Scotland)C1000BANKLINE_BULK_SEPABankline Internet Banking - Bulk SPA (Ulster Bank)C1000BANKLINE_STDBankline Internet Banking - Standard (NatWest & Royal<br>Bank of Scotland)C1000BANKLINE_STD_SEPABankline Internet Banking - Standard SEPA (Ulster Bank)C1000BARCLAYS_NETBarclays.Net / Barclays Business Master IIC0                                                                                                    |                                                                                     | AIB                                |                            | Allied Irish Bank                                                                                                |                           | F       |          |  |
| BANKLINE_BULKBankline Internet Banking - Bulk (NatWest & Royal BankC1000BANKLINE_BULK_SEPABankline Internet Banking - Bulk SPA (Ulster Bank)C1000BANKLINE_STDBankline Internet Banking - Standard (NatWest & Royal<br>Bank of Scotland)C1000BANKLINE_STD_SEPABankline Internet Banking - Standard SEPA (Ulster Bank)C1000BARCLAYS_NETBarclays.Net / Barclays Business Master IIC0                                                                                                    |                                                                                     |                                    |                            |                                                                                                    |                           |         |          |  |
| of Scotland)BANKLINE_BULK_SEPABankline Internet Banking - Bulk SPA (Ulster Bank)C1000BANKLINE_STDBankline Internet Banking - Standard (NatWest & Royal Scotland)C1000BANKLINE_STD_SEPABankline Internet Banking - Standard SEPA (Ulster Bank)C1000BARCLAYS_NETBarclays.Net / Barclays Business Master IIC0                                                                                                    |                                                                                     | ALBACS                             |                            | -                                                                                                    |                           | F       | 0        |  |
| BANKLINE_STD       Bankline Internet Banking - Standard (NatWest & Royal C Bank of Scotland)       C       1000         BANKLINE_STD_SEPA       Bankline Internet Banking - Standard SEPA (Ulster Bank)       C       1000         BARCLAYS_NET       Barclays.Net / Barclays Business Master II       C       0                                                                                                    |                                                                                     | BANKLINE_BULK                      |                            | of Scotland)                                                                                                    | · · ·                     | С       | 1000     |  |
| Bank of Scotland)         BANKLINE_STD_SEPA       Bankline Internet Banking - Standard SEPA (Ulster Bank)       C       1000         BARCLAYS_NET       Barclays.Net / Barclays Business Master II       C       0                                                                                                    |                                                                                     | BANKLINE_BULK_S                    | SEPA                       | Bankline Internet Banking - Bu                                                                                   | lk SPA (Ulster Bank)      | С       | 1000     |  |
| BARCLAYS_NET     Barclays.Net / Barclays Business Master II     C     0                                                                                                    |                                                                                     | BANKLINE_STD                       |                            | -                                                                                                    | andard (NatWest & Royal   | С       | 1000     |  |
|                                                                                                    |                                                                                     | BANKLINE_STD_SE                    | PA                         | Bankline Internet Banking - Sta                                                                                  | andard SEPA (Ulster Bank) | С       | 1000     |  |
| BOI Bank of Ireland F 0                                                                                                    |                                                                                     | BARCLAYS_NET                       |                            | Barclays.Net / Barclays Busine                                                                                   | ss Master II              | С       | 0        |  |
|                                                                                                    |                                                                                     | BOI                                |                            | Bank of Ireland                                                                                                  |                           | F       | 0        |  |

|                                                                                                    | BOS_BULK                                                                                                    | Bank of Scotland Corporate Online/HOBS (Bulk)                                                                                                    | F                                                                                          | 0       |
|----------------------------------------------------------------------------------------------------|----------------------------------------------------------------------------------------------------|----------------------------------------------------------------------------------------------------|--------------------------------------------------------------------------------------------|---------|
|                                                                                                    | BOS_STD                                                                                                    | Bank of Scotland Corporate Online/HOBS (Standard)                                                                                                    | С                                                                                          | 0       |
|                                                                                                    | CLYDESDALE_BO                                                                                                    | Clydesdale / Yorkshire Bank - Business Online                                                                                                    | С                                                                                          | 0       |
|                                                                                                    | CLYDESDALE_EFT                                                                                                    | Clydesdale / Yorkshire Bank - EFT                                                                                                    | С                                                                                          | 0       |
|                                                                                                    | CREDIT_SUISSE                                                                                                    | Credit Suisse Credit Transfer (CHF)                                                                                                    | X                                                                                          | 0       |
|                                                                                                    | EPAY                                                                                                    | Albany / Bottomline ePay                                                                                                    | С                                                                                          | 0       |
|                                                                                                    | HSBC_HEX4W                                                                                                    | HSBC Hex4w UK BACS                                                                                                    | L                                                                                          | 99999   |
|                                                                                                    |                                                                                                    | Lloyds TSG LloydsLink                                                                                                    | F                                                                                          | 0       |
|                                                                                                    | NATWEST_PAYAWAY_IP                                                                                                    | NatWest PayAway IP                                                                                                    | С                                                                                          | 0       |
|                                                                                                    | PEGASUS_STD                                                                                                    | Pegasus Standard BACS / Natwest Payaway                                                                                                    | F                                                                                          | 0       |
|                                                                                                    | ROYLINE_BULK                                                                                                    | Royal Bank of Scotland - Royline (Bulk)                                                                                                    | F                                                                                          | 0       |
|                                                                                                    | ROYLINE_STD                                                                                                    | Royal Bank of Scotland - Royline (Standard)                                                                                                    | F                                                                                          | 0       |
|                                                                                                    | SANTANDER_CON_BACS                                                                                                    | Santander Connect Bacs Payment                                                                                                    | С                                                                                          | 3500    |
|                                                                                                    | SEPA_CT                                                                                                    | SEPA Credit Transfer                                                                                                    | x                                                                                          | 0       |
|                                                                                                    | STD18                                                                                                    | BACS Standard 18 (With Service User Number)                                                                                                    | F                                                                                          | 0       |
|                                                                                                    | STD18_NOSUN                                                                                                    | BACS Standard 18 (With Service User Number) BACS Standard 18 (Without Service User Number)                                                                                                    | F                                                                                          | 0       |
|                                                                                                    | USER                                                                                                    | User Defined Layout                                                                                                    | F                                                                                          | 0       |
|                                                                                                    |                                                                                                    |                                                                                                    | Г                                                                                          | 0       |
|                                                                                                    | customised to suit any<br>6 sections make up a Ba<br>order:<br>- Header                                                                                                    | by the system except the 'USER' layout that ca<br>layout or requirements.<br>ACS Layout definition and they are exported i                                                                                                    |                                                                                            | ing     |
|                                                                                                    | customised to suit any<br>6 sections make up a Br<br>order:<br>- Header<br>- Bank Header<br>- Payments<br>- Bank Footer<br>- Bank Summary<br>- Footer                                                                                                    | layout or requirements.                                                                                                    | n the follow                                                                               | ing     |
| Updated Subcontractor<br>Application, Certificate<br>and Invoice transaction<br>enquiry options to allow<br>the Reference, Narrative  | customised to suit any<br>6 sections make up a Bo<br>order:<br>- Header<br>- Bank Header<br>- Payments<br>- Bank Footer<br>- Bank Summary<br>- Footer<br>For further details of ea<br>The Subcontractor App<br>Applications Received)<br>Subcontractor Certifica<br>(Subcontractors – Subc                                                                                                    | layout or requirements.<br>ACS Layout definition and they are exported i                                                                                                    | n the follow<br>elp.<br>plications –<br>nquiries –<br>quiry option<br>rms have be          | s       |
| Application, Certificate and Invoice transaction                                                                                      | customised to suit any<br>6 sections make up a Ba<br>order:<br>- Header<br>- Bank Header<br>- Payments<br>- Bank Footer<br>- Bank Summary<br>- Footer<br>For further details of ea<br>The Subcontractor App<br>Applications Received)<br>Subcontractors – Subc<br>updated so that the Rec<br>+ New @ Subc Divert @ Duplate @ Deter                                                                                                    | layout or requirements.<br>ACS Layout definition and they are exported i<br>ach section and BACS, please refer to the F1 h<br>blication (Subcontractors – Subcontractor App<br>, Certificate (Subcontractors – Transaction En-<br>the Transactions) and Invoice transaction end<br>contractor Invoices – Transaction Enquiry) for<br>ference, Narrative and Notes fields are editated<br>the Bind Marger of March $\mathbb{P} \in \mathbb{C} \to \mathbb{R}$                                                                                                    | n the follow<br>elp.<br>plications –<br>nquiries –<br>quiry option<br>rms have be<br>ble.  | s       |
| Application, Certificate<br>and Invoice transaction<br>enquiry options to allow<br>the Reference, Narrative                           | customised to suit any<br>6 sections make up a Bo<br>order:<br>- Header<br>- Bank Header<br>- Payments<br>- Bank Footer<br>- Bank Summary<br>- Footer<br>For further details of eac<br>The Subcontractor App<br>Applications Received)<br>Subcontractors – Subc<br>updated so that the Rec<br>Subcontractor Applate Cod<br>Subcontractor Applate Cod                                                                                                    | ACS Layout definition and they are exported in<br>the section and BACS, please refer to the F1 h<br>plication ( <i>Subcontractors – Subcontractor App</i><br>, Certificate ( <i>Subcontractors – Transaction En</i><br><i>the Transactions</i> ) and Invoice transaction end<br><i>tontractor Invoices – Transaction Enquiry</i> ) for<br>ference, Narrative and Notes fields are editated<br>for the Maddage of Mark ( $E \oplus H = 2$                                                                                                    | n the follow<br>elp.<br>plications –<br>nquiries –<br>quiry option<br>rms have be<br>ble.  | S       |
| Application, Certificate<br>and Invoice transaction<br>enquiry options to allow<br>the Reference, Narrative<br>and Notes fields to be | customised to suit any<br>6 sections make up a Bu<br>order:<br>- Header<br>- Bank Header<br>- Payments<br>- Bank Footer<br>- Bank Summary<br>- Footer<br>For further details of ea<br>The Subcontractor App<br>Applications Received)<br>Subcontractors – Subc<br>updated so that the Rec<br>+ New Disc Direct @ Deplet @ Deplet                                                                                                    | ACS Layout definition and they are exported i<br>ach section and BACS, please refer to the F1 h<br>blication ( <i>Subcontractors – Subcontractor App</i><br>, Certificate ( <i>Subcontractors – Transaction Er</i><br><i>the Transactions</i> ) and Invoice transaction end<br><i>contractor Invoices – Transaction Enquiry</i> ) for<br>ference, Narrative and Notes fields are editable<br>ter @ Mat Marge - @ Refer IP ( $\Rightarrow \exists 1$ )<br>Matter App                                                                                                    | n the follow<br>elp.<br>plications –<br>nquiries –<br>quiry option<br>rms have be<br>ble.  | S       |
| Application, Certificate<br>and Invoice transaction<br>enquiry options to allow<br>the Reference, Narrative<br>and Notes fields to be | customised to suit any<br>6 sections make up a Ba<br>order:<br>- Header<br>- Bank Header<br>- Payments<br>- Bank Footer<br>- Bank Summary<br>- Footer<br>For further details of ea<br>The Subcontractor App<br>Applications Received)<br>Subcontractor Certifica<br>(Subcontractors – Subc<br>updated so that the Rec<br>+ New Dever D Details D Details<br>Subcontractor Application (BIS001/09731/1)<br>Gener Mark 100def<br>Subcontract / Application (BIS001/09731/1)<br>Gener Mark 20119 - BUCMANA DISORETING<br>Subcontract / Application (BIS001/09731/1)<br>Gener Mark 20119 - BUCMANA DISORETING<br>Subcontract / Application (BIS001/09731/1)<br>Gener Mark 20119 - BUCMANA DISORETING<br>Subcontract / Application (BIS001/09731/1)<br>Gener Mark 20119 - BUCMANA DISORETING<br>Subcontract / Application (BIS001/09731/1)<br>Gener Mark 20119 - BUCMANA DISORETING<br>Subcontract (BIS001/09731/1)<br>Gener Mark 20119 - BUCMANA DISORETING<br>Subcontract (BIS001/09731/1)<br>Gener Mark 20119 - BUCMANA DISORETING<br>Subcont                                                                                                    | ACS Layout definition and they are exported i<br>ach section and BACS, please refer to the F1 h<br>blication ( <i>Subcontractors – Subcontractor App</i><br>, Certificate ( <i>Subcontractors – Transaction Er</i><br><i>the Transactions</i> ) and Invoice transaction end<br><i>contractor Invoices – Transaction Enquiry</i> ) for<br>ference, Narrative and Notes fields are editable<br>and Marger & Refer ( Certicae Subcontractor Invoice)<br>action (Certicae Subcontractor Invoice)<br>(Certicae Subcontractor Invoice) (Certicae Subcontractor Invoice)<br>(Certicae Subcontractor Invoice) (Certicae Subcontractor Invoice)<br>(Certicae Subcontractor Invoice) (Certicae Subcontractor Invoice) | n the follow<br>elp.<br>plications –<br>nquiries –<br>quiry option<br>rms have be<br>ble.  | S       |
| Application, Certificate<br>and Invoice transaction<br>enquiry options to allow<br>the Reference, Narrative<br>and Notes fields to be | customised to suit any<br>6 sections make up a Bu<br>order:<br>- Header<br>- Bank Header<br>- Bank Header<br>- Payments<br>- Bank Footer<br>- Bank Summary<br>- Footer<br>For further details of each<br>The Subcontractor App<br>Applications Received)<br>Subcontractors – Subc<br>updated so that the Rec<br>+ New Core Cortifications<br>(Subcontractor Application [BiSO1/09731/1]<br>General Setting: Subcontractor Details Conte                                                                                                    | ACS Layout definition and they are exported in<br>ach section and BACS, please refer to the F1 h<br>plication ( <i>Subcontractors – Subcontractor App</i><br>, Certificate ( <i>Subcontractors – Transaction En</i><br><i>the Transactions</i> ) and Invoice transaction end<br><i>transactor Invoices – Transaction Enquiry</i> ) for<br>ference, Narrative and Notes fields are editable<br>to Mad Mage - C Meter H - C                                                                                                    | n the follow                                                                               | s<br>en |
| Application, Certificate<br>and Invoice transaction<br>enquiry options to allow<br>the Reference, Narrative<br>and Notes fields to be | customised to suit any<br>6 sections make up a Bu<br>order:<br>- Header<br>- Bank Header<br>- Bank Header<br>- Payments<br>- Bank Footer<br>- Bank Summary<br>- Footer<br>For further details of ear<br>The Subcontractor App<br>Applications Received)<br>Subcontractors – Subc<br>updated so that the Rec<br>• Here Subcontractors – Subc<br>updated so that the Rec<br>• Here Subcontractor Certificat<br>(Subcontractors – Subc<br>updated so that the Rec<br>• Here Subcontractor Biologian - Biologian - Bio                                                                                                    | ACS Layout definition and they are exported i<br>ach section and BACS, please refer to the F1 h<br>blication ( <i>Subcontractors – Subcontractor App</i><br>, Certificate ( <i>Subcontractors – Transaction Er</i><br><i>the Transactions</i> ) and Invoice transaction end<br><i>contractor Invoices – Transaction Enquiry</i> ) for<br>ference, Narrative and Notes fields are editable<br>to Ministry of Reference (Confident States Total)<br>(Certificate States Total)                                                                                                    | n the follow<br>help.<br>plications –<br>nquiries –<br>quiry option<br>rms have be<br>ble. | s<br>en |
| Application, Certificate<br>and Invoice transaction<br>enquiry options to allow<br>the Reference, Narrative<br>and Notes fields to be | customised to suit any<br>6 sections make up a Bu<br>order:<br>- Header<br>- Bank Header<br>- Bank Header<br>- Payments<br>- Bank Footer<br>- Bank Summary<br>- Footer<br>For further details of eac<br>The Subcontractor App<br>Applications Received)<br>Subcontractors – Subc<br>updated so that the Rec<br>• the Subcontractor S - Subc<br>updated so that the Rec<br>• the Subcontractor Biolity of the<br>Subcontractor Applicate Biolity<br>- Bord Subcontractor Biolity<br>- Bord Subcontractor Biolity<br>- Biolity<br>- Bio                                                                                                    | ACS Layout definition and they are exported i<br>ach section and BACS, please refer to the F1 h<br>blication ( <i>Subcontractors – Subcontractor App</i><br>, Certificate ( <i>Subcontractors – Transaction En</i><br><i>te Transactions</i> ) and Invoice transaction end<br><i>contractor Invoices – Transaction Enquiry</i> ) for<br>ference, Narrative and Notes fields are editable<br>to Mail Marge 20 Meter 1000 1000 1000 1000 1000 1000 1000 10                                                                                                    | n the follow                                                                               | s<br>en |
| Application, Certificate<br>and Invoice transaction<br>enquiry options to allow<br>the Reference, Narrative<br>and Notes fields to be | customised to suit any<br>6 sections make up a Bu<br>order:<br>- Header<br>- Bank Header<br>- Payments<br>- Bank Footer<br>- Bank Summary<br>- Footer<br>For further details of ear<br>The Subcontractor App<br>Applications Received)<br>Subcontractors – Subc<br>updated so that the Rec<br>• Header<br>(Subcontractors – Subc<br>updated so that the Rec<br>• Header<br>• Header | ACS Layout definition and they are exported i<br>ach section and BACS, please refer to the F1 h<br>blication ( <i>Subcontractors – Subcontractor App</i><br>, Certificate ( <i>Subcontractors – Transaction Er</i><br><i>the Transactions</i> ) and Invoice transaction end<br><i>transactor Invoices – Transaction Enquiry</i> ) for<br>ference, Narrative and Notes fields are edital<br>the Mul Mage C Metch I C I C I C I C I C I C I C I C I C I                                                                                                    | n the follow                                                                               | s<br>en |
| Application, Certificate<br>and Invoice transaction<br>enquiry options to allow<br>the Reference, Narrative<br>and Notes fields to be | customised to suit any<br>6 sections make up a Bu<br>order:<br>- Header<br>- Bank Header<br>- Payments<br>- Bank Footer<br>- Bank Summary<br>- Footer<br>For further details of ea<br>The Subcontractor App<br>Applications Received<br>Subcontractors – Subc<br>updated so that the Rec<br>• two subcontractors – Subc<br>updated so that the Rec<br>• two subcontractors (BISO1/09731/1)<br>• Subcontractor Certification<br>(Subcontractor Certification<br>(Subcontractors – Subc<br>updated so that the Rec<br>• two subcontractors (BISO1/09731/1)<br>• Subcontractor Certification<br>(Subcontractor Certification<br>(Subcontractor Subcontractors – Subc<br>updated so that the Rec<br>• two subcontractors (BISO1/09731/1)<br>• Subcontractor Certification<br>(Subcontractor Certification<br>(Subcontractor Subc)<br>• But the Subcontractor (BISO1/09731/1)<br>• Subcontractor Certification<br>• Bot the Subcontractor (BISO1/09731/1)<br>• Subcontractor (BISO1/09731/1)<br>• Subcont                                                                                                    | ACS Layout definition and they are exported i<br>ach section and BACS, please refer to the F1 h<br>blication ( <i>Subcontractors – Subcontractor App</i><br>, Certificate ( <i>Subcontractors – Transaction Er</i><br><i>the Transactions</i> ) and Invoice transaction end<br><i>contractor Invoices – Transaction Enquiry</i> ) for<br>ference, Narrative and Notes fields are editable<br>to MMM Mege C Refer I C C P C C C C C C C C C C C C C C C C                                                                                                    | n the follow                                                                               | s<br>en |
| Application, Certificate<br>and Invoice transaction<br>enquiry options to allow<br>the Reference, Narrative<br>and Notes fields to be | customised to suit any<br>6 sections make up a Bu<br>order:<br>- Header<br>- Bank Header<br>- Bank Header<br>- Payments<br>- Bank Footer<br>- Bank Summary<br>- Footer<br>For further details of each<br>The Subcontractor App<br>Applications Received)<br>Subcontractors – Subc<br>updated so that the Rec<br>* Nove<br>* Nove<br>* No                                                                                                    | ACS Layout definition and they are exported i<br>ach section and BACS, please refer to the F1 h<br>blication ( <i>Subcontractors – Subcontractor App</i><br>, Certificate ( <i>Subcontractors – Transaction Er</i><br><i>the Transactions</i> ) and Invoice transaction end<br><i>contractor Invoices – Transaction Enquiry</i> ) for<br>ference, Narrative and Notes fields are edital<br>the B hald Marge + & Refer     Market App<br>Certificate State   Period     Market App<br>Certificate   Period                                                                                                    | n the follow                                                                               | s<br>en |

| Updated Subcontractor       For a Subcontractor Order that has no variation item records, the Variation Total can now be direct.                                                                                                    |                    |                   |                           |                     |                    |                    |                   |                   |
|----------------------------------------------------------------------------------------------------|--------------------|-------------------|---------------------------|---------------------|--------------------|--------------------|-------------------|-------------------|
| Updated subcontractorFor a subcontractor Order that has no variation item records, the Variation item records, the Variation Item records, the Variation Item records, the Va |                    | 🔘 🕂 New 🐻         | Save 5                    | 1 🖻 - 2             | ⊁ I← ← →           | → ? -              | ×                 |                   |
| Updated subcontractorFor a subcontractor Order that has no variation item records, the Variation item records, the Variation Item records, the Variation Item records, the Va |                    |                   |                           |                     |                    |                    |                   |                   |
| updated subcontractor       Order that has no variation litem records, the Variation Total case                                                                                                    |                    | Subcontracto      | r Certificate             | Transaction [J/     | AC001/09977 -      | 4]                 |                   |                   |
| Updated Subcontractor         With Subcontractor         With Subcontractor Order that has no variation litem records, the Variation Total candidate Subcontractor                                                                                                    |                    | General Notes     |                           |                     |                    |                    |                   |                   |
| Updated Subcontractor         With Subcontractor         With Subcontractor Order that has no variation litem records, the Variation Total candidate Subcontractor                                                                                                    |                    | Header            |                           |                     |                    |                    |                   |                   |
| Updated Subcontractor         Virgited Subcontractor    The Subcontractor Order that has no variation item records, the Variation Total candidated item records, the Variation Total candidated item record item records, the Variation Total candid                                                                    |                    | Subcontractor     | IAC001                    |                     | CONSTRUCTION       |                    |                   |                   |
| The Nome       OPD       Set Status       Set Status                                                                                                    |                    |                   |                           |                     |                    |                    |                   |                   |
| Updated Subcontractor       Tor a Subcontractor Order that has no variation item records, the Variation Total can                                                                                                    |                    |                   |                           |                     |                    |                    |                   |                   |
| <form></form>                                                                                                    |                    |                   |                           |                     | CCSA/00001004/00   | 00001              | Type: SA          |                   |
| Updated Subcontractor       Vorage Very Spite         Updated Subcontractor       To a Subcontractor Order that has no variation item records, the Variation Total can                                                                                                    |                    |                   |                           |                     |                    |                    |                   |                   |
| Image: Image:       |                    |                   |                           |                     |                    |                    |                   |                   |
| Updated Subcontractor       For a Subcontractor Order that has no variation item records, the Variation Texta Ican                                                                                                    |                    | References        |                           |                     |                    |                    |                   |                   |
| ubber       000       000       000       000       000       000       000       000       000       000       000       000       000       000       000       000       000       000       000       000       000       000       000       000       000       000       000       000       000       000       000       000       000       000       000       000       000       000       000       000       000       000       000       000       000       000       000       000       000       000       000       000       000       000       000       000       000       000       000       000       000       000       000       000       000       000       000       000       000       000       000       000       000       000       000       000       000       000       000       000       000       000       000       000       000       000       000       000       000       000       000       000       000       000       000       000       000       000       000       000       000       000       000       000       000 <td< th=""><th></th><th>Reference:</th><th></th><th>Narrative: 0</th><th>04015</th><th></th><th></th><th></th></td<>                                                                                                    |                    | Reference:        |                           | Narrative: 0        | 04015              |                    |                   |                   |
| Updated Subcontractor       Order       000       000       000       000       000       000       000       000       000       000       000       000       000       000       000       000       000       000       000       000       000       000       000       000       000       000       000       000       000       000       000       000       000       000       000       000       000       000       000       000       000       000       000       000       000       000       000       000       000       000       000       000       000       000       000       000       000       000       000       000       000       000       000       000       000       000       000       000       000       000       000       000       000       000       000       000       000       000       000       000       000       000       000       000       000       000       000       000       000       000       000       000       000       000       000       000       000       000       000       000       000       000       000                                                                                                    |                    |                   |                           |                     |                    |                    |                   |                   |
| ubwor       000       000       000       000       000       000       000       000       000       000       000       000       000       000       000       000       000       000       000       000       000       000       000       000       000       000       000       000       000       000       000       000       000       000       000       000       000       000       000       000       000       000       000       000       000       000       000       000       000       000       000       000       000       000       000       000       000       000       000       000       000       000       000       000       000       000       000       000       000       000       000       000       000       000       000       000       000       000       000       000       000       000       000       000       000       000       000       000       000       000       000       000       000       000       000       000       000       000       000       000       000       000       000       000       000 <td< td=""><th></th><td></td><td></td><td></td><td></td><td></td><td></td><td></td></td<>                                                                                                    |                    |                   |                           |                     |                    |                    |                   |                   |
| Updated Subcontractor       For a Subcontractor Order that has no variation item records, the Variation Total can                                                                                                    |                    |                   |                           |                     |                    |                    |                   |                   |
| urwaii       1187200       11871000       25820       11871000       25820       11871000       25820       11871000       25820       11871000       25820       11871000       25820       11871000       25820       11871000       25820       11871000       25820       11871000       25820       11871000       25820       11871000       25820       11871000       25820       11871000       25820       11871000       25820       11871000       25820       11871000       25820       11871000       25820       11871000       25820       11871000       25820       11871000       25820       1187000       25820       11871000       25820       11871000       25820       11871000       25820       11871000       25820       11871000       25820       11871000       25820       11871000       1187000       1187000       1187000       1187000       1187000       1187000       1187000       1187000       1187000       1187000       1187000       1187000       1187000       1187000       1187000       1187000       1187000       1187000       1187000       1187000       1187000       1187000       1187000       1187000       1187000       1187000       1187000       1187000       1187000       1187000       <                                                                                                    |                    |                   |                           |                     |                    | Net Certified:     | 3,198.31          |                   |
| Uncount       000       000       Payment Value       375803         Not Libroir:       319833       000       319833       Term       000         Not Libroir:       319833       000       319833       Term       000         Not Libroir:       319833       000       319833       Term       000         Not Libroir:       319833       000       Payment Value       20200       Not Libroir:       1000         Not Libroir:       1000       Not Libroir:       Not Libroir:       Not Libroir:       1000       Payment Value       2020         Not Libroir:       1000       Not Not Libroir:       Not Not Not Not Not Not Not Not Not Not                                                                                                    |                    | Materials:        |                           |                     |                    |                    |                   |                   |
| Updated Subcontractor       Docate To Subcontractor Order that has no variation item records, the Variation Total can                                                                                                    |                    |                   |                           |                     |                    |                    |                   |                   |
| Updated Subcontractor       Deal       Deal <t< td=""><th></th><td></td><td></td><td></td><td></td><td>-</td><td></td><td></td></t<>                                                                                                    |                    |                   |                           |                     |                    | -                  |                   |                   |
| Wet Materialis       3.198.31       0.00       3.198.37       Tare       0.00         Merchant       2.13.27.27       10.18.40.37       3.198.37       Contrast       0.00         Merchant       0.00       0.00       0.00       Popment Total       3.275.01         Document       List                                                                                                    |                    |                   |                           |                     |                    |                    |                   |                   |
| Updated Subcontractor       For a Subcontractor Order that has no variation item records, the Variation Total can                                                                                                    |                    |                   |                           |                     |                    |                    |                   |                   |
| Updated Subcontractor       Contractor Order that has no variation item records, the Variation Total can                                                                                                    |                    |                   |                           |                     |                    |                    |                   |                   |
| Updated Subcontractor       For a Subcontractor Order that has no variation item records, the Variation Total case                                                                                                    |                    |                   |                           |                     |                    |                    |                   |                   |
| Updated Subcontractor       For a Subcontractor Order that has no variation item records, the Variation Total can                                                                                                    |                    | Pre-VAT Contra:   | 0.0                       | 0.00                | 0.00               | Payment Total:     | 3,758.01          |                   |
| Subcontractor Transaction Allocations: Nominal Ledger Posting: VAT Split         Comparing: Dense Data         Very Survey Dense Data         Very Survey Data         Very Survey Data         Very Survey Data         Very Survey Data         Very Survey Data         Very Survey Data         Very Survey Data         Very Survey Data         Very Survey Data         Very Survey Data         Very Survey Data                                                                                                    |                    | Document          |                           |                     |                    |                    |                   |                   |
| Subcontractor Transaction Allocations: Nominal Ledger Postings: VAT Split         comparing: Centro State         is ubcontractor Transaction Allocations: Nominal Ledger Postings: VAT Split         Subcontractor Invoice (BIS001 - 09731 - 0)         Subcontractor Detail         Subcontractor Detail         Nominal Ledger Posting:         VAT Value:         VAT Value:         VAT Centra:         VAT Centra:         VAT Cen                                                                                                    |                    | Document Link:    |                           |                     |                    |                    | ··· View          |                   |
| Uper: Manager / System Administrator         Image: Company Demo Data         Image: Company Demo Data         <                                                                                                    |                    |                   |                           |                     |                    |                    |                   |                   |
| Updated Subcontractor       For a Subcontractor Order that has no variation item records, the Variation Total can                                                                                                    |                    | Subcontractor T   | ransaction Allo           | cations Nominal     | Ledger Postings    | VAT Split          |                   |                   |
| Subcontractor Invoice [BIS001 - 09731 - 0]         Subcontractor [Babb   betweet biological integration of the second of the second of the se                                 |                    | Company: Demo D   | ata                       |                     |                    | User: Manager / Sy | stem Administrato | ·                 |
| Subcontractor Invoice [BIS001 - 09731 - 0]         Subcontractor [Datab Notes         Subcontractor [Datab Notes      <                                                                                                    |                    |                   | h Cl. ave2                | 1 🖻 🖷 🗸 🖓           |                    | -> 2 -             | - 🗆 X             |                   |
| Updated Subcontractor       For a Subcontractor Order that has no variation item records, the Variation Total can                                                                                                    |                    |                   |                           |                     |                    | •                  |                   |                   |
| Wide       Image: Contractor: Bio01       BUCHANNAN ENGINEERING         Job Number:       6733       RotHisSAY FERNYTERNINAL         Task Number:       4000 Autheternes:       CST00001000000001       Type: ST         Certificate Date:       1504/2022       Certificate Period:       2022/04       Due Date:       1504/2022       Status:         Reference:       Bio000000000000000000000000000000000000                                                                                                    |                    | Subcontracto      | r Invoice [Bl             | 5001 - 09731 -      | 0]                 |                    |                   |                   |
| Subcontractor       ISO01       EUCHANNAN ENGINEERINS         Jab Number:       09731       ROTHESAV FERRY TEAMINAL         Task Number:       INDNE>       Object to Job>         Certificate No:       0       Audit Reference:       CST/00001000/000001       Type:       ST         References       References:       ISO000000       Narrative:       Image:       Image:       <                                                                                                    |                    | General Subco     | ontractor <u>D</u> etails | Notes               |                    |                    |                   |                   |
| Subcontractor       ISO01       EUCHANNAN ENGINEERINS         Job Number       19731       ROTHESAV FERRY TEAMINAL         Task Number:       INDNE>       Object to Job>         Certificate No:       0       Audit Reference:       CST/00001000/000001       Type:       ST         References       References:       ISO00000       Narrative:       1000000       Narrative:       1000000         Note:       12300       VAT Value:       4920       Gross:       29520       Discourt:       0.000         Discourt:       1000%       0.000       CIT8 Levy:       0.000       Reference:       0.000         Net Certified:       24600       Payment Value:       29520       Discourt:       0.000         Discourt:       0.005       Contra:       0.000       Insurance:       0.000         Net Certified:       24600       Payment Total:       29520       Discourte:       View         Nominal Ledger Postings       VAT Split       User:       Manager / System Administrator         Vupdated Subcontractor       For a Subcontractor Order that has no variation item records, the Variation Total can                                                                                                    |                    | Header            |                           |                     |                    |                    |                   |                   |
| Job Number:       09731       ROTHESAY FERRY TERMINAL         Task Number:       4NONE>       Chreat to Job>         Certificate No:       0       Audr Reference:       CST/00001000,000001         Tertificate Date:       15/04/2002       Certificate Period:       2022/04       Due Date:       15/04/2002         Reference:       Reference:       Reference:       4400       Period:       2022/04       Due Date:       15/04/2002       Statu:       0         Value:       123.00       Narrative:       492.00       Forment Value:       492.00       Forment Value:       295.20       Discount:       0.000       Critic:       0.000       Critic:       0.000       Forcerified:       246.00       Payment Value:       295.20       Discount:       0.000       Critic:       0.000       Forcerified:       246.00       Payment Total:       295.20       Document       Document       Document Total:       205.20       Document       Document       Document Total:       295.20       Document       Document Total:       295.20       Document       Document Total:       295.20       Document       Document Total:       295.20       Document       Document Total:       Company: Demo Data       User: Manager / System Administrator         Updated Subcontracto                                                                                                    |                    |                   | DICOO1                    |                     | NEEDING            |                    |                   |                   |
| Updated Subcontractor       For a Subcontractor Order that has no variation item records, the Variation Total can                                                                                                    |                    |                   |                           |                     |                    |                    |                   |                   |
| Updated Subcontractor       For a Subcontractor Order that has no variation item records, the Variation Total can                                                                                                    |                    |                   |                           |                     | ERMINAL            |                    |                   |                   |
| Updated Subcontractor       For a Subcontractor Order that has no variation item records, the Variation Total can                                                                                                    |                    |                   |                           |                     | CCST (00001000 (00 | 00001              | Turner CT         |                   |
| Wpdated Subcontractor       For a Subcontractor Order that has no variation item records, the Variation Total can                                                                                                    |                    |                   |                           |                     |                    |                    |                   |                   |
| Wpdated Subcontractor       For a Subcontractor Order that has no variation item records, the Variation Total can                                                                                                    |                    | Certificate Date: | 15/04/2022                | Certificate Period: | 2022/04 Du         | e Date: 15/04/2022 | Status: 0         |                   |
| Values         Labour:       123.00         Material:       123.00         Gross:       246.00         Discount:       0.00%         Outor       100%         Neterition:       0.00%         Certified:       246.00         Pre-VAT Contra:       0.000         Net Certified:       246.00         Document          Document          Nominal Ledger Postings< VAT Split          Company: Demo Data       User: Manager / System Administrator                                                                                                    |                    | References        |                           |                     |                    |                    |                   |                   |
| Values         Labour:       123.00         Material:       123.00         Gross:       246.00         Discount:       0.00%         0.00%       0.00         Insurance:       0.00         Certified:       246.00         Pre-VAT Contra:       0.000         Certified:       246.00         Pre-VAT Contra:       0.000         Net Certified:       246.00         Document                                                                                                    |                    | Reference:        | ST0000001                 | Narrative:          |                    |                    |                   |                   |
| Updated Subcontractor       For a Subcontractor Order that has no variation item records, the Variation Total can                                                                                                    |                    |                   |                           |                     |                    |                    |                   |                   |
| Waterial:       12300       VAT Value:       4920         Gross:       24600       Payment Value:       29520         Discount:       0.00%       0.00       Insurance:       0.00         Certified:       246.00       Tax:       0.00         Pre-VAT Contra:       0.00       Contra:       0.00         Net Certified:       246.00       Payment Total:       29520         Document       Ink:       View       Nominal Ledger Postings VAT Split         Ocompany:       Dero Data       User: Manager / System Administrator                                                                                                    |                    | Values            |                           |                     |                    |                    |                   |                   |
| Gross:       246.00       Payment Value:       295.20         Discount:       000%       0.00       CITB Levy:       0.00         Retention:       0.00%       0.00       Insurance:       0.00         Certified:       246.00       Tax:       0.00         Pre-VAT Contra:       0.00       Contra:       0.00         Net Certified:       246.00       Payment Total:       295.20         Document       Document           Nominal Ledger Postings       VAT Split           Company:       Demo Data       User: Manager / System Administrator                                                                                                    |                    | Labour:           | 12                        | 3.00                |                    |                    |                   |                   |
| Updated Subcontractor       For a Subcontractor Order that has no variation item records, the Variation Total can                                                                                                    |                    | Material:         | 12                        | 3.00 VAT Value:     | 49.20              | D                  |                   |                   |
| Wpdated Subcontractor       For a Subcontractor Order that has no variation item records, the Variation Total can                                                                                                    |                    | Gross:            | 24                        | 6.00 Payment Valu   | ue: 295.20         | 0                  |                   |                   |
| Updated Subcontractor       For a Subcontractor Order that has no variation item records, the Variation Total can                                                                                                    |                    | Discount: 0.0     | 10%                       | 0.00 CITB Levy:     | 0.00               | 0                  |                   |                   |
| Pre-VAT Contra:       0.00       Contra:       0.00         Net Certified:       246.00       Payment Total:       295.20         Document       Document Link:       View         Nominal Ledger Postings VAT Split       Company: Demo Data       User: Manager / System Administrator         Updated Subcontractor       For a Subcontractor Order that has no variation item records, the Variation Total can                                                                                                    |                    | Retention: 0.0    | 10%                       | 0.00 Insurance:     | 0.00               | 0                  |                   |                   |
| Net Certified:       246.00       Payment Total:       295.20         Document       Document Link:       View         Nominal Ledger Postings VAT Split       Company: Demo Data       User: Manager / System Administrator         Updated Subcontractor       For a Subcontractor Order that has no variation item records, the Variation Total can                                                                                                    |                    | Certified:        | 24                        | 6.00 Tax:           | 0.00               | 0                  |                   |                   |
| Document         Document Link:         Nominal Ledger Postings VAT Split         Company: Demo Data         Updated Subcontractor         For a Subcontractor Order that has no variation item records, the Variation Total can                                                                                                    |                    | Pre-VAT Contra:   |                           | 0.00 Contra:        | 0.00               | 0                  |                   |                   |
| Document Link:       View         Nominal Ledger Postings VAT Split       Company: Demo Data         Updated Subcontractor       For a Subcontractor Order that has no variation item records, the Variation Total can                                                                                                    |                    | Net Certified:    | 24                        | 6.00 Payment Tota   | al: 295.20         | D                  |                   |                   |
| Document Link:       View         Nominal Ledger Postings VAT Split       Company: Demo Data         Updated Subcontractor       For a Subcontractor Order that has no variation item records, the Variation Total can                                                                                                    |                    | Document          |                           |                     |                    |                    |                   |                   |
| Nominal Ledger Postings VAT Split         Company: Demo Data         Updated Subcontractor         For a Subcontractor Order that has no variation item records, the Variation Total can                                                                                                    |                    |                   |                           |                     |                    |                    |                   |                   |
| Company: Demo Data       User: Manager / System Administrator         Updated Subcontractor       For a Subcontractor Order that has no variation item records, the Variation Total can                                                                                                    |                    | Document Link:    |                           |                     |                    |                    | ··· View          |                   |
| Company: Demo Data       User: Manager / System Administrator         Updated Subcontractor       For a Subcontractor Order that has no variation item records, the Variation Total can                                                                                                    |                    | Nominal Ledger    | Postings VAT              | Split               |                    |                    |                   |                   |
| Updated Subcontractor       For a Subcontractor Order that has no variation item records, the Variation Total can                                                                                                    |                    |                   |                           |                     |                    | User: Manager / Sv | stem Administrato |                   |
|                                                                                                    |                    |                   |                           |                     |                    |                    |                   |                   |
|                                                                                                    |                    |                   |                           |                     |                    |                    |                   |                   |
| - F                                                                                                    |                    |                   |                           |                     |                    |                    | 1                 |                   |
| Orders so that the now be edited.                                                                                                    |                    |                   |                           | <b>Drder</b> that h | as no variat       | ion item recor     | ds, the Vai       | riation Total can |
|                                                                                                    | Orders so that the | now be edit       | ed.                       |                     |                    |                    |                   |                   |

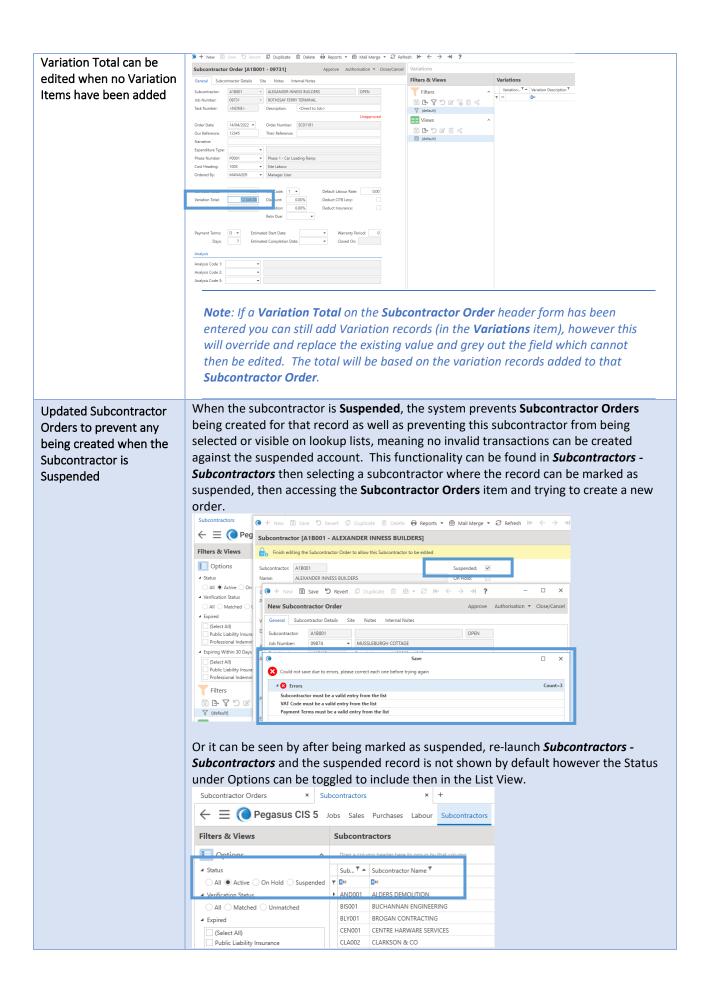

|                                               | Subcontractors - Subcontractor Orders, of<br>poontractor dropdown button the suspen         |           | • |
|-----------------------------------------------|---------------------------------------------------------------------------------------------|-----------|---|
| 💽 🕂 New 🕲                                     |                                                                                             | ×         |   |
| New Subcontri<br>General Subcon               | actor Order Approve Authorisation - Close/Canc<br>tractor Details Site Notes Internal Notes | Variation |   |
| Subcontractor:<br>Job Number:<br>Task Number: | AND001 ALDERS DEMOLITION<br>BIS001 BUCHANNAN ENGINEERING                                    |           |   |
| Our Reference:                                | CEN001 CENTRE HARWARE SERVICES                                                              | N         |   |

### Technical

| Enhancement /<br>Difference                                     | Details                                                                                                    |
|-----------------------------------------------------------------|----------------------------------------------------------------------------------------------------|
| Various technical<br>enhancements have<br>been applied to CIS 5 | <ul> <li>The main technical updates include;</li> <li>Converted all SQL Server database field types of "money" to "decimal (18, 2)" and "float"/"real" to "decimal (18, 6)" to prevent the rounding errors associated with Double/Single precision numbers.</li> <li>Updated web server projects to .NET 6 and all other elements to .Net Framework v4.8.</li> </ul> |

# Timesheets

| Enhancement /<br>Difference                                         | Details                                                                                                    |
|---------------------------------------------------------------------|----------------------------------------------------------------------------------------------------|
| A new "Timesheet<br>History" option added to<br>the Timesheets menu | The new <b>Timesheet History</b> option, found under the Timesheets menu, allows all previously posted timesheets to be viewed without the need to access individual batch histories. This can be seen in <i>Labour – Timesheets</i> where the new option for Timesheet History is visible.                                                                                                    |
|                                                                     | On the <b>Timesheet History</b> view, there are options to view <b>All</b> , <b>Posted</b> on <b>In Batch</b> timesheets with further <b>Filters</b> and <b>Views</b> functionality available to optimise the form to the user's preference. It also includes some predefined <b>Date</b> options for quick filtering. This streamlines the process for viewing historical timesheets, however, these historical timesheets can still be viewed as before, for example when accessing the individual batch history records if required. |